# Package 'oro.nifti'

June 8, 2020

<span id="page-0-0"></span>Version 0.10.3

Title Rigorous - 'NIfTI' + 'ANALYZE' + 'AFNI' : Input / Output

Description Functions for the input/output and visualization of medical imaging data that follow either the 'ANALYZE', 'NIfTI' or 'AFNI' formats. This package is part of the Rigorous Analytics bundle.

**Depends** R  $(>= 2.14.0)$ 

Suggests XML, testthat, covr, knitr, rmarkdown

Imports stats, bitops, splines, graphics, grDevices, methods, utils, abind, RNifti  $(>= 0.9.0)$ , rticles

Enhances fmri, oro.dicom

License BSD 3 clause + file LICENSE

BugReports <https://github.com/bjw34032/oro.nifti/issues>

URL <http://rig.oro.us.com>, <http://rigorousanalytics.blogspot.com>

LazyData true

#### LazyDataCompression gzip

Collate 'auditTrail.R' 'niftiS4.R' 'analyzeS4.R' 'afniS4.R' 'is.R' 'nifti\_assign.R' 'coerce.R' 'writeS4.R' 'convert\_anlz.R' 'convert\_nifti.R' 'cal\_img.R' 'drop\_img\_dim.R' 'hotmetal.R' 'miscellaneous.R' 'plot.R' 'slice.R' 'slice\_overlay.R' 'blend.R' 'readS4.R' 'remove.R' 'tim\_colors.R' 'transform.R' 'wrappers.R' 'onefile.R' 'voxdim.R' 'anlz\_Operators.R' 'Operators.R' 'zero\_trans.R' 'aux\_file.R' 'cal\_max.R' 'cal\_min.R' 'descrip.R' 'glmax.R' 'glmin.R' 'pixdim.R' 'qform\_code.R' 'scl\_inter.R' 'scl\_slope.R' 'sform\_code.R' 'vox\_offset.R' 'bitpix.R' 'data\_type.R' 'datatype.R' 'db\_name.R' 'dim\_.R' 'dim\_info.R' 'extender.R' 'extents.R' 'img\_data.R' 'intent\_code.R' 'intent\_name.R' 'intent\_p1.R' 'intent\_p2.R' 'intent\_p3.R' 'magic.R' 'qoffset\_x.R' 'qoffset\_y.R' 'qoffset\_z.R' 'quatern\_b.R' 'quatern\_c.R' 'quatern\_d.R' 'quaternion.R' 'regular.R' 'session\_error.R' 'sizeof\_hdr.R' 'slice\_code.R' 'slice\_duration.R' 'slice\_end.R' 'slice\_start.R' 'srow\_x.R' 'srow\_y.R' 'srow\_z.R' 'toffset.R'

'xyzt\_units.R' 'cal\_units.R' 'compressed.R' 'dim\_un0.R' 'exp\_date.R' 'exp\_time.R' 'field\_skip.R' 'funused1.R' 'funused2.R' 'funused3.R' 'generated.R' 'hist\_un0.R' 'hkey\_un0.R' 'niftiImage\_class.R' 'nii2oro.R' 'oro2nii.R' 'omax.R' 'omin.R' 'orient.R' 'origin.R' 'patient\_id.R' 'scannum.R' 'smax.R' 'smin.R' 'start\_field.R' 'unused1.R' 'verified.R' 'views.R' 'vols\_added.R' 'vox\_units.R' 'voxres.R' 'img\_length.R' 'zzz.R' 'zzz\_niftiImage.R'

RoxygenNote 7.1.0

Encoding UTF-8

NeedsCompilation no

Author Brandon Whitcher [aut, cre], Volker Schmid [aut],

> Andrew Thornton [aut], Karsten Tabelow [ctb], Jon Clayden [ctb], John Muschelli [aut]

Maintainer Brandon Whitcher <br/>bwhitcher@gmail.com>

Repository CRAN

Date/Publication 2020-06-08 14:10:02 UTC

# R topics documented:

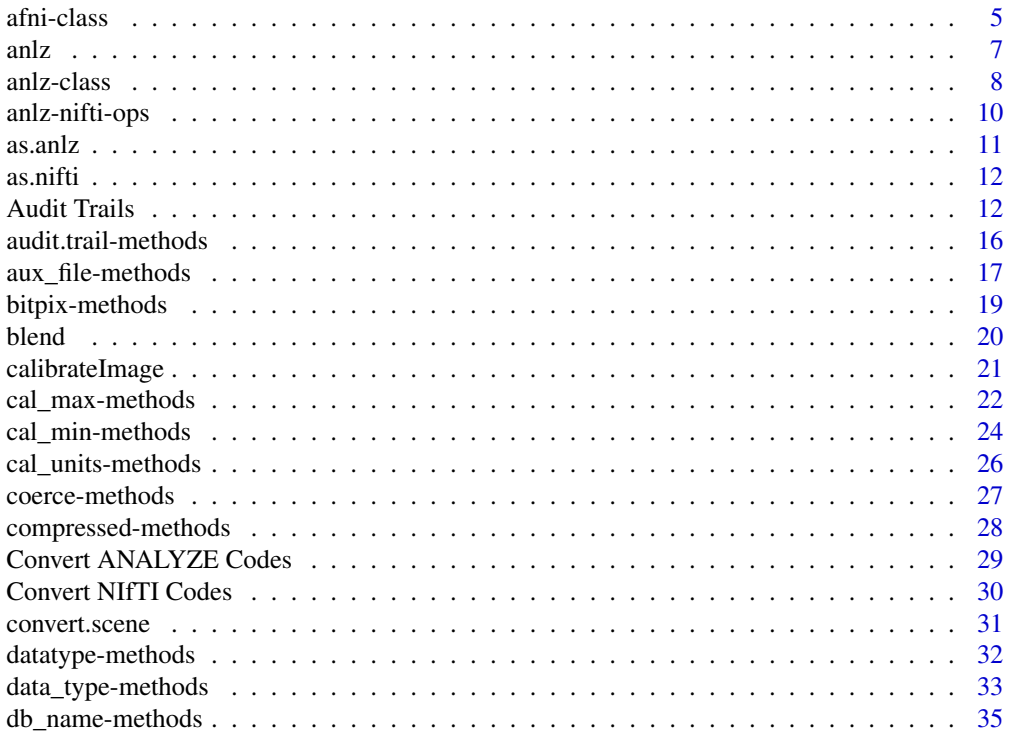

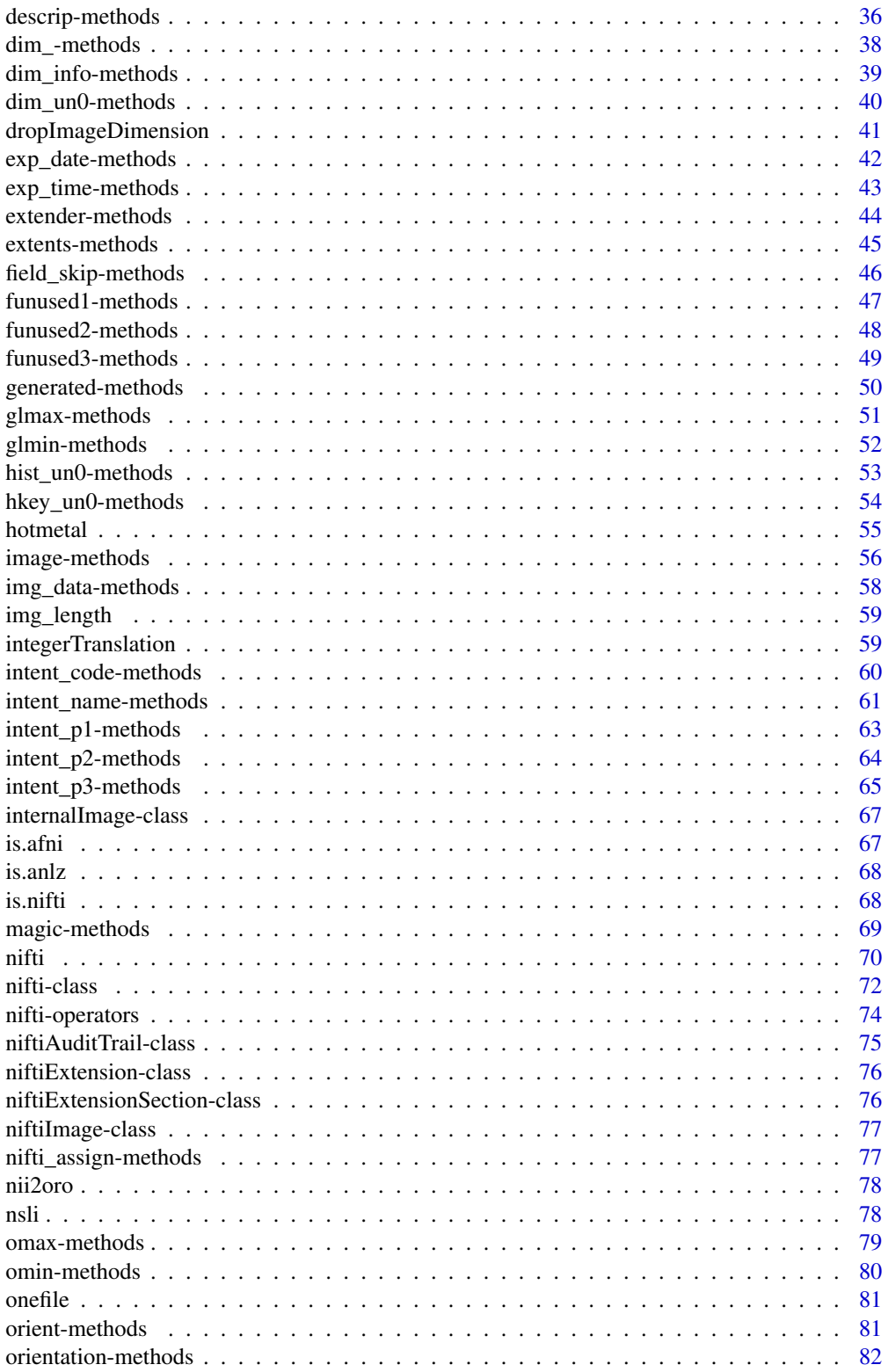

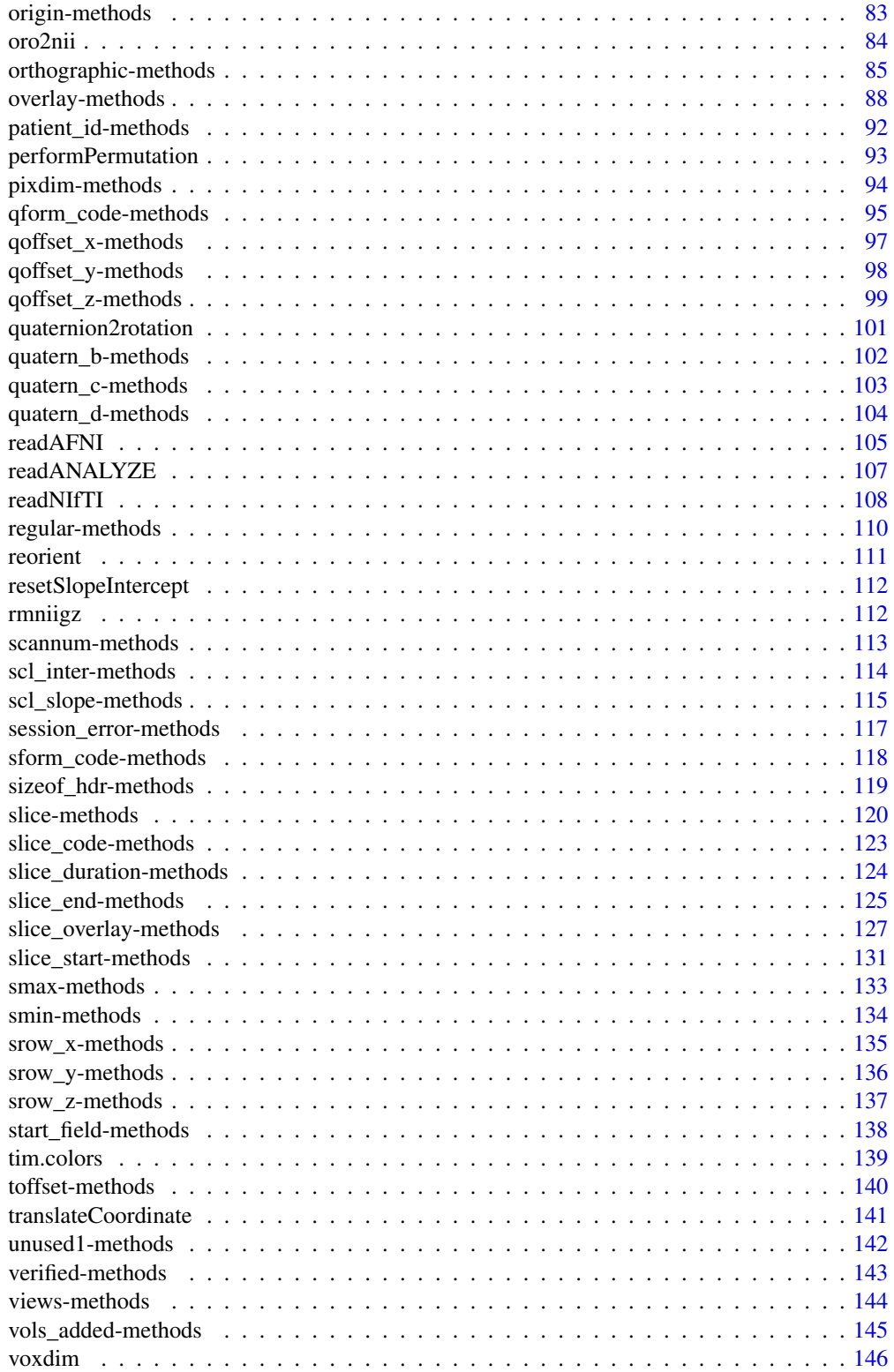

#### <span id="page-4-0"></span>afni-class 5

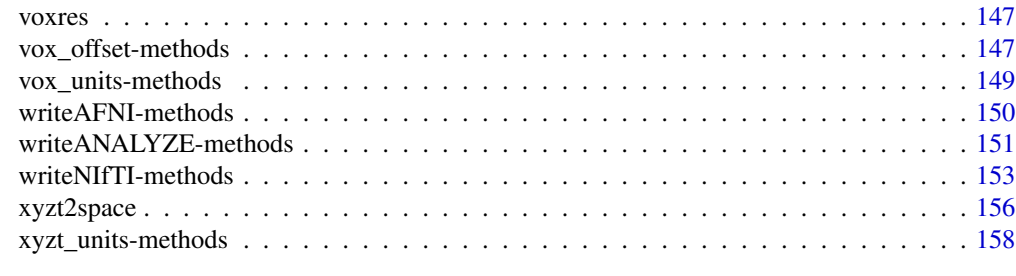

#### $\blacksquare$  Index  $\blacksquare$

afni-class *Class "afni"*

#### Description

The AFNI class for medical imaging data.

# Usage

## S4 method for signature 'afni' show(object)

#### Arguments

object An object of class afni.

#### Objects from the Class

Objects can be created by calls of the form new ("afni", data, dim, dimnames, ...).

#### Slots

.Data: Object of class "array" contains the imaging data DATASET\_RANK: Object of class "integer" DATASET\_DIMENSIONS: Object of class "integer" TYPESTRING: Object of class "character" SCENE\_DATA: Object of class "integer" ORIENT\_SPECIFIC: Object of class "integer" ORIGIN: Object of class "numeric" DELTA: Object of class "numeric" TAXIS\_NUMS: Object of class "integer" TAXIS\_FLOATS: Object of class "numeric" TAXIS\_OFFSETS: Object of class "numeric" IDCODE\_STRING: Object of class "character"

6 afni-class and the contract of the contract of the contract of the contract of the contract of the contract of the contract of the contract of the contract of the contract of the contract of the contract of the contract

IDCODE\_DATE: Object of class "character" BYTEORDER\_STRING: Object of class "character" BRICK\_STATS: Object of class "numeric" BRICK\_TYPES: Object of class "integer" BRICK\_FLOAT\_FACS: Object of class "numeric" BRICK\_LABS: Object of class "character" BRICK\_STATAUX: Object of class "numeric" STAT\_AUX: Object of class "numeric" HISTORY\_NOTE: Object of class "character" NOTES\_COUNT: Object of class "integer" NOTE\_NUMBER: Object of class "character" TAGALIGN\_MATVEC: Object of class "numeric" VOLREG\_MATVEC: Object of class "array" VOLREG\_ROTCOM: Object of class "character" VOLREG\_CENTER\_OLD: Object of class "numeric" VOLREG\_CENTER\_BASE: Object of class "numeric" VOLREG\_ROTPARENT\_IDCODE: Object of class "character" VOLREG\_ROTPARENT\_NAME: Object of class "character" VOLREG\_GRIDPARENT\_IDCODE: Object of class "character" VOLREG\_GRIDPARENT\_NAME: Object of class "character" VOLREG\_INPUT\_IDCODE: Object of class "character" VOLREG\_INPUT\_NAME: Object of class "character" VOLREG\_BASE\_IDCODE: Object of class "character" VOLREG\_BASE\_NAME: Object of class "character" VOLREG\_ROTCOM\_NUM: Object of class "integer" IDCODE\_ANAT\_PARENT: Object of class "character" TO3D\_ZPAD: Object of class "integer" IDCODE\_WARP\_PARENT: Object of class "character" WARP\_TYPE: Object of class "integer" WARP\_DATA: Object of class "numeric" MARKS\_XYZ: Object of class "numeric" MARKS\_LAB: Object of class "character" MARKS\_HELP: Object of class "character" MARKS\_FLAGS: Object of class "integer" TAGSET\_NUM: Object of class "integer" TAGSET\_FLOATS: Object of class "numeric" TAGSET\_LABELS: Object of class "character" LABEL\_1: Object of class "character" LABEL\_2: Object of class "character" DATASET\_NAME: Object of class "character" DATASET\_KEYWORDS: Object of class "character" BRICK\_KEYWORDS: Object of class "character"

#### <span id="page-6-0"></span>anlz  $\sim$  7

# Extends

Class ["array"](#page-0-0), from data part. Class ["matrix"](#page-0-0), by class "array", distance 2, with explicit test and coerce. Class ["structure"](#page-0-0), by class "array", distance 2. Class ["vector"](#page-0-0), by class "array", distance 3, with explicit coerce. Class ["vector"](#page-0-0), by class "array", distance 5, with explicit test and coerce.

# Author(s)

Karsten Tabelow <karsten.tabelow@wias-berlin.de>

# References

AFNI <http://afni.nimh.nih.gov/pub/dist/src/README.attributes>

#### See Also

[nifti](#page-71-1), [anlz](#page-7-1)

#### Examples

showClass("afni")

anlz *Constructor for Analyze*

#### Description

Constructor for Analyze class objects.

# Usage

```
anlz(img = array(0, dim = rep(1, 4)), dim, datatype = 2, ...)
```
# Arguments

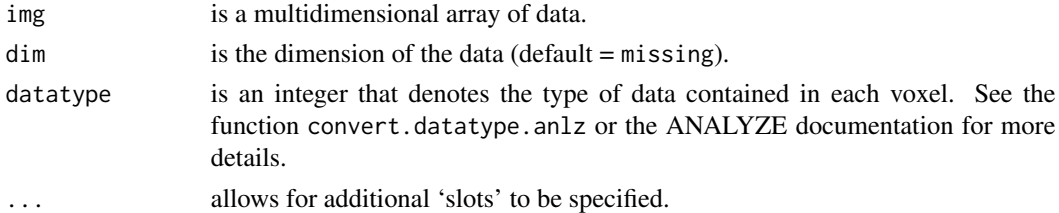

# Value

An object of class anlz.

#### Author(s)

Brandon Whitcher<br/> <br/>bwhitcher@gmail.com>

#### References

ANALYZE 7.5 <http://eeg.sourceforge.net/ANALYZE75.pdf>

#### See Also

[anlz](#page-7-1), [nifti](#page-71-1), [nifti](#page-69-1), [convert.datatype.anlz](#page-28-1)

# Examples

aim <- anlz() # default

<span id="page-7-1"></span>anlz-class *Class "anlz"*

#### Description

The ANALYZE class for medical imaging data.

#### Usage

## S4 method for signature 'anlz' show(object)

# Arguments

object An object of class anlz.

# Objects from the Class

Objects can be created by calls of the form new("anlz",data,dim,dimnames,...) or by calling the anlz function.

#### Slots

.Data: Object of class "array" contains the imaging data sizeof\_hdr: Object of class "numeric" contains the size of the header (= 348) data\_type: Object of class "character" db\_name: Object of class "character" extents: Object of class "numeric" session\_error: Object of class "numeric"

<span id="page-7-0"></span>

#### anlz-class 9

regular: Object of class "character" hkey\_un0: Object of class "character" dim\_: Object of class "vector" contains the dimensions of the imaging data vox\_units: Object of class "character" cal\_units: Object of class "character" unused1: Object of class "numeric" datatype: Object of class "numeric" bitpix: Object of class "numeric" contains the number of bits per voxel (pixel) dim\_un0: Object of class "numeric" pixdim: Object of class "vector" contains the real-world dimensions of the imaging data vox\_offset: Object of class "numeric" funused1: Object of class "numeric" funused2: Object of class "numeric" funused3: Object of class "numeric" cal\_max: Object of class "numeric" contains the maximum display intensity cal\_min: Object of class "numeric" contains the minimum display intensity compressed: Object of class "numeric" verified: Object of class "numeric" glmax: Object of class "numeric" glmin: Object of class "numeric" descrip: Object of class "character" aux\_file: Object of class "character" orient: Object of class "character" origin: Object of class "numeric" generated: Object of class "character" scannum: Object of class "character" patient\_id: Object of class "character" exp\_date: Object of class "character" exp\_time: Object of class "character" hist\_un0: Object of class "character" views: Object of class "numeric" vols\_added: Object of class "numeric" start\_field: Object of class "numeric" field\_skip: Object of class "numeric" omax: Object of class "numeric" omin: Object of class "numeric" smax: Object of class "numeric" smin: Object of class "numeric"

# Extends

Class ["array"](#page-0-0), from data part. Class ["matrix"](#page-0-0), by class "array", distance 2, with explicit test and coerce. Class ["structure"](#page-0-0), by class "array", distance 2. Class ["vector"](#page-0-0), by class "array", distance 3, with explicit coerce. Class ["vector"](#page-0-0), by class "array", distance 5, with explicit test and coerce.

# Methods

**image** signature( $x = "anlz"$ ): displays the image(s).

show signature(object = "anlz"): prints out a summary of the imaging data.

# Author(s)

Brandon Whitcher<br/> <br/>bwhitcher@gmail.com>

# References

ANALYZE 7.5 <http://eeg.sourceforge.net/ANALYZE75.pdf>

# See Also

[nifti](#page-71-1), [niftiExtension](#page-75-1)

#### Examples

showClass("anlz")

anlz-nifti-ops *Operations for Objects in the ANALYZE and NIfTI classes*

# Description

Overloaded operators for anlz and nifti objects

#### Usage

```
## S4 method for signature 'anlz,anlz'
Ops(e1, e2)
## S4 method for signature 'anlz,numeric'
Ops(e1, e2)
## S4 method for signature 'numeric,anlz'
Ops(e1, e2)
```
<span id="page-9-0"></span>

#### <span id="page-10-0"></span> $\alpha$ s.anlz  $\alpha$  11

## S4 method for signature 'nifti,anlz' Ops(e1, e2) ## S4 method for signature 'anlz,nifti' Ops(e1, e2)

# Arguments

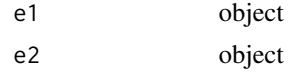

# Author(s)

John Muschelli <muschellij2@gmail.com>

# Examples

```
img@1 < -anlz(array(1:64, c(4,4,4,1)), datatype=4)img02 <- anlz(array(64:1, c(4,4,4,1)), datatype=4)
is.anlz(img01 + img02)
is.anlz(sqrt(2) * img01)
is.anlz(img02 / pi)
```
as.anlz *as.anlz*

# Description

Internal function that converts multidimensional arrays to ANALYZE class objects.

# Usage

```
as.anlz(from, value = NULL, verbose = FALSE)
```
#### Arguments

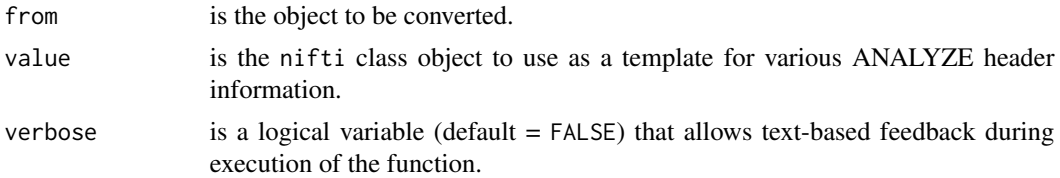

# Value

An object of class anlz.

# <span id="page-11-0"></span>Author(s)

Andrew Thornton <zeripath@users.sourceforge.net>, Brandon Whitcher <br/> <br/>bwhitcher@gmail.com>

as.nifti *as.nifti*

# Description

Internal function that converts multidimensional arrays to NIfTI class objects.

#### Usage

as.nifti(from, value = NULL, verbose = FALSE)

# Arguments

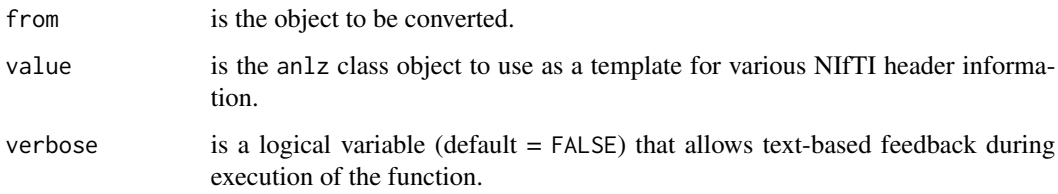

#### Value

An object of class nifti.

# Author(s)

Andrew Thornton <zeripath@users.sourceforge.net>. Brandon Whitcher <br/> <br/>bwhitcher@gmail.com>

Audit Trails *Facilitate the Creation and Modification of Audit Trails*

#### Description

Facilitate the creation and modification of audit trails for NIfTI class objects.

Audit Trails 13

# Usage

```
oro.nifti.info(type)
enableAuditTrail()
getLastCallWithName(functionName)
newAuditTrail()
niftiExtensionToAuditTrail(
  nim,
 workingDirectory = NULL,
 filename = NULL,
 call = NULL)
niftiAuditTrailSystemNode(
  type = "system-info",
  workingDirectory = NULL,
 filename = NULL,
 call = NULL)
niftiAuditTrailSystemNodeEvent(
  trail,
  type = NULL,
  call = NULL,workingDirectory = NULL,
 filename = NULL,
  comment = NULL
)
niftiAuditTrailCreated(
 history = NULL,
 call = NULL,workingDirectory = NULL,
  filename = NULL
\lambdaniftiAuditTrailEvent(trail, type = NULL, call = NULL, comment = NULL)
```
# Arguments

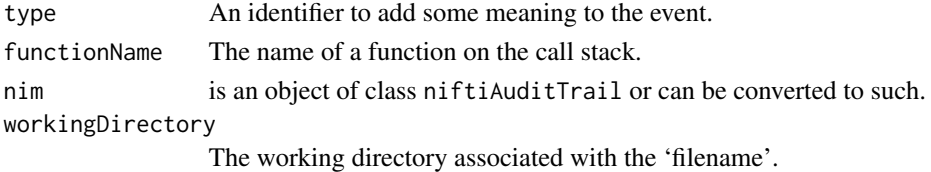

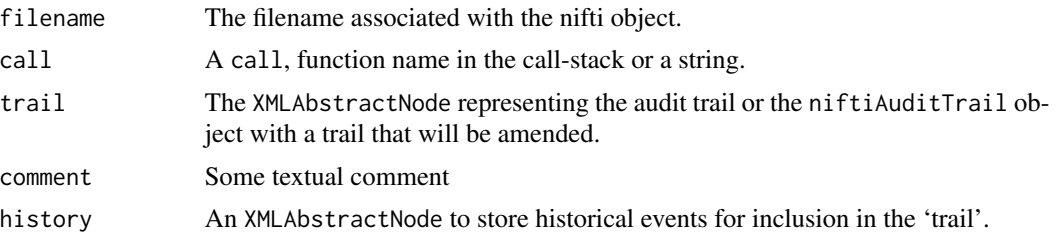

#### **Details**

The function oro.nifti.info is used to find the ecode or the XML namespace relevant to the audit trail.

The function enableAuditTrail is turned "off" by default to minimize package dependencies. Should one wish to turn "on" the audit trail functionality, then one should set the option NIfTI. audit.trail to TRUE and call the function enableAuditTrail. Setting the option NIfTI. audit.trail to FALSE will disable the audit trail.

The function newAuditTrail returns an XMLAbstractNode representing the root node of an audit trail. This is mostly intended as an internal function.

The function niftiExtensionToAuditTrail takes an object representing a NIfTI object, casts it as a niftiAuditTrail and checks if there is an extension (a niftiExtensionSection) with ecode equal to oro.nifti.info("ecode"); i.e. has a extension with data representing a serialized audit trail. The function will then strip the object of this extension parsing the serialized edata into an audit trail and adding a 'read' event to the trail.

The function niftiAuditTrailToExtension takes a niftiAuditTrail and returns a niftiExtensionSection with edata containing the serialized form of the audit trail after adding a 'saved' event to the trail.

The function niftiAuditTrailSystemNodeEvent adds an element with name equal to type to the trail. It uses the niftiAuditTrailSystemNode function to create the node.

The function niftiAuditTrailSystemNode is an internal function creating an XMLAbstractNode element with name type and attributes giving information about the R system and library. The filename and call will also be added as attributes if available.

The function niftiAuditTrailEvent adds an element with name event to the trail. The arguments type, filename, call are added as attributes and the comment is the text value of the element.

The function niftiAuditTrailCreated will create a new audit trail containing a system node element created with the child history with the contents history. If the last element of the history given is an event with type="processing", then this node will be removed from the history and its call attribute will be used as the value of the call attribute on the created node.

The function getLastCallWithName will search the call stack for a call of the function functionName, returning last call to that function if possible. It will default to the call of the function which called the function which called getLastCallWithName if there was no such call (and if there was no such call it will return the call of itself).

#### Note

These functions are mostly intended to be used internally in order to document the changes that occur to NIfTI objects due to functions that are audit-trail aware. However, as the precise manner

#### Audit Trails 15

in which these functions are used is not documented anywhere else, we shall proceed to describe which functions are audit-trail aware and how they interact with the audit trail.

as.nifti and its S4 alias as(nim,"nifti") will always produce niftiAuditTrail objects if the functionality is turned on. The function niftiAuditTrailCreated will be used and if an exemplar object is provided (e.g., as.nifti(array,niftiExemplar)) then the trail of the exemplar will be used as the history.

readNIfTI and writeNIfTI also always produce niftiAuditTrail objects if the functionality is turned on. The functions niftiExtensionToAuditTrail and niftiAuditTrailToExtension are used internally by these functions to facilitate this behaviour.

#### Author(s)

Andrew Thornton <zeripath@users.sourceforge.net> and Brandon Whitcher <br/>bwhitcher@gmail.com>

#### Examples

```
## A good example of the use of these functions is shown by this
## wrapper function which takes a function fun(nim, ...) returning
## lists of arrays which are nifti-ized using as(...)
options("niftiAuditTrail"=TRUE)
enableAuditTrail()
wrapper <- function(functionToWrap, nameOfCallingFunction, nim, ...) {
 if (!is(nim, "nifti"))
   nim <- as(nim, "nifti")
  if (is(nim, "niftiAuditTrail")) {
    ## This will force as(...) to set the call which created the
    ## results to the calling function's call rather than
   ## as(result, nifti) as it would otherwise do
    slot(nim, "trail") <- niftiAuditTrailEvent(slot(nim, "trail"), "processing",
                                      nameOfCallingFunction)
 }
 result <- functionToWrap(nim, ...)
 as(result, "nifti") <- nim
 return(result)
}
## An example of how wrapper is used follows:
functionToWrap <- function(ignored, x, y) {
 return (array(1, dim=c(x,y)))
}
## The nifti-ized form
niftiizedForm <- function(nim,...) {
 return(wrapper(functionToWrap, "niftiizedForm", nim, ...))
}
## Not run:
 if (isTRUE(getOption("niftiAuditTrail"))) {
```

```
print(slot(as.nifti(functionToWrap(nifti(), 4, 4), nifti()), "trail"))
 print(slot(niftiizedForm(nifti(), 4, 4), "trail"))
}
```
## End(Not run)

audit.trail-methods *Extract or Replace NIfTI Audit Trail* 

# Description

Operators that act on the audit trail (XML) in the NIfTI header.

#### Usage

```
audit.trail(object)
## S4 method for signature 'nifti'
audit.trail(object)
audit.trail(object) <- value
## S4 replacement method for signature 'nifti'
audit.trail(object) <- value
```
# Arguments

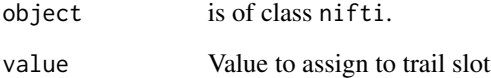

#### Methods

object = "nifti" Extract or replace NIfTI audit trail.

# Author(s)

Andrew Thornton <zeripath@users.sourceforge.net>

<span id="page-15-0"></span>

<span id="page-16-0"></span>aux\_file-methods *Extract Image Attribute* aux\_file

#### Description

Methods that act on the aux\_file field in the NIfTI/ANALYZE header.

#### Usage

```
aux_file(object)
## S4 method for signature 'nifti'
aux_file(object)
## S4 method for signature 'anlz'
aux_file(object)
aux_file(object) <- value
## S4 replacement method for signature 'nifti'
aux_file(object) <- value
## S4 replacement method for signature 'anlz'
aux_file(object) <- value
aux.file(object)
## S4 method for signature 'nifti'
aux.file(object)
## S4 method for signature 'anlz'
aux.file(object)
aux.file(object) <- value
## S4 replacement method for signature 'nifti'
aux.file(object) <- value
## S4 replacement method for signature 'anlz'
aux.file(object) <- value
## S4 method for signature 'niftiImage'
aux_file(object)
## S4 replacement method for signature 'niftiImage'
aux_file(object) <- value
```
#### **Arguments**

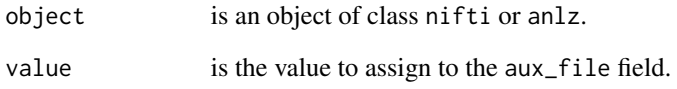

# Details

See documentation on the ANALYZE and/or NIfTI data standards for more details.

#### Author(s)

John Muschelli <muschellij2@gmail.com>, Brandon Whitcher <br/>bwhitcher@gmail.com>

# References

```
ANALYZE 7.5
http://eeg.sourceforge.net/ANALYZE75.pdf
NIfTI-1
http://nifti.nimh.nih.gov/
```
# Examples

```
## Not run:
url <- "http://nifti.nimh.nih.gov/nifti-1/data/avg152T1_RL_nifti.nii.gz"
urlfile <- file.path(system.file("nifti", package="oro.nifti"),
                    "mniRL.nii.gz")
download.file(url, urlfile, quiet=TRUE)
## End(Not run)
options("niftiAuditTrail"=FALSE)
urlfile <- file.path(system.file("nifti", package="oro.nifti"),
                     "mniRL.nii.gz")
mniRL <- readNIfTI(urlfile)
aux.file(mniRL)
aux.file(mniRL) <- "avg152T1_RL_nifti"
aux.file(mniRL)
file = system.file("extdata", "example.nii.gz", package = "RNifti")
img = RNifti::readNifti(file)
aux_file(img)
aux_file(img) = "hey"
stopifnot(aux_file(img) == "hey")
```
<span id="page-18-0"></span>

#### Description

Methods that act on the bitpix field in the NIfTI/ANALYZE header.

#### Usage

```
bitpix(object)
## S4 method for signature 'nifti'
bitpix(object)
## S4 method for signature 'anlz'
bitpix(object)
bitpix(object) <- value
## S4 replacement method for signature 'nifti'
bitpix(object) <- value
## S4 replacement method for signature 'anlz'
bitpix(object) <- value
## S4 method for signature 'niftiImage'
bitpix(object)
```
# Arguments

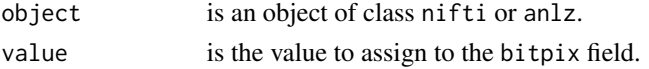

#### Details

See documentation on the ANALYZE and/or NIfTI data standards for more details.

# Author(s)

John Muschelli <muschellij2@gmail.com>, Brandon Whitcher<br/> <br/>bwhitcher@gmail.com>

# References

ANALYZE 7.5 <http://eeg.sourceforge.net/ANALYZE75.pdf> NIfTI-1 <http://nifti.nimh.nih.gov/>

20 blend and the set of the set of the set of the set of the set of the set of the set of the set of the set of the set of the set of the set of the set of the set of the set of the set of the set of the set of the set of

#### Examples

```
file = system.file("extdata", "example.nii.gz", package = "RNifti")
img = RNifti::readNifti(file)
bitpix(img)
```
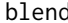

blend *Merge Two NIfTI or ANALYZE Volumes*

#### Description

Two volumes of medical imaging data are merged together in the superior-inferior (or \$z\$) direction. One assumes that there is at least one slice that overlaps between the two volumes.

#### Usage

blendVolumes(x, y, seqX, seqY, method = "linear") ## S4 method for signature 'nifti, nifti' blend(x, y, seqX, seqY, method = "linear") ## S4 method for signature 'anlz,anlz' blend(x, y, seqX, seqY, method = "linear") ## S4 method for signature 'anlz,nifti'  $blend(x, y, seqX, seqY, method = "linear")$ ## S4 method for signature 'nifti,anlz' blend(x, y, seqX, seqY, method = "linear")

#### Arguments

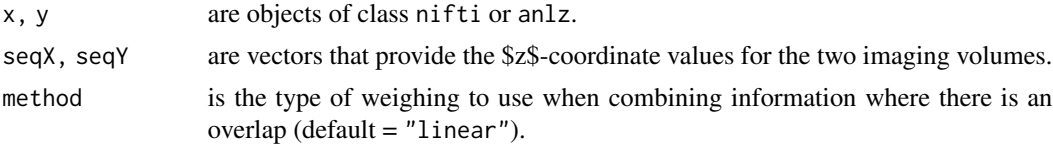

# Value

A single volume that blends the voxel-wise information from x and y.

# Methods

 $x =$  "nifti",  $y =$  "nifti" Merge x and y.  $x = "aniz", y = "aniz"$  Merge x on y.  $x =$  "nifti",  $y =$  "anlz" Merge x on y.  $x = "anIz", y = "nifti" \text{ Merge } x \text{ and } y.$ 

<span id="page-19-0"></span>

# <span id="page-20-0"></span>calibrateImage 21

#### Author(s)

Brandon Whitcher<br/>>bwhitcher@gmail.com>

# See Also

[image-methods](#page-55-1), [overlay-methods](#page-87-1)

calibrateImage *Set Minimum/Maximum Values for NIfTI data*

# **Description**

Rescales image cal\_max and cal\_min slots to be the max and min, respectively, of an object of class nifti, with na.rm = TRUE. This is so that when images are rendered/written, the values correspond to those in the array (stored in .Data slot) are plotted on correct greyscale and no error is given by writeNIfTI.

#### Usage

```
calibrateImage(img, infok = TRUE)
cal_img(img, infok = TRUE)
```
#### Arguments

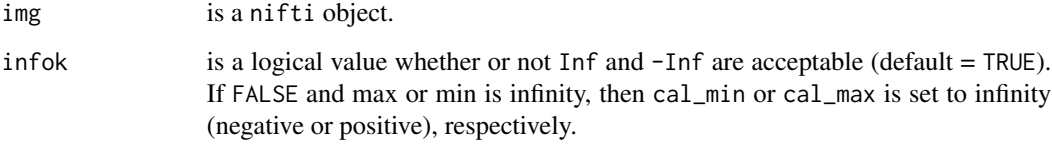

# Value

An object of class nifti.

#### Author(s)

John Muschelli <muschellij2@gmail.com>

<span id="page-21-0"></span>

#### Description

Methods that act on the cal\_max field in the NIfTI/ANALYZE header.

#### Usage

```
cal_max(object)
## S4 method for signature 'nifti'
cal_max(object)
## S4 method for signature 'anlz'
cal_max(object)
cal_max(object) <- value
## S4 replacement method for signature 'nifti'
cal_max(object) <- value
## S4 replacement method for signature 'anlz'
cal_max(object) <- value
cal.max(object)
## S4 method for signature 'nifti'
cal.max(object)
## S4 method for signature 'anlz'
cal.max(object)
cal.max(object) <- value
## S4 replacement method for signature 'nifti'
cal.max(object) <- value
## S4 replacement method for signature 'anlz'
cal.max(object) <- value
## S4 method for signature 'niftiImage'
cal.max(object)
## S4 replacement method for signature 'niftiImage'
cal.max(object) <- value
```
# cal\_max-methods 23

## S4 method for signature 'niftiImage' cal\_max(object) ## S4 replacement method for signature 'niftiImage' cal\_max(object) <- value

# Arguments

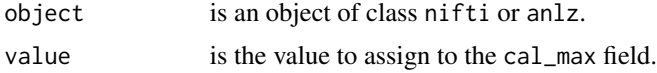

# Details

See documentation on the ANALYZE and/or NIfTI data standards for more details.

#### Author(s)

John Muschelli <muschellij2@gmail.com>, Brandon Whitcher<br/> <br/>bwhitcher@gmail.com>

# References

```
ANALYZE 7.5
http://eeg.sourceforge.net/ANALYZE75.pdf
NIfTI-1
http://nifti.nimh.nih.gov/
```
# Examples

```
## Not run:
url <- "http://nifti.nimh.nih.gov/nifti-1/data/avg152T1_LR_nifti.nii.gz"
urlfile <- file.path(system.file("nifti", package="oro.nifti"),
                     "mniLR.nii.gz")
download.file(url, urlfile, quiet=TRUE)
## End(Not run)
urlfile <- file.path(system.file("nifti", package="oro.nifti"),
                     "mniLR.nii.gz")
mniLR <- readNIfTI(urlfile)
cal.max(mniLR)
file = system.file("extdata", "example.nii.gz", package = "RNifti")
img = RNifti::readNifti(file)
cal.max(img)
cal_max(img)
cal.max(img) = 2500stopifnot(cal_max(img) == 2500)
cal_max(img) = 2500cal.min(img)
cal.min(img) = 2stopifnot(cal_min(img) == 2)
cal_min(img)
```

```
cal\_min(img) = 0stopifnot(cal_min(img) == 0)
```
cal\_min-methods *Extract Image Attribute* cal\_min

#### Description

Methods that act on the cal\_min field in the NIfTI/ANALYZE header.

#### Usage

```
cal_min(object)
## S4 method for signature 'nifti'
cal_min(object)
## S4 method for signature 'anlz'
cal_min(object)
cal_min(object) <- value
## S4 replacement method for signature 'nifti'
cal_min(object) <- value
## S4 replacement method for signature 'anlz'
cal_min(object) <- value
cal.min(object)
## S4 method for signature 'nifti'
cal.min(object)
## S4 method for signature 'anlz'
cal.min(object)
cal.min(object) <- value
## S4 replacement method for signature 'nifti'
cal.min(object) <- value
## S4 replacement method for signature 'anlz'
cal.min(object) <- value
## S4 method for signature 'niftiImage'
cal.min(object)
```
<span id="page-23-0"></span>

# cal\_min-methods 25

## S4 replacement method for signature 'niftiImage' cal.min(object) <- value ## S4 method for signature 'niftiImage' cal\_min(object) ## S4 replacement method for signature 'niftiImage' cal\_min(object) <- value

# Arguments

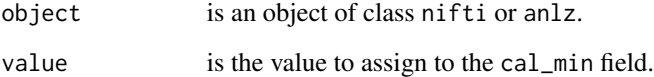

# Details

See documentation on the ANALYZE and/or NIfTI data standards for more details.

#### Author(s)

John Muschelli <muschellij2@gmail.com>, Brandon Whitcher<br/> <br/>bwhitcher@gmail.com>

# References

ANALYZE 7.5 <http://eeg.sourceforge.net/ANALYZE75.pdf> NIfTI-1 <http://nifti.nimh.nih.gov/>

# Examples

```
## Not run:
url <- "http://nifti.nimh.nih.gov/nifti-1/data/avg152T1_LR_nifti.nii.gz"
urlfile <- file.path(system.file("nifti", package="oro.nifti"),
                     "mniLR.nii.gz")
download.file(url, urlfile, quiet=TRUE)
## End(Not run)
urlfile <- file.path(system.file("nifti", package="oro.nifti"),
                     "mniLR.nii.gz")
mniLR <- readNIfTI(urlfile)
cal.min(mniLR)
```
<span id="page-25-0"></span>cal\_units-methods *Extract Image Attribute* cal\_units

# Description

Methods that act on the cal\_units field in the NIfTI/ANALYZE header.

# Usage

```
cal_units(object)
## S4 method for signature 'anlz'
cal_units(object)
cal_units(object) <- value
## S4 replacement method for signature 'anlz'
cal_units(object) <- value
cal.units(object)
## S4 method for signature 'anlz'
cal.units(object)
cal.units(object) <- value
## S4 replacement method for signature 'anlz'
cal.units(object) <- value
```
#### Arguments

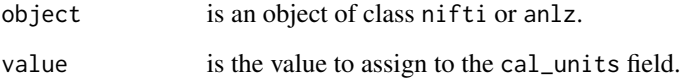

# Details

See documentation on the ANALYZE and/or NIfTI data standards for more details.

#### Author(s)

John Muschelli <muschellij2@gmail.com>, Brandon Whitcher<br/> <br/>bwhitcher@gmail.com>

# <span id="page-26-0"></span>coerce-methods 27

#### References

```
ANALYZE 7.5
http://eeg.sourceforge.net/ANALYZE75.pdf
NIfTI-1
http://nifti.nimh.nih.gov/
```
coerce-methods *Force an Object to Belong to the ANALYZE or NIfTI Class*

#### Description

Methods for function coerce in Package 'methods'.

#### Arguments

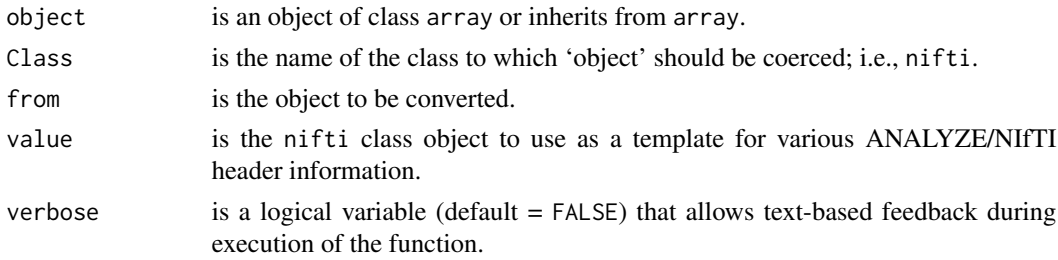

# Value

An object of class anlz or nifti.

# **Methods**

from = "anlz", to = "nifti" An object of class anlz is coerced into a NIfTI object.

from = "array", to = "anlz" An object of class array is coerced into an ANALYZE object.

from = "array", to = "nifti" An object of class array is coerced into a NIfTI object.

- from = "list", to = "anlz" All objects of class array in the list are coerced into ANALYZE objects. All other objects are left alone. The original list structure is retained.
- from = "list", to = "nifti" All objects of class array in the list are coerced into NIfTI objects. All other objects are left alone. The original list structure is retained.

#### Author(s)

Andrew Thornton <zeripath@users.sourceforge.net>, Brandon Whitcher<br/> <br/>bwhitcher@gmail.com>

# See Also

[as](#page-0-0)

<span id="page-27-0"></span>compressed-methods *Extract Image Attribute* compressed

# Description

Methods that act on the compressed field in the NIfTI/ANALYZE header.

# Usage

```
compressed(object)
```
## S4 method for signature 'anlz' compressed(object)

compressed(object) <- value

## S4 replacement method for signature 'anlz' compressed(object) <- value

# Arguments

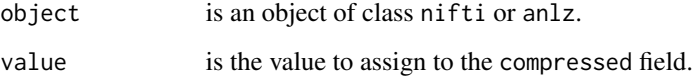

# Details

See documentation on the ANALYZE and/or NIfTI data standards for more details.

#### Author(s)

John Muschelli <muschellij2@gmail.com>, Brandon Whitcher<br/> <br/>bwhitcher@gmail.com>

# References

ANALYZE 7.5 <http://eeg.sourceforge.net/ANALYZE75.pdf> NIfTI-1 <http://nifti.nimh.nih.gov/>

# <span id="page-28-1"></span><span id="page-28-0"></span>Description

Codes that appear in the ANALYZE header are mapped to meaningful character strings.

# Usage

```
convert.bitpix.anlz(bitpix = NULL)
```

```
convert.datatype.anlz(datatype.code = NULL)
```

```
convert.orient.anlz(orientation)
```
# Arguments

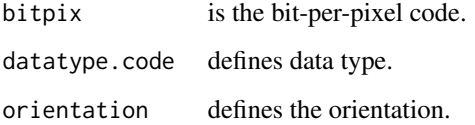

# Details

switch statements are used to map a numeric code to the appropriate string.

#### Value

A character string.

# Author(s)

Brandon Whitcher<br/> <br/>bwhitcher@gmail.com>

# References

ANALYZE 7.5 <http://eeg.sourceforge.net/ANALYZE75.pdf>

# See Also

[convert.datatype](#page-29-1), [convert.bitpix](#page-29-1), [convert.intent](#page-29-1), [convert.form](#page-29-1), [convert.units](#page-29-1), [convert.slice](#page-29-1)

# <span id="page-29-0"></span>Examples

```
## 4 = SIGNED_SHORT
convert.datatype.anlz(4)
## 16 = FLOAT
convert.datatype.anlz(16)
## 2 = "saggital unflipped"
convert.orient.anlz(2)
## 4 = "coronal flipped"
convert.orient.anlz(4)
```
Convert NIfTI Codes *Convert NIfTI Codes*

# <span id="page-29-1"></span>Description

Codes that appear in the ANALYZE header are mapped to meaningful character strings.

#### Usage

```
convert.bitpix(bitpix = NULL)
convert.datatype(datatype.code = NULL)
convert.intent(intent.code = NULL)
```
convert.form(form.code)

convert.units(units, inverse = FALSE)

convert.slice(slice.code)

# Arguments

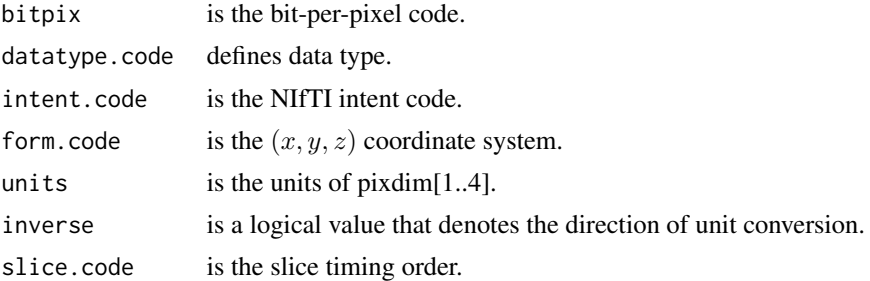

# Details

switch statements are used to map a numeric code to the appropriate string.

# <span id="page-30-0"></span>convert.scene 31

# Value

A character string.

# Author(s)

Brandon Whitcher<br/> <br/>bwhitcher@gmail.com>

# References

Neuroimaging Informatics Technology Initiative (NIfTI) <http://nifti.nimh.nih.gov/>

# Examples

```
## 4 = SIGNED_SHORT
convert.datatype.anlz(4)
## 16 = FLOAT
convert.datatype.anlz(16)
## 2 = "saggital unflipped"
convert.orient.anlz(2)
## 4 = "coronal flipped"
convert.orient.anlz(4)
```
convert.scene *Convert AFNI data codes*

### Description

Codes that appear in the AFNI header are mapped to meaningful character strings.

# Usage

```
convert.scene(scene.data, typestring)
```
#### Arguments

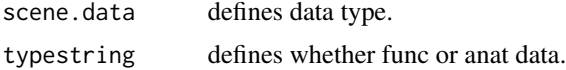

# Details

switch statements are used to map a numeric code to the appropriate string.

# Value

A character string.

#### <span id="page-31-0"></span>Author(s)

Karsten Tabelow <karsten.tabelow@wias-berlin.de>

# References

AFNI <http://afni.nimh.nih.gov/pub/dist/src/README.attributes>

# See Also

[convert.datatype.anlz](#page-28-1), [convert.orient.anlz](#page-28-1)

# Examples

```
## 4 = CT for anatomic data
convert.scene(4, "3DIM_HEAD_ANAT")
```
datatype-methods *Extract Image Attribute* datatype

#### Description

Methods that act on the datatype field in the NIfTI/ANALYZE header.

#### Usage

```
datatype(object)
```
## S4 method for signature 'nifti' datatype(object)

## S4 method for signature 'anlz' datatype(object)

datatype(object) <- value

## S4 replacement method for signature 'nifti' datatype(object) <- value

## S4 method for signature 'ANY' datatype(object)

```
## S4 replacement method for signature 'anlz'
datatype(object) <- value
```
# <span id="page-32-0"></span>Arguments

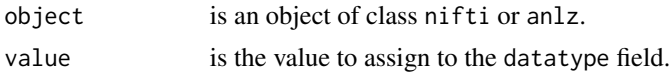

# Details

See documentation on the ANALYZE and/or NIfTI data standards for more details.

#### Author(s)

John Muschelli <muschellij2@gmail.com>, Brandon Whitcher<br/> <br/>bwhitcher@gmail.com>

#### References

```
ANALYZE 7.5
http://eeg.sourceforge.net/ANALYZE75.pdf
NIfTI-1
http://nifti.nimh.nih.gov/
```
data\_type-methods *Extract Image Attribute* data\_type

# Description

Methods that act on the data\_type field in the NIfTI/ANALYZE header.

#### Usage

```
data_type(object)
## S4 method for signature 'nifti'
data_type(object)
## S4 method for signature 'anlz'
data_type(object)
data_type(object) <- value
## S4 replacement method for signature 'nifti'
data_type(object) <- value
## S4 replacement method for signature 'anlz'
data_type(object) <- value
data.type(object)
```

```
## S4 method for signature 'nifti'
data.type(object)
## S4 method for signature 'anlz'
data.type(object)
data.type(object) <- value
## S4 replacement method for signature 'nifti'
data.type(object) <- value
## S4 replacement method for signature 'anlz'
data.type(object) <- value
## S4 method for signature 'niftiImage'
data_type(object)
## S4 method for signature 'niftiImage'
datatype(object)
```
# **Arguments**

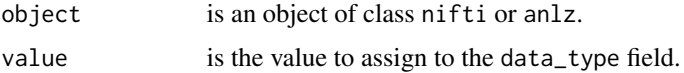

# Details

See documentation on the ANALYZE and/or NIfTI data standards for more details.

# Author(s)

John Muschelli <muschellij2@gmail.com>, Brandon Whitcher<br/> <br/>bwhitcher@gmail.com>

# References

```
ANALYZE 7.5
http://eeg.sourceforge.net/ANALYZE75.pdf
NIfTI-1
http://nifti.nimh.nih.gov/
```
# Examples

```
file = system.file("extdata", "example.nii.gz", package = "RNifti")
img = RNifti::readNifti(file)
data_type(img)
datatype(img)
```
<span id="page-34-0"></span>db\_name-methods *Extract Image Attribute* db\_name

#### Description

Methods that act on the db\_name field in the NIfTI/ANALYZE header.

# Usage

```
db_name(object)
## S4 method for signature 'nifti'
db_name(object)
## S4 method for signature 'anlz'
db_name(object)
db_name(object) <- value
## S4 replacement method for signature 'nifti'
db_name(object) <- value
## S4 replacement method for signature 'anlz'
db_name(object) <- value
db.name(object)
## S4 method for signature 'nifti'
db.name(object)
## S4 method for signature 'anlz'
db.name(object)
db.name(object) <- value
## S4 replacement method for signature 'nifti'
db.name(object) <- value
## S4 replacement method for signature 'anlz'
db.name(object) <- value
```
# Arguments

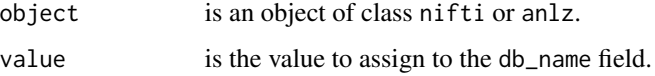

# <span id="page-35-0"></span>Details

See documentation on the ANALYZE and/or NIfTI data standards for more details.

# Author(s)

John Muschelli <muschellij2@gmail.com>, Brandon Whitcher<br/> <br/>bwhitcher@gmail.com>

# References

ANALYZE 7.5 <http://eeg.sourceforge.net/ANALYZE75.pdf> NIfTI-1 <http://nifti.nimh.nih.gov/>

descrip-methods *Extract Image Attribute* descrip

#### Description

Methods that act on the descrip field in the NIfTI/ANALYZE header.

# Usage

```
descrip(object)
## S4 method for signature 'nifti'
descrip(object)
## S4 method for signature 'anlz'
descrip(object)
descrip(object) <- value
## S4 replacement method for signature 'nifti'
descrip(object) <- value
## S4 replacement method for signature 'anlz'
descrip(object) <- value
## S4 method for signature 'niftiImage'
descrip(object)
## S4 replacement method for signature 'niftiImage'
descrip(object) <- value
```
# descrip-methods 37

#### **Arguments**

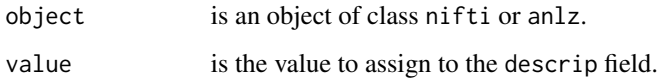

### Details

See documentation on the ANALYZE and/or NIfTI data standards for more details.

### Author(s)

John Muschelli <muschellij2@gmail.com>, Brandon Whitcher <br/> <br/>bwhitcher@gmail.com>

### References

ANALYZE 7.5 <http://eeg.sourceforge.net/ANALYZE75.pdf> NIfTI-1 <http://nifti.nimh.nih.gov/>

### Examples

```
## Not run:
url <- "http://nifti.nimh.nih.gov/nifti-1/data/avg152T1_LR_nifti.nii.gz"
urlfile <- file.path(system.file("nifti", package="oro.nifti"),
                     "mniLR.nii.gz")
download.file(url, urlfile, quiet=TRUE)
## End(Not run)
urlfile <- file.path(system.file("nifti", package="oro.nifti"),
                     "mniLR.nii.gz")
mniLR <- readNIfTI(urlfile)
descrip(mniLR)
## Not run:
descrip(mniLR) <- paste(descrip(mniLR), version$version.string, sep="; ")
descrip(mniLR)
## End(Not run)
file = system.file("extdata", "example.nii.gz", package = "RNifti")
img = RNifti::readNifti(file)
descrip(img)
file = system.file("extdata", "example.nii.gz", package = "RNifti")
img = RNifti::readNifti(file)
descript(img) = "a file"descrip(img)
stopifnot(descrip(img) == "a file")
```
Methods that act on the dim\_ field in the NIfTI/ANALYZE header.

# Usage

```
dim_(object)
## S4 method for signature 'nifti'
dim_(object)
## S4 method for signature 'anlz'
dim_(object)
dim_(object) <- value
## S4 replacement method for signature 'nifti'
dim_(object) <- value
## S4 replacement method for signature 'anlz'
dim_(object) <- value
## S4 method for signature 'ANY'
dim_(object)
```
# Arguments

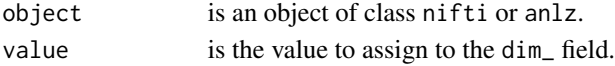

# Details

See documentation on the ANALYZE and/or NIfTI data standards for more details.

### Author(s)

John Muschelli <muschellij2@gmail.com>, Brandon Whitcher <br/> <br/>bwhitcher@gmail.com>

# References

```
ANALYZE 7.5
http://eeg.sourceforge.net/ANALYZE75.pdf
NIfTI-1
http://nifti.nimh.nih.gov/
```
Methods that act on the dim\_info field in the NIfTI/ANALYZE header.

# Usage

```
dim_info(object)
```

```
## S4 method for signature 'nifti'
dim_info(object)
```
dim\_info(object) <- value

## S4 replacement method for signature 'nifti' dim\_info(object) <- value

# Arguments

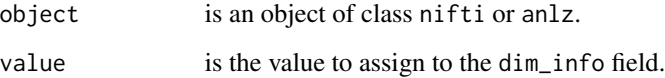

# Details

See documentation on the ANALYZE and/or NIfTI data standards for more details.

### Author(s)

John Muschelli<muschellij2@gmail.com>, Brandon Whitcher<br/> <br/>bwhitcher@gmail.com>

# References

Methods that act on the dim\_un0 field in the NIfTI/ANALYZE header.

# Usage

```
dim_un0(object)
```
## S4 method for signature 'anlz' dim\_un0(object)

dim\_un0(object) <- value

## S4 replacement method for signature 'anlz' dim\_un0(object) <- value

# Arguments

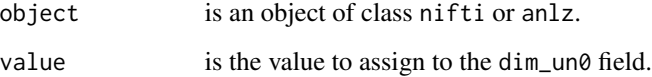

# Details

See documentation on the ANALYZE and/or NIfTI data standards for more details.

### Author(s)

John Muschelli <muschellij2@gmail.com>, Brandon Whitcher<br/> <br/>bwhitcher@gmail.com>

# References

Drops a dimension of an image that has one-dimension and sets respective values to 0 in pixdim or 1 in dim.

# Usage

```
dropImageDimension(img, onlylast = TRUE, warn = TRUE)
```

```
drop_img_dim(img, onlylast = TRUE, warn = TRUE)
```
# Arguments

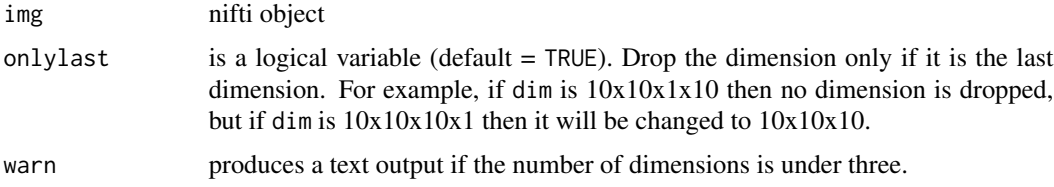

### Value

Object of class nifti

# Examples

```
nim \le nifti(array(rnorm(10^3), dim = rep(10, 3)))
nim2 <- nifti(array(rnorm(10^3), dim = c(10, 10, 1, 10)))
dropImageDimension(nim2)
dropImageDimension(nim2, onlylast = FALSE)
nim3 <- nifti(array(rnorm(10^3), dim = c(10, 10, 10, 1)))
dropImageDimension(nim3)
dropImageDimension(nim3, onlylast = FALSE) # the same as above
nim4 <- nifti(array(rnorm(10^3), dim = c(10, 10, 10, 1, 10)))
dim(nim4[,,,1,])
dim(nim4[,,,1,,drop=TRUE])
dropImageDimension(nim4)
n \in \{-\text{ nifti}(\text{array}(\text{norm}(10.4), \text{dim} = \text{c}(1, 10, 10, 10, 1, 10)))\}dropImageDimension(nim5)
dropImageDimension(nim5, onlylast = FALSE)
n \in \{-\text{ nifti}(\arctan(10^3), \, \text{dim} = \text{c}(1, 10, 10, 10, 1, 1)))\}dropImageDimension(nim6)
## Not run:
```

```
## 27 scans of Colin Holmes (MNI) brain co-registered and averaged
## NIfTI two-file format
URL <- "http://imaging.mrc-cbu.cam.ac.uk/downloads/Colin/colin_1mm.tgz"
urlfile <- file.path(tempdir(), "colin_1mm.tgz")
download.file(URL, dest=urlfile, quiet=TRUE)
untar(urlfile, exdir=tempdir())
colin <- readNIfTI(file.path(tempdir(), "colin_1mm"))
dim(colin)
dim_(colin)
pixdim(colin)
# this will error
writeNIfTI(colin, filename = tempfile())
colin <- dropImageDimension(colin)
writeNIfTI(colin, filename = tempfile())
## End(Not run)
```
exp\_date-methods *Extract Image Attribute* exp\_date

#### Description

Methods that act on the exp\_date field in the NIfTI/ANALYZE header.

#### Usage

```
exp_date(object)
## S4 method for signature 'anlz'
exp_date(object)
exp_date(object) <- value
## S4 replacement method for signature 'anlz'
exp_date(object) <- value
```
#### **Arguments**

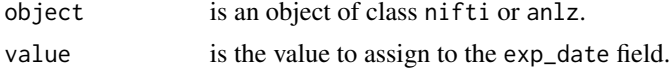

# Details

See documentation on the ANALYZE and/or NIfTI data standards for more details.

#### Author(s)

John Muschelli <muschellij2@gmail.com>, Brandon Whitcher<br/> <br/>bwhitcher@gmail.com>

# exp\_time-methods 43

# References

```
ANALYZE 7.5
http://eeg.sourceforge.net/ANALYZE75.pdf
NIfTI-1
http://nifti.nimh.nih.gov/
```
exp\_time-methods *Extract Image Attribute* exp\_time

### Description

Methods that act on the exp\_time field in the NIfTI/ANALYZE header.

#### Usage

```
exp_time(object)
```
## S4 method for signature 'anlz' exp\_time(object)

exp\_time(object) <- value

## S4 replacement method for signature 'anlz' exp\_time(object) <- value

#### Arguments

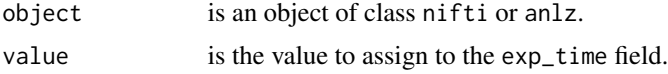

# Details

See documentation on the ANALYZE and/or NIfTI data standards for more details.

# Author(s)

John Muschelli <muschellij2@gmail.com>, Brandon Whitcher<br/> <br/>bwhitcher@gmail.com>

# References

extender-methods *Extract Image Attribute* extender

### Description

Methods that act on the extender field in the NIfTI/ANALYZE header.

# Usage

```
extender(object)
```

```
## S4 method for signature 'nifti'
extender(object)
```
extender(object) <- value

## S4 replacement method for signature 'nifti' extender(object) <- value

# Arguments

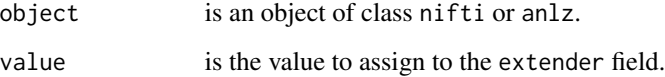

# Details

See documentation on the ANALYZE and/or NIfTI data standards for more details.

### Author(s)

John Muschelli<muschellij2@gmail.com>, Brandon Whitcher<br/> <br/>bwhitcher@gmail.com>

# References

extents-methods *Extract Image Attribute* extents

### Description

Methods that act on the extents field in the NIfTI/ANALYZE header.

# Usage

```
extents(object)
## S4 method for signature 'nifti'
extents(object)
## S4 method for signature 'anlz'
extents(object)
extents(object) <- value
## S4 replacement method for signature 'nifti'
extents(object) <- value
## S4 replacement method for signature 'anlz'
extents(object) <- value
```
# Arguments

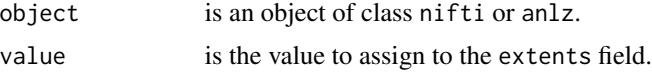

# Details

See documentation on the ANALYZE and/or NIfTI data standards for more details.

# Author(s)

John Muschelli <muschellij2@gmail.com>, Brandon Whitcher<br/> <br/>bwhitcher@gmail.com>

# References

Methods that act on the field\_skip field in the NIfTI/ANALYZE header.

# Usage

field\_skip(object)

## S4 method for signature 'anlz' field\_skip(object)

field\_skip(object) <- value

## S4 replacement method for signature 'anlz' field\_skip(object) <- value

field.skip(object)

## S4 method for signature 'anlz' field.skip(object)

field.skip(object) <- value

## S4 replacement method for signature 'anlz' field.skip(object) <- value

### Arguments

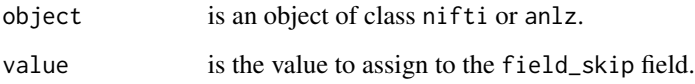

# Details

See documentation on the ANALYZE and/or NIfTI data standards for more details.

### Author(s)

John Muschelli <muschellij2@gmail.com>, Brandon Whitcher<br/> <br/>bwhitcher@gmail.com>

# funused1-methods 47

# References

```
ANALYZE 7.5
http://eeg.sourceforge.net/ANALYZE75.pdf
NIfTI-1
http://nifti.nimh.nih.gov/
```
funused1-methods *Extract Image Attribute* funused1

### Description

Methods that act on the funused1 field in the NIfTI/ANALYZE header.

# Usage

```
funused1(object)
```
## S4 method for signature 'anlz' funused1(object)

funused1(object) <- value

## S4 replacement method for signature 'anlz' funused1(object) <- value

### Arguments

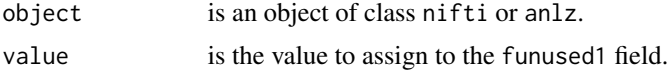

# Details

See documentation on the ANALYZE and/or NIfTI data standards for more details.

# Author(s)

John Muschelli <muschellij2@gmail.com>, Brandon Whitcher<br/> <br/>bwhitcher@gmail.com>

# References

funused2-methods *Extract Image Attribute* funused2

### Description

Methods that act on the funused2 field in the NIfTI/ANALYZE header.

# Usage

funused2(object)

## S4 method for signature 'anlz' funused2(object)

funused2(object) <- value

## S4 replacement method for signature 'anlz' funused2(object) <- value

# Arguments

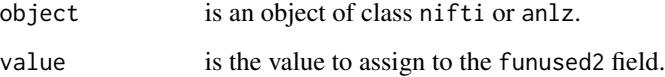

# Details

See documentation on the ANALYZE and/or NIfTI data standards for more details.

### Author(s)

John Muschelli<muschellij2@gmail.com>, Brandon Whitcher<br/> <br/>bwhitcher@gmail.com>

# References

funused3-methods *Extract Image Attribute* funused3

### Description

Methods that act on the funused3 field in the NIfTI/ANALYZE header.

# Usage

funused3(object)

## S4 method for signature 'anlz' funused3(object)

funused3(object) <- value

## S4 replacement method for signature 'anlz' funused3(object) <- value

# Arguments

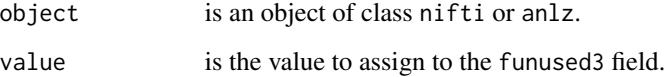

# Details

See documentation on the ANALYZE and/or NIfTI data standards for more details.

#### Author(s)

John Muschelli<muschellij2@gmail.com>, Brandon Whitcher<br/> <br/>bwhitcher@gmail.com>

# References

generated-methods *Extract Image Attribute* generated

### Description

Methods that act on the generated field in the NIfTI/ANALYZE header.

# Usage

generated(object)

## S4 method for signature 'anlz' generated(object)

generated(object) <- value

## S4 replacement method for signature 'anlz' generated(object) <- value

# Arguments

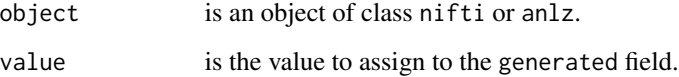

# Details

See documentation on the ANALYZE and/or NIfTI data standards for more details.

### Author(s)

John Muschelli <muschellij2@gmail.com>, Brandon Whitcher<br/> <br/>bwhitcher@gmail.com>

# References

Methods that act on the glmax field in the NIfTI/ANALYZE header.

# Usage

```
glmax(object)
## S4 method for signature 'nifti'
glmax(object)
## S4 method for signature 'anlz'
glmax(object)
glmax(object) <- value
## S4 replacement method for signature 'nifti'
glmax(object) <- value
## S4 replacement method for signature 'anlz'
glmax(object) <- value
```
# Arguments

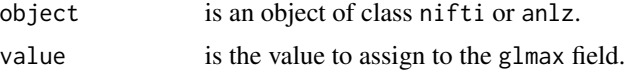

# Details

See documentation on the ANALYZE and/or NIfTI data standards for more details.

# Author(s)

John Muschelli <muschellij2@gmail.com>, Brandon Whitcher<br/> <br/>bwhitcher@gmail.com>

# References

Methods that act on the glmin field in the NIfTI/ANALYZE header.

# Usage

```
glmin(object)
## S4 method for signature 'nifti'
glmin(object)
## S4 method for signature 'anlz'
glmin(object)
glmin(object) <- value
## S4 replacement method for signature 'nifti'
glmin(object) <- value
## S4 replacement method for signature 'anlz'
glmin(object) <- value
```
# Arguments

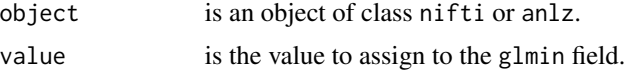

# Details

See documentation on the ANALYZE and/or NIfTI data standards for more details.

# Author(s)

John Muschelli <muschellij2@gmail.com>, Brandon Whitcher<br/> <br/>bwhitcher@gmail.com>

# References

Methods that act on the hist\_un0 field in the NIfTI/ANALYZE header.

# Usage

```
hist_un0(object)
```
## S4 method for signature 'anlz' hist\_un0(object)

hist\_un0(object) <- value

## S4 replacement method for signature 'anlz' hist\_un0(object) <- value

# Arguments

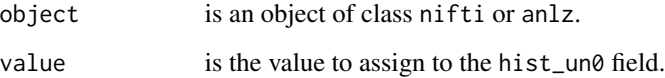

# Details

See documentation on the ANALYZE and/or NIfTI data standards for more details.

### Author(s)

John Muschelli <muschellij2@gmail.com>, Brandon Whitcher<br/> <br/>bwhitcher@gmail.com>

# References

Methods that act on the hkey\_un0 field in the NIfTI/ANALYZE header.

# Usage

hkey\_un0(object)

## S4 method for signature 'anlz' hkey\_un0(object)

hkey\_un0(object) <- value

## S4 replacement method for signature 'anlz' hkey\_un0(object) <- value

hkey.un0(object)

## S4 method for signature 'anlz' hkey.un0(object)

hkey.un0(object) <- value

## S4 replacement method for signature 'anlz' hkey.un0(object) <- value

### Arguments

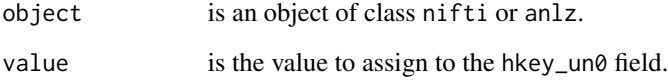

# Details

See documentation on the ANALYZE and/or NIfTI data standards for more details.

### Author(s)

John Muschelli <muschellij2@gmail.com>, Brandon Whitcher<br/> <br/>bwhitcher@gmail.com>

#### hotmetal 55

# References

```
ANALYZE 7.5
http://eeg.sourceforge.net/ANALYZE75.pdf
NIfTI-1
http://nifti.nimh.nih.gov/
```
hotmetal *Hot Metal Color Table*

# Description

The hotmetal color table patterned after the one used in Matlab.

### Usage

 $hotmetal(n = 64)$ 

### Arguments

n is the number of color levels (default  $= 64$ ).

### Details

Based on the tim.colors function in the fields package. The hotmetal function has been modified to break any dependence on code in the fields package. Spline interpolation (interpSpline) is used when the number of requested colors is not the default.

# Value

A vector of character strings giving the colors in hexadecimal format.

### See Also

[terrain.colors](#page-0-0), [tim.colors](#page-138-0), [topo.colors](#page-0-0)

# Examples

```
hotmetal(10)
image(outer(1:20,1:20,"+"), col=hotmetal(75), main="hotmetal")
```
Produce "lightbox" layout of images for nifti, anlz and afni objects.

### Usage

```
## S4 method for signature 'nifti'
image(
 x,
 z = 1,
 w = 1,
  col = gray(0:64/64),
 plane = c("axial", "coronal", "sagittal"),
 plot.type = c("multiple", "single"),
 zlim = NULL,
  xlab = "",
 ylab = "",
  axes = FALSE,
 oma = rep(0, 4),mar = rep(0, 4),bg = "black",...
\mathcal{L}## S4 method for signature 'anlz'
image(
 x,
 z = 1,
 w = 1,
  col = gray(0:64/64),
 plane = c("axial", "coronal", "sagittal"),
 plot.type = c("multiple", "single"),
  zlim = NULL,
 xlab = "",
 ylab = "",
  axes = FALSE,oma = rep(0, 4),mar = rep(0, 4),bg = "black",...
)
## S4 method for signature 'afni'
image(x, \ldots)
```
# image-methods 57

# Arguments

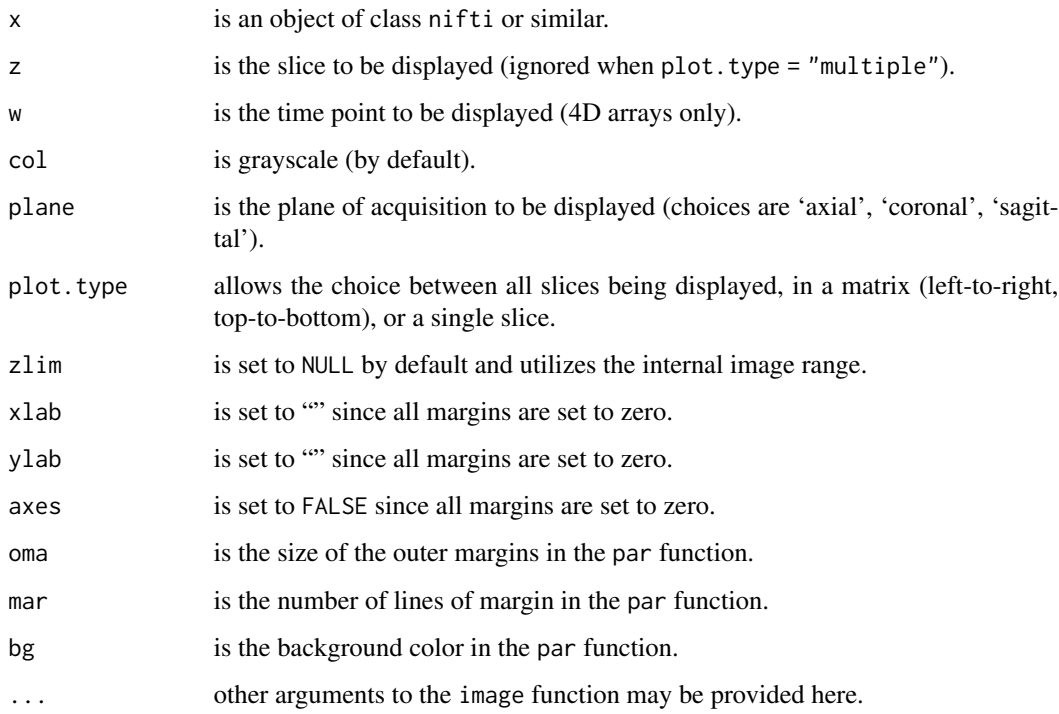

# Details

Uses the S3 generic function image, with medical-image friendly settings, to display nifti, anlz and afni class objects in a "lightbox" layout.

# Methods

 $x = "ANY"$  Generic function: see [image](#page-0-0).

 $x =$  "nifti" Produce images for x.

- $x = "anlz"$  Produce images for x.
- $x = "afni"$  Produce images for x.

### Author(s)

Brandon Whitcher<br/> <br/>bwhitcher@gmail.com>

# See Also

[orthographic-methods](#page-84-0), [overlay-methods](#page-87-0)

img\_data-methods *Extract Image Attribute* .Data

# Description

Methods that act on the .Data field in the NIfTI/ANALYZE header.

### Usage

```
img_data(object)
## S4 method for signature 'nifti'
img_data(object)
## S4 method for signature 'anlz'
img_data(object)
## S4 method for signature 'character'
img_data(object)
## S4 method for signature 'ANY'
img_data(object)
img_data(object) <- value
## S4 replacement method for signature 'nifti'
img_data(object) <- value
## S4 replacement method for signature 'anlz'
img_data(object) <- value
```
### Arguments

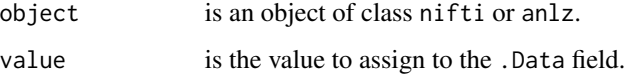

# Details

See documentation on the ANALYZE and/or NIfTI data standards for more details.

# Author(s)

John Muschelli <muschellij2@gmail.com>, Brandon Whitcher<br/> <br/>bwhitcher@gmail.com>

# img\_length 59

# References

```
ANALYZE 7.5
http://eeg.sourceforge.net/ANALYZE75.pdf
NIfTI-1
http://nifti.nimh.nih.gov/
```
img\_length *Gets Image Length in Each Dimension*

# Description

Multiplies the number of slices by the voxel resolution for each direction.

### Usage

img\_length(img, units = c("mm", "cm"))

# Arguments

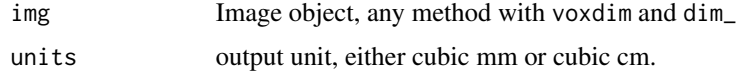

# Value

Scalar numeric, one number, in mm or cm.

# Examples

```
nim \leftarrow nifti(array(rnorm(10^3), dim = c(5, 2, 100)),pixdim = c(1, 0.5, 0.2, 1))img_length(nim)
```
integerTranslation *integerTranslation*

# Description

...

# Usage

integerTranslation(nim, data, verbose = FALSE)

invertIntegerTranslation(nim, verbose = FALSE)

### Arguments

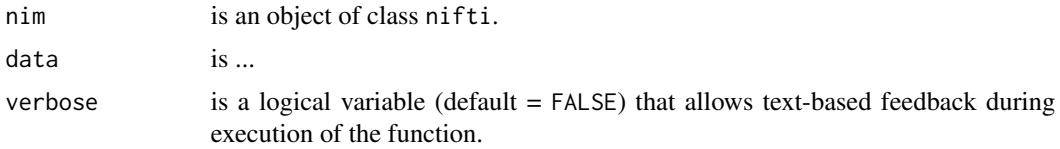

#### Details

...

# Value

...

#### Author(s)

Andrew Thornton <zeripath@users.sourceforge.net>

intent\_code-methods *Extract Image Attribute* intent\_code

### Description

Methods that act on the intent\_code field in the NIfTI/ANALYZE header.

### Usage

```
intent_code(object)
```
## S4 method for signature 'nifti' intent\_code(object)

intent\_code(object) <- value

## S4 replacement method for signature 'nifti' intent\_code(object) <- value

```
intent.code(object)
```
## S4 method for signature 'nifti' intent.code(object)

intent.code(object) <- value

```
## S4 replacement method for signature 'nifti'
intent.code(object) <- value
```
## S4 method for signature 'niftiImage' intent\_code(object)

```
## S4 replacement method for signature 'niftiImage'
intent_code(object) <- value
```
# Arguments

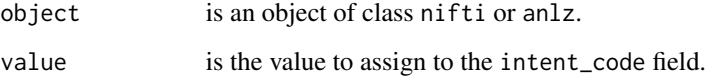

# Details

See documentation on the ANALYZE and/or NIfTI data standards for more details.

### Author(s)

John Muschelli <muschellij2@gmail.com>, Brandon Whitcher<br/> <br/>bwhitcher@gmail.com>

# References

ANALYZE 7.5 <http://eeg.sourceforge.net/ANALYZE75.pdf> NIfTI-1 <http://nifti.nimh.nih.gov/>

# Examples

```
file = system.file("extdata", "example.nii.gz", package = "RNifti")
img = RNifti::readNifti(file)
intent_code(img)
intent\_code(img) = 4stopifnot(intent_code(img) == 4)
```
intent\_name-methods *Extract Image Attribute* intent\_name

# Description

Methods that act on the intent\_name field in the NIfTI/ANALYZE header.

# Usage

```
intent_name(object)
## S4 method for signature 'nifti'
intent_name(object)
intent_name(object) <- value
## S4 replacement method for signature 'nifti'
intent_name(object) <- value
intent.name(object)
## S4 method for signature 'nifti'
intent.name(object)
intent.name(object) <- value
## S4 replacement method for signature 'nifti'
intent.name(object) <- value
## S4 method for signature 'niftiImage'
intent_name(object)
## S4 replacement method for signature 'niftiImage'
intent_name(object) <- value
```
### Arguments

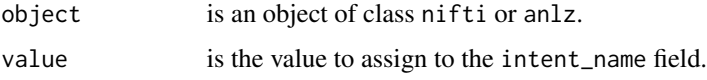

### Details

See documentation on the ANALYZE and/or NIfTI data standards for more details.

# Author(s)

John Muschelli <muschellij2@gmail.com>, Brandon Whitcher<br/> <br/>bwhitcher@gmail.com>

# References

# intent\_p1-methods 63

### Examples

```
file = system.file("extdata", "example.nii.gz", package = "RNifti")
img = RNifti::readNifti(file)
intent_name(img)
intent_name(img) = "hey"
stopifnot(intent_name(img) == "hey")
```
intent\_p1-methods *Extract Image Attribute* intent\_p1

#### Description

Methods that act on the intent\_p1 field in the NIfTI/ANALYZE header.

### Usage

```
intent_p1(object)
## S4 method for signature 'nifti'
intent_p1(object)
intent_p1(object) <- value
## S4 replacement method for signature 'nifti'
intent_p1(object) <- value
intent.p1(object)
## S4 method for signature 'nifti'
intent.p1(object)
intent.p1(object) <- value
## S4 replacement method for signature 'nifti'
intent.p1(object) <- value
## S4 method for signature 'niftiImage'
intent_p1(object)
## S4 replacement method for signature 'niftiImage'
intent_p1(object) <- value
```
### Arguments

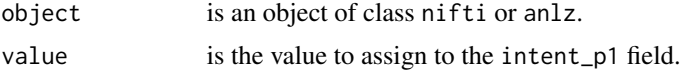

# Details

See documentation on the ANALYZE and/or NIfTI data standards for more details.

### Author(s)

John Muschelli <muschellij2@gmail.com>, Brandon Whitcher<br/> <br/>bwhitcher@gmail.com>

### References

```
ANALYZE 7.5
http://eeg.sourceforge.net/ANALYZE75.pdf
NIfTI-1
http://nifti.nimh.nih.gov/
```
### Examples

```
file = system.file("extdata", "example.nii.gz", package = "RNifti")
img = RNifti::readNifti(file)
intent_p1(img)
intent_p1(img) = 2stopifnot(intent_p1(img) == 2)
intent_p2(img)
intent_p2(img) = 2stopifnot(intent_p2(img) == 2)
intent_p3(img)
intent_p3(img) = 2stopifnot(intent_p3(img) == 2)
```
intent\_p2-methods *Extract Image Attribute* intent\_p2

# Description

Methods that act on the intent\_p2 field in the NIfTI/ANALYZE header.

#### Usage

```
intent_p2(object)
## S4 method for signature 'nifti'
intent_p2(object)
intent_p2(object) <- value
## S4 replacement method for signature 'nifti'
intent_p2(object) <- value
```
# intent\_p3-methods 65

```
intent.p2(object)
## S4 method for signature 'nifti'
intent.p2(object)
intent.p2(object) <- value
## S4 replacement method for signature 'nifti'
intent.p2(object) <- value
## S4 method for signature 'niftiImage'
intent_p2(object)
## S4 replacement method for signature 'niftiImage'
```
# intent\_p2(object) <- value

### Arguments

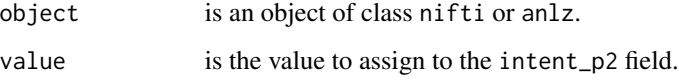

# Details

See documentation on the ANALYZE and/or NIfTI data standards for more details.

### Author(s)

John Muschelli <muschellij2@gmail.com>, Brandon Whitcher <br/> <br/>bwhitcher@gmail.com>

# References

ANALYZE 7.5 <http://eeg.sourceforge.net/ANALYZE75.pdf> NIfTI-1 <http://nifti.nimh.nih.gov/>

intent\_p3-methods *Extract Image Attribute* intent\_p3

### Description

Methods that act on the intent\_p3 field in the NIfTI/ANALYZE header.

### Usage

```
intent_p3(object)
## S4 method for signature 'nifti'
intent_p3(object)
intent_p3(object) <- value
## S4 replacement method for signature 'nifti'
intent_p3(object) <- value
intent.p3(object)
## S4 method for signature 'nifti'
intent.p3(object)
intent.p3(object) <- value
## S4 replacement method for signature 'nifti'
intent.p3(object) <- value
## S4 method for signature 'niftiImage'
intent_p3(object)
## S4 replacement method for signature 'niftiImage'
intent_p3(object) <- value
```
# Arguments

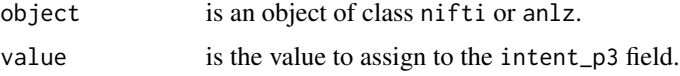

# Details

See documentation on the ANALYZE and/or NIfTI data standards for more details.

### Author(s)

John Muschelli <muschellij2@gmail.com>, Brandon Whitcher<br/> <br/>bwhitcher@gmail.com>

### References

"internalImage" class

# is.afni *check object*

# Description

Check whether object is of class [afni](#page-4-0).

# Usage

is.afni(x)

# Arguments

x is an object to be checked.

# Value

Logical indicating whether object is of class [afni](#page-4-0).

### Author(s)

Karsten Tabelow <karsten.tabelow@wias-berlin.de>

# References

AFNI

<http://afni.nimh.nih.gov/pub/dist/src/README.attributes>

# See Also

[afni](#page-4-0)

Check whether object is of class [anlz](#page-7-0).

# Usage

is.anlz(x)

# Arguments

x is an object to be checked.

# Value

Logical indicating whether object is of class [anlz](#page-7-0).

# Author(s)

Karsten Tabelow <karsten.tabelow@wias-berlin.de>

# References

ANALYZE 7.5 <http://eeg.sourceforge.net/ANALYZE75.pdf>

### See Also

[anlz](#page-7-0)

is.nifti *check object*

# Description

Check whether object is of class [nifti](#page-71-0).

# Usage

is.nifti(x)

is.niftiExtension(x)

# magic-methods 69

### Arguments

x is an object to be checked.

# Value

Logical indicating whether object is of class [nifti](#page-71-0).

# Author(s)

Karsten Tabelow <karsten.tabelow@wias-berlin.de>

# References

NIfTI-1 <http://nifti.nimh.nih.gov/>

# See Also

[nifti](#page-71-0)

# magic-methods *Extract Image Attribute* magic

# Description

Methods that act on the magic field in the NIfTI/ANALYZE header.

# Usage

```
magic(object)
```
## S4 method for signature 'nifti' magic(object)

magic(object) <- value

## S4 replacement method for signature 'nifti' magic(object) <- value

## S4 method for signature 'niftiImage' magic(object)

## S4 replacement method for signature 'niftiImage' magic(object) <- value

# Arguments

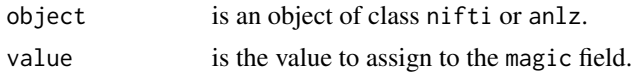

# Details

See documentation on the ANALYZE and/or NIfTI data standards for more details.

### Author(s)

John Muschelli <muschellij2@gmail.com>, Brandon Whitcher<br/> <br/>bwhitcher@gmail.com>

### References

ANALYZE 7.5 <http://eeg.sourceforge.net/ANALYZE75.pdf> NIfTI-1 <http://nifti.nimh.nih.gov/>

# Examples

```
file = system.file("extdata", "example.nii.gz", package = "RNifti")
img = RNifti::readNifti(file)
magic(img)
magic(img) = "ni1"stopifnot(magic(img) == "ni1")
magic(img) = "n+1"stopifnot(magic(img) == "n+1")
magic(img) = "r" # bad magicstopifnot(magic(img) == "")
```
nifti *Constructor for NIfTI*

#### Description

Constructor for NIfTI class objects.

### Usage

```
nifti(
  img = array(0, dim = rep(1, 4)),dim,
 datatype = 2,
 cal.min = NULL,
  cal.max = NULL,pixdim = NULL,
```
nifti **71** 

...  $\mathcal{L}$ 

# Arguments

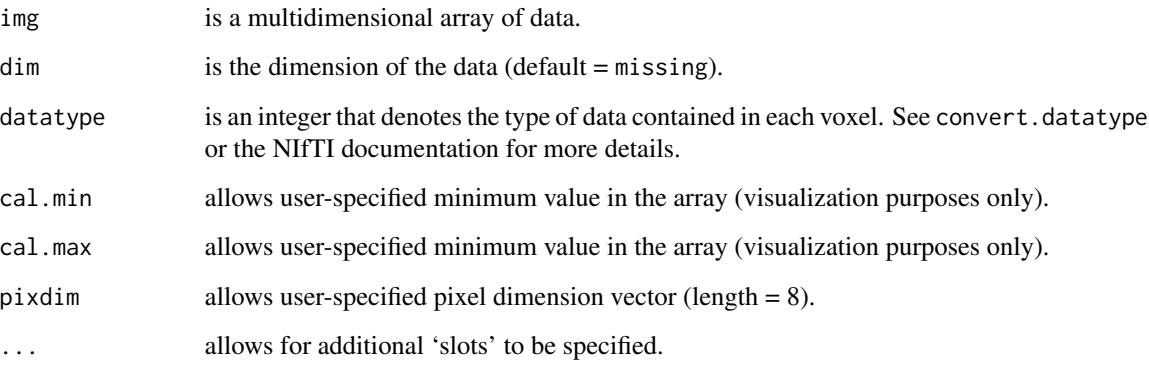

# Value

An object of class nifti.

# Author(s)

Brandon Whitcher<br/> <br/>bwhitcher@gmail.com>

# References

NIfTI-1 <http://nifti.nimh.nih.gov/>

# See Also

[nifti](#page-71-0), [anlz](#page-6-0), [convert.datatype](#page-29-0)

# Examples

options("niftiAuditTrail"=FALSE)

```
nim <- nifti() # default
nim
nim <- nifti(datatype=4) # 2-byte integers
nim
```
<span id="page-71-0"></span>nifti-class *Class "nifti"*

### Description

The NIfTI class for medical imaging data.

### Usage

```
## S4 method for signature 'nifti'
show(object)
```
### Arguments

object An object of class nifti.

### Objects from the Class

Objects can be created by calls of the form new ("nifti", data,  $dim, dim$  mames,...) or by calling the nifti function.

### **Slots**

.Data: Object of class "array" contains the imaging data sizeof\_hdr: Object of class "numeric" contains the size of the header (= 348) data\_type: Object of class "character" db\_name: Object of class "character" extents: Object of class "numeric" session\_error: Object of class "numeric" regular: Object of class "character" dim\_info: Object of class "numeric" contains MRI slice ordering dim\_: Object of class "vector" contains the dimensions of the imaging data intent\_p1: Object of class "numeric" intent\_p2: Object of class "numeric" intent\_p3: Object of class "numeric" intent\_code: Object of class "numeric" datatype: Object of class "numeric" bitpix: Object of class "numeric" contains the number of bits per voxel (pixel) slice\_start: Object of class "numeric" pixdim: Object of class "vector" contains the real-world dimensions of the imaging data vox\_offset: Object of class "numeric" contains the voxel offset (= 352 when no extensions exist) scl\_slope: Object of class "numeric"
scl\_inter: Object of class "numeric" slice\_end: Object of class "numeric" slice\_code: Object of class "numeric" xyzt\_units: Object of class "numeric" cal\_max: Object of class "numeric" contains the maximum display intensity cal\_min: Object of class "numeric" contains the minimum display intensity slice\_duration: Object of class "numeric" toffset: Object of class "numeric" glmax: Object of class "numeric" glmin: Object of class "numeric" descrip: Object of class "character" aux\_file: Object of class "character" qform\_code: Object of class "numeric" sform\_code: Object of class "numeric" quatern\_b: Object of class "numeric" quatern\_c: Object of class "numeric" quatern\_d: Object of class "numeric" qoffset\_x: Object of class "numeric" qoffset\_y: Object of class "numeric" qoffset\_z: Object of class "numeric" srow\_x: Object of class "vector" srow\_y: Object of class "vector" srow\_z: Object of class "vector" intent\_name: Object of class "character" magic: Object of class "character" extender: Object of class "vector" reoriented: Object of class "logical"

### Extends

Class ["array"](#page-0-0), from data part. Class ["matrix"](#page-0-0), by class "array", distance 2, with explicit test and coerce. Class ["structure"](#page-0-0), by class "array", distance 2. Class ["vector"](#page-0-0), by class "array", distance 3, with explicit coerce. Class ["vector"](#page-0-0), by class "array", distance 5, with explicit test and coerce.

## **Methods**

```
image signature(x = "nifti"): displays the image(s).
orthographic signature(x = "nifti"): displays the image(s).
overlay signature(x = "nifti", y = "nifti"): displays the image(s).
show signature(object = "nifti"): prints out a summary of the imaging data.
```
# Author(s)

Brandon Whitcher <bwhitcher@gmail.com>, Andrew Thornton <zeripath@users.sourcefore.net>

# References

NIfTI-1 <http://nifti.nimh.nih.gov/>

# See Also

[anlz](#page-7-0), [niftiExtension](#page-75-0), [niftiAuditTrail](#page-74-0)

# Examples

showClass("nifti")

nifti-operators *Operations for NIfTI Objects*

# Description

Overloaded operators for nifti objects

# Usage

```
## S4 method for signature 'nifti,nifti'
Ops(e1, e2)
```
## S4 method for signature 'nifti,numeric' Ops(e1, e2)

```
## S4 method for signature 'numeric,nifti'
Ops(e1, e2)
```
## Arguments

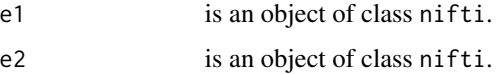

## Author(s)

John Muschelli<muschellij2@gmail.com>

# niftiAuditTrail-class 75

# Examples

```
img01 <- nifti(array(1:64, c(4,4,4,1)), datatype=4)
img02 <- nifti(array(64:1, c(4,4,4,1)), datatype=4)
is.nifti(img01 + img02)
is.nifti(sqrt(2) * img01)
is.nifti(img02 / pi)
```
<span id="page-74-0"></span>niftiAuditTrail-class *Class "niftiAuditTrail"*

# Description

An extension of the NIfTI class that adds an audit trail in XML format.

## Objects from the Class

Objects can be created by calls of the form new("niftiAuditTrail",data,dim,dimnames,...).

### Methods

show signature(object = "niftiAuditTrail"): prints out a summary of the imaging data.

#### Author(s)

Andrew Thornton <zeripath@users.sourceforge.net>

## References

NIfTI-1 <http://nifti.nimh.nih.gov/>

## See Also

[nifti](#page-71-0), [niftiExtension](#page-75-0)

# Examples

showClass("niftiAuditTrail")

### <span id="page-75-0"></span>Description

An extension of the NIfTI class that allows "extensions" that conform to the NIfTI data standard.

# Objects from the Class

Objects can be created by calls of the form new("niftiExtension",data,dim,dimnames,...).

### Author(s)

Andrew Thornton <zeripath@users.sourceforge.net>

# References

NIfTI-1 <http://nifti.nimh.nih.gov/>

# See Also

[nifti](#page-71-0), [niftiAuditTrail](#page-74-0)

# Examples

showClass("niftiExtension")

niftiExtensionSection-class

*Class "niftiExtensionSection"*

#### Description

A niftiExtensionSection contains the fields that conform to the NIfTI standard regarding header extensions. A niftiExtension is composed of one or more of these objects.

# Objects from the Class

Objects can be created by calls of the form new("niftiExtensionSection",data,dim,dimnames,...).

#### Author(s)

Brandon Whitcher <br/>bwhitcher@gmail.com>, Andrew Thornton <zeripath@users.sourcefore.net>

# niftiImage-class 77

# References

NIfTI-1 <http://nifti.nimh.nih.gov/>

## See Also

[niftiExtension](#page-75-0), [nifti](#page-71-0)

#### Examples

showClass("niftiExtensionSection")

niftiImage-class *"niftiImage" class*

# Description

"niftiImage" class

nifti\_assign-methods *Methods for Function [<- in Package 'base'*

## Description

Methods for function [<- in Package 'base'

#### Methods

- $x =$  "nifti",  $i =$  "ANY",  $j =$  "ANY", value = "ANY" Replaces the data at the provided co-ordinates with the value provided and updates the header.
- $x =$  "nifti",  $i =$  "numeric",  $j =$  "numeric", value = "ANY" Replaces the data at the provided coordinates with the value provided and updates the header.
- $x =$  "nifti",  $i =$  "ANY",  $j =$  "missing", value = "ANY" Replaces the data row i of the provided nifti object with the value provided and updates the header.
- $x =$  "nifti",  $i =$  "numeric",  $j =$  "missing", value = "ANY" Replaces the data row i of the provided nifti object with the value provided and updates the header.
- $x =$  "nifti",  $i =$  "missing",  $j =$  "missing", value = "array" Replaces the data of the provided nifti object with the array provided and updates the header.

## Description

Converts a niftiImage from RNifti to a nifti object from the oro.nifti package

# Usage

nii2oro(image)

## Arguments

image niftiImage object

# Value

Object of class [nifti](#page-69-0)

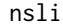

**Dimension Accessor Functions** 

# Description

Functions to extract the higher dimensions from ANALYZE/NIfTI data.

# Usage

nsli(x)

NSLI(x)

ntim(x)

NTIM(x)

# Arguments

x is a three- or four-dimensional array (e.g., read in from an ANALYZE/NIfTI file).

#### Details

Simple calls to dim to replicate the functionality of nrow and ncol for higher dimensions of an array that are commonly required when manipulating medical imaging data.

## omax-methods 79

# Value

Third (slice) or fourth (time) dimension of the array.

## Author(s)

Brandon Whitcher<br/>>bwhitcher@gmail.com>

# See Also

[readNIfTI](#page-107-0), [readANALYZE](#page-106-0)

omax-methods *Extract Image Attribute* omax

# Description

Methods that act on the omax field in the NIfTI/ANALYZE header.

## Usage

omax(object) ## S4 method for signature 'anlz'

omax(object)

omax(object) <- value

## S4 replacement method for signature 'anlz' omax(object) <- value

# Arguments

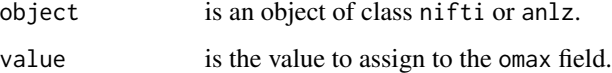

# Details

See documentation on the ANALYZE and/or NIfTI data standards for more details.

# Author(s)

John Muschelli <muschellij2@gmail.com>, Brandon Whitcher <br/> <br/>bwhitcher@gmail.com>

# References

```
ANALYZE 7.5
http://eeg.sourceforge.net/ANALYZE75.pdf
NIfTI-1
http://nifti.nimh.nih.gov/
```
omin-methods *Extract Image Attribute* omin

### Description

Methods that act on the omin field in the NIfTI/ANALYZE header.

# Usage

```
omin(object)
```
## S4 method for signature 'anlz' omin(object)

omin(object) <- value

## S4 replacement method for signature 'anlz' omin(object) <- value

## Arguments

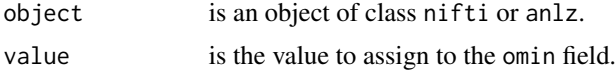

# Details

See documentation on the ANALYZE and/or NIfTI data standards for more details.

# Author(s)

John Muschelli <muschellij2@gmail.com>, Brandon Whitcher<br/> <br/>bwhitcher@gmail.com>

# References

ANALYZE 7.5 <http://eeg.sourceforge.net/ANALYZE75.pdf> NIfTI-1 <http://nifti.nimh.nih.gov/>

## Description

Changes the magic and vox\_offset slots to be consistent with the onefile option in [writeNIfTI](#page-152-0). As of version 0.4.0, oro.nifti did not support the "ni1" magic type for output.

# Usage

onefile(img)

# Arguments

img is a nifti-class object.

# Value

Object of class nifti.

# Author(s)

John Muschelli<muschellij2@gmail.com>

# References

NIfTI-1 <http://nifti.nimh.nih.gov/>

orient-methods *Extract Image Attribute* orient

# Description

Methods that act on the orient field in the NIfTI/ANALYZE header.

```
orient(object)
## S4 method for signature 'anlz'
orient(object)
orient(object) <- value
## S4 replacement method for signature 'anlz'
orient(object) <- value
```
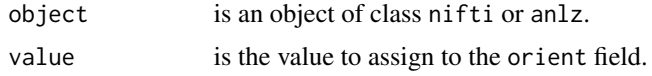

# Details

See documentation on the ANALYZE and/or NIfTI data standards for more details.

# Author(s)

John Muschelli <muschellij2@gmail.com>, Brandon Whitcher<br/> <br/>bwhitcher@gmail.com>

### References

```
ANALYZE 7.5
http://eeg.sourceforge.net/ANALYZE75.pdf
NIfTI-1
http://nifti.nimh.nih.gov/
```
orientation-methods *Extract NIfTI 3D Image Orientation*

### Description

Methods that act on the "qform" and "sform" information in the NIfTI header.

# Usage

```
sform(object)
```
## S4 method for signature 'nifti' sform(object)

qform(object)

## S4 method for signature 'nifti' qform(object)

# Arguments

object is an object of class nifti.

# Methods

object = "nifti" Extract or replace NIfTI description.

# origin-methods 83

### Author(s)

Brandon Whitcher<br/> <br/>bwhitcher@gmail.com>

#### Examples

```
## Not run:
url <- "http://nifti.nimh.nih.gov/nifti-1/data/avg152T1_LR_nifti.nii.gz"
urlfile <- file.path(system.file("nifti", package="oro.nifti"),
                     "mniLR.nii.gz")
download.file(url, urlfile, quiet=TRUE)
## End(Not run)
urlfile <- file.path(system.file("nifti", package="oro.nifti"),
                     "mniLR.nii.gz")
mniLR <- readNIfTI(urlfile)
sform(mniLR)
```
origin-methods *Extract Image Attribute* origin

#### Description

Methods that act on the origin field in the NIfTI/ANALYZE header.

```
origin(object)
## S4 method for signature 'nifti'
origin(object)
## S4 method for signature 'anlz'
origin(object)
## S4 method for signature 'ANY'
origin(object)
origin(object) <- value
## S4 replacement method for signature 'anlz'
origin(object) <- value
## S4 replacement method for signature 'nifti'
origin(object) <- value
```
84 oro2nii

## Arguments

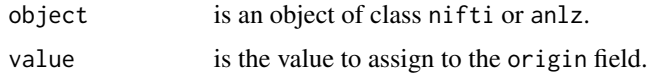

# Details

See documentation on the ANALYZE and/or NIfTI data standards for more details.

## Author(s)

John Muschelli <muschellij2@gmail.com>, Brandon Whitcher<br/> <br/>bwhitcher@gmail.com>

## References

ANALYZE 7.5 <http://eeg.sourceforge.net/ANALYZE75.pdf> NIfTI-1 <http://nifti.nimh.nih.gov/>

# Examples

```
fname = system.file("nifti", "mniRL.nii.gz",
package = "oro.nifti")
img = readNIfTI(fname)
oimg = origin(img)
stopifnot(all(oimg == c(-90, -126, -72)))
zero_img = img
origin(zero\_img) = rep(0, 3)stopifnot(all(origin(zero_img) == 0))
```
oro2nii *Convert oro.nifti nifti to RNifti niftiImage object*

# Description

Converts a nifti from oro.nifti to a niftiImage object from the RNifti package

# Usage

oro2nii(image, verbose = FALSE)

# Arguments

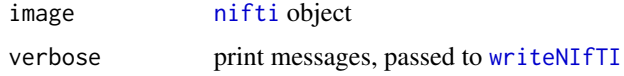

# Value

Object of class niftiImage

orthographic-methods *Methods for Function 'orthographic' in Package 'dcemriS4'*

# Description

Produce orthographic display for nifti, anlz and afni objects.

```
orthographic.nifti(
  x,
 y = NULL,xyz = NULL,w = 1,col = gray(0:64/64),
 col.y = bottometal(),zlim = NULL,
 zlim.y = NULL,
  crosshairs = TRUE,
  col.crosshairs = "red",
  xlab = ",
 ylab = "",
  axes = FALSE,
 oma = rep(0, 4),mar = rep(0, 4),bg = "black",
  text = NULL,text.color = "white",
  text. cex = 2,...
\mathcal{L}orthographic(x, ...)
## S4 method for signature 'nifti'
orthographic(
 x,
 y = NULL,
 xyz = NULL,w = 1,
 col = gray(0:64/64),
  col.y = bottometal(),zlim = NULL,
```

```
zlim.y = NULL,
 crosshairs = TRUE,
 col.crosshairs = "red",
 xlab = ",
 ylab = "",
  axes = FALSE,oma = rep(0, 4),mar = rep(0, 4),bg = "black",text = NULL,text.color = "white",
  text. cex = 2,...
\mathcal{L}## S4 method for signature 'anlz'
orthographic(
 x,
 y = NULL,xyz = NULL,w = 1,
 col = gray(0:64/64),
 col.y = hotmetal(),
  zlim = NULL,
 zlim.y = NULL,
  crosshairs = TRUE,
  col.crosshairs = "red",
  xlab = ",
 ylab = ",
 axes = FALSE,oma = rep(0, 4),mar = rep(0, 4),bg = "black",text = NULL,text.color = "white",
  text.cex = 2,
  ...
\mathcal{L}## S4 method for signature 'array'
orthographic(x, ...)
## S4 method for signature 'afni'
orthographic(x, ...)
```
x is an object of class nifti or similar.

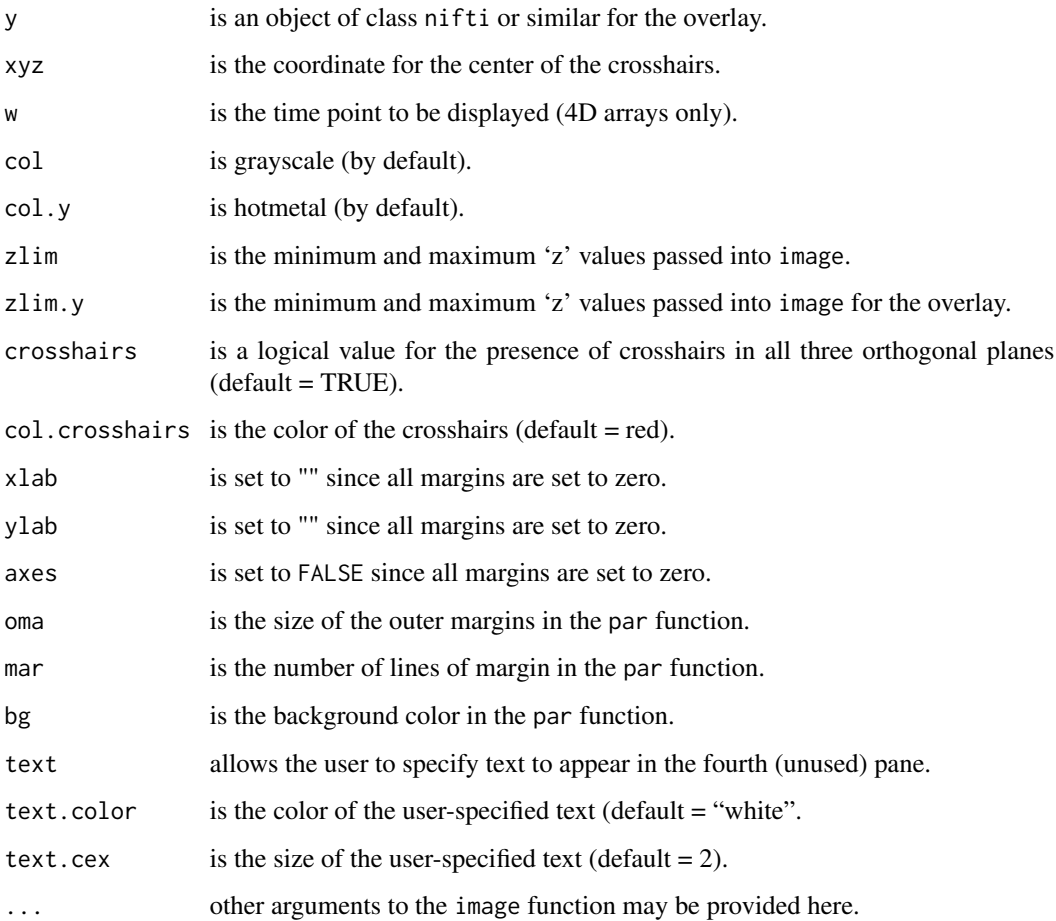

# Methods

 $x = "afni"$  Produce orthographic display for x.

 $x = "anIz"$  Produce orthographic display for x.

 $x = "array"$  Produce orthographic display for x.

 $x =$  "nifti" Produce orthographic display for x.

# Author(s)

Brandon Whitcher <br/> <br/>bwhitcher@gmail.com>

# See Also

[image-methods](#page-55-0), [overlay-methods](#page-87-0)

<span id="page-87-0"></span>

# Description

Methods for function overlay

```
overlay.nifti(
  x,
 y,
 z = 1,
 w = 1,
  col.x = gray(0:64/64),
  col.y = bottometal(),zlim.x = NULL,zlim.y = NULL,
 plane = c("axial", "coronal", "sagittal"),
 plot.type = c("multiple", "single"),
  xlab = "",
 ylab = "",
  axes = FALSE,
 oma = rep(0, 4),mar = rep(0, 4),bg = "black",
 NA.x = FALSE,NA.y = FALSE,...
\mathcal{E}overlay(x, y, ...)
## S4 method for signature 'nifti,missing'
overlay(
 x,
 y,
 z = 1,
 w = 1,
  col.x = gray(0:64/64),
 col.y = hotmetal(),
  zlim.x = NULL,zlim.y = NULL,
  plane = c("axial", "coronal", "sagittal"),
 plot.type = c("multiple", "single"),
  xlab = "",
 ylab = ",
```

```
axes = FALSE,oma = rep(0, 4),mar = rep(0, 4),bg = "black",
 NA.x = FALSE,NA.y = FALSE,...
\mathcal{L}## S4 method for signature 'nifti, nifti'
overlay(
 x,
 y,
 z = 1,
 w = 1,
 col.x = gray(0:64/64),
 col.y = hotmetal(),
 zlim.x = NULL,zlim.y = NULL,
 plane = c("axial", "coronal", "sagittal"),
 plot.type = c("multiple", "single"),
 xlab = "",
 ylab = ",
 axes = FALSE,oma = rep(0, 4),mar = rep(0, 4),bg = "black",
 NA.x = FALSE,NA.y = FALSE,...
)
## S4 method for signature 'anlz,anlz'
overlay(
 x,
 y,
 z = 1,
 w = 1,
 col.x = gray(0:64/64),
 col.y = hotmetal(),
 zlim.x = NULL,zlim.y = NULL,
 plane = c("axial", "coronal", "sagittal"),
 plot.type = c("multiple", "single"),
 xlab = ",
 ylab = "",
 axes = FALSE,oma = rep(0, 4),
```

```
mar = rep(0, 4),bg = "black",NA.x = FALSE,
 NA.y = FALSE,...
\mathcal{E}## S4 method for signature 'anlz,nifti'
overlay(
 x,
 y,
 z = 1,
 w = 1,
  col.x = gray(0:64/64),
 col.y = hotmetal(),
  zlim.x = NULL,
  zlim.y = NULL,
 plane = c("axial", "coronal", "sagittal"),
 plot.type = c("multiple", "single"),
 xlab = ",
 ylab = "",
  axes = FALSE,oma = rep(0, 4),mar = rep(0, 4),bg = "black",NA.x = FALSE,NA.y = FALSE,...
\mathcal{E}## S4 method for signature 'nifti,anlz'
overlay(
 x,
 y,
 z = 1,
 w = 1,
  col.x = gray(0:64/64),
 col.y = bottometal(),zlim.x = NULL,zlim.y = NULL,
 plane = c("axial", "coronal", "sagittal"),
 plot.type = c("multiple", "single"),
  xlab = "",
 ylab = "",
  axes = FALSE,oma = rep(0, 4),mar = rep(0, 4),bg = "black",
```

```
NA.x = FALSE,NA.y = FALSE,...
\mathcal{L}## S4 method for signature 'array,array'
overlay(x, y, ...)
## S4 method for signature 'array,nifti'
overlay(x, y, \ldots)## S4 method for signature 'nifti,array'
overlay(x, y, ...)
## S4 method for signature 'array,anlz'
overlay(x, y, ...)
## S4 method for signature 'anlz,array'
overlay(x, y, \ldots)## S4 method for signature 'afni,afni'
overlay(x, y, ...)
## S4 method for signature 'afni,array'
```

```
overlay(x, y, ...)
```
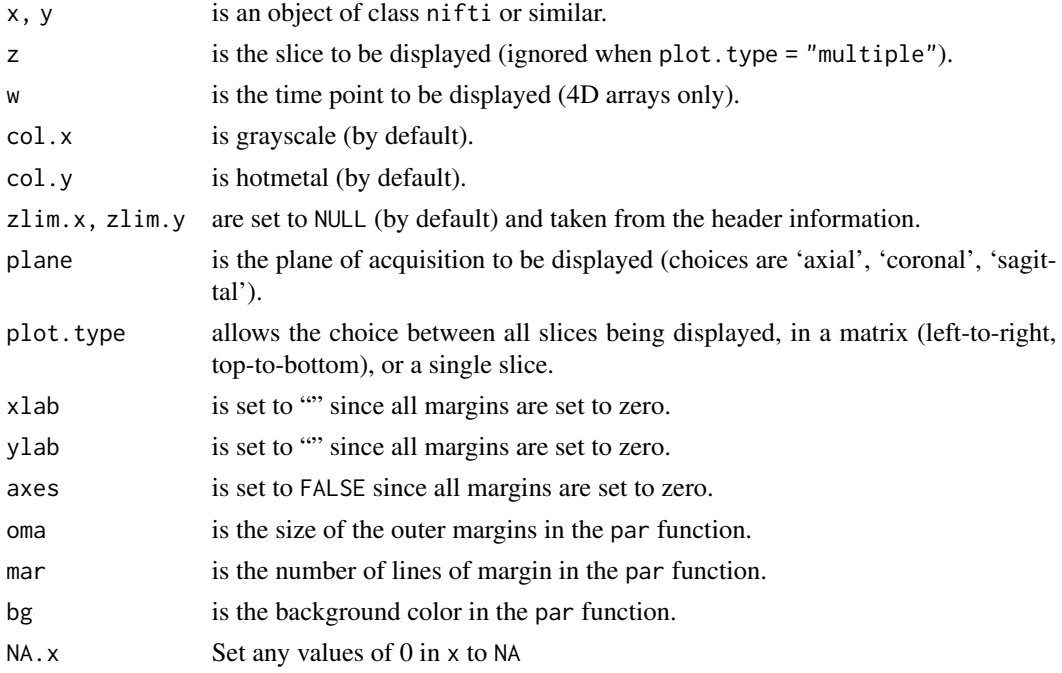

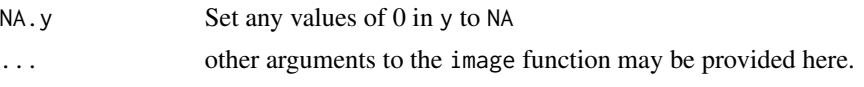

# Details

The image command is used multiple times to simultaneously visualize one of the three orthogonal planes in two multidimensional arrays, one on top of the other, for medical imaging data.

# Methods

 $x =$  "nifti",  $y =$  "nifti" Produce overlay of y on x.  $x =$  "anlz",  $y =$  "anlz" Produce overlay of y on x.  $x =$  "afni",  $y =$  "afni" Produce overlay of y on x.

### Author(s)

Brandon Whitcher<br/> <br/>Sbwhitcher@gmail.com>

# See Also

[image-methods](#page-55-0), [overlay-methods](#page-87-0)

patient\_id-methods *Extract Image Attribute* patient\_id

# Description

Methods that act on the patient\_id field in the NIfTI/ANALYZE header.

```
patient_id(object)
## S4 method for signature 'anlz'
patient_id(object)
patient_id(object) <- value
## S4 replacement method for signature 'anlz'
patient_id(object) <- value
patient.id(object)
## S4 method for signature 'anlz'
patient.id(object)
patient.id(object) <- value
```
# performPermutation 93

```
## S4 replacement method for signature 'anlz'
patient.id(object) <- value
```
## Arguments

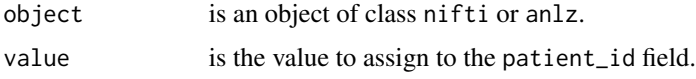

# Details

See documentation on the ANALYZE and/or NIfTI data standards for more details.

## Author(s)

John Muschelli <muschellij2@gmail.com>, Brandon Whitcher<br/> <br/>bwhitcher@gmail.com>

# References

```
ANALYZE 7.5
http://eeg.sourceforge.net/ANALYZE75.pdf
NIfTI-1
http://nifti.nimh.nih.gov/
```
performPermutation *Transform array with orthogonal permutation matrix*

# Description

Given an orthogonal permutation matrix  $T$ , an array of dimensions and a one-dimensional representation of data. It will return a transformed array with the transformed dimensions.

# Usage

```
performPermutation(T, real.dimensions, data, verbose = FALSE)
```
#### Arguments

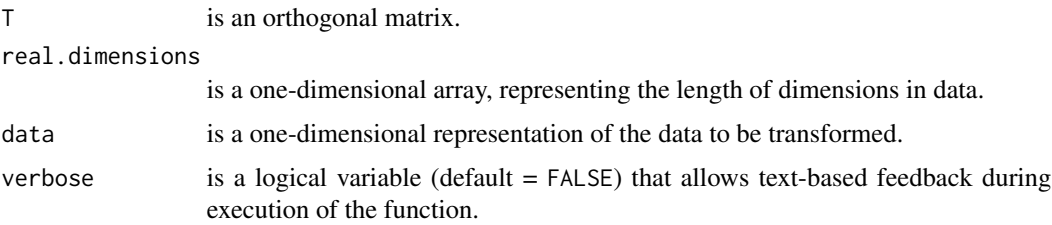

# Details

This function is mainly used by the [reorient](#page-110-0) function to transform nifti data into neuroradiological convention.

## Author(s)

Andrew Thornton <zeripath@users.sourceforge.net>

### See Also

[reorient](#page-110-0),[inverseReorient](#page-110-1)

pixdim-methods *Extract Image Attribute* pixdim

# Description

Methods that act on the pixdim field in the NIfTI/ANALYZE header.

### Usage

```
pixdim(object)
## S4 method for signature 'nifti'
pixdim(object)
## S4 method for signature 'ANY'
pixdim(object)
## S4 method for signature 'anlz'
pixdim(object)
pixdim(object) <- value
## S4 replacement method for signature 'nifti'
pixdim(object) <- value
## S4 replacement method for signature 'anlz'
pixdim(object) <- value
## S4 replacement method for signature 'ANY'
pixdim(object) <- value
```
# Arguments

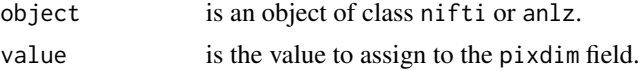

# Details

See documentation on the ANALYZE and/or NIfTI data standards for more details.

## Author(s)

John Muschelli <muschellij2@gmail.com>, Brandon Whitcher<br/> <br/>bwhitcher@gmail.com>

### References

```
ANALYZE 7.5
http://eeg.sourceforge.net/ANALYZE75.pdf
NIfTI-1
http://nifti.nimh.nih.gov/
```
## Examples

```
## Not run:
url <- "http://nifti.nimh.nih.gov/nifti-1/data/avg152T1_LR_nifti.nii.gz"
urlfile <- file.path(system.file("nifti", package="oro.nifti"),
"mniLR.nii.gz")
download.file(url, urlfile, quiet=TRUE)
## End(Not run)
urlfile <- file.path(system.file("nifti", package="oro.nifti"),
                     "mniLR.nii.gz")
mniLR <- readNIfTI(urlfile)
pixdim(mniLR)
```
qform\_code-methods *Extract Image Attribute* qform\_code

# Description

Methods that act on the qform\_code field in the NIfTI/ANALYZE header.

```
qform_code(object)
## S4 method for signature 'nifti'
qform_code(object)
qform_code(object) <- value
## S4 replacement method for signature 'nifti'
qform_code(object) <- value
```

```
qform.code(object)
## S4 method for signature 'nifti'
qform.code(object)
qform.code(object) <- value
## S4 replacement method for signature 'nifti'
qform.code(object) <- value
## S4 method for signature 'niftiImage'
qform_code(object)
```
## S4 replacement method for signature 'niftiImage' qform\_code(object) <- value

## Arguments

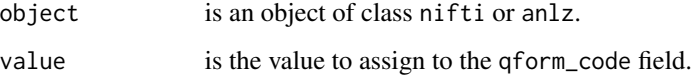

## Details

See documentation on the ANALYZE and/or NIfTI data standards for more details.

# Author(s)

John Muschelli <muschellij2@gmail.com>, Brandon Whitcher <br/> <br/>bwhitcher@gmail.com>

# References

```
ANALYZE 7.5
http://eeg.sourceforge.net/ANALYZE75.pdf
NIfTI-1
http://nifti.nimh.nih.gov/
```
# Examples

```
file = system.file("extdata", "example.nii.gz", package = "RNifti")
img = RNifti::readNifti(file)
qform_code(img)
qform_code(img) = 8
stopifnot(qform_code(img) == 8)
```
qoffset\_x-methods *Extract Image Attribute* qoffset\_x

### Description

Methods that act on the qoffset\_x field in the NIfTI/ANALYZE header.

## Usage

```
qoffset_x(object)
## S4 method for signature 'nifti'
qoffset_x(object)
qoffset_x(object) <- value
## S4 replacement method for signature 'nifti'
qoffset_x(object) <- value
qoffset.x(object)
## S4 method for signature 'nifti'
qoffset.x(object)
qoffset.x(object) <- value
## S4 replacement method for signature 'nifti'
qoffset.x(object) <- value
## S4 method for signature 'niftiImage'
qoffset_x(object)
## S4 replacement method for signature 'niftiImage'
qoffset_x(object) <- value
```
#### Arguments

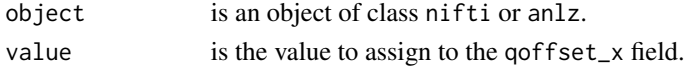

### Details

See documentation on the ANALYZE and/or NIfTI data standards for more details.

### Author(s)

John Muschelli <muschellij2@gmail.com>, Brandon Whitcher<br/> <br/>bwhitcher@gmail.com>

## References

```
ANALYZE 7.5
http://eeg.sourceforge.net/ANALYZE75.pdf
NIfTI-1
http://nifti.nimh.nih.gov/
```
### Examples

```
file = system.file("extdata", "example.nii.gz", package = "RNifti")
img = RNifti::readNifti(file)
qoffset_x(img)
qoffset_x(img) = 10
stopifnot(qoffset_x(img) == 10)
```
qoffset\_y-methods *Extract Image Attribute* qoffset\_y

### Description

Methods that act on the qoffset\_y field in the NIfTI/ANALYZE header.

```
qoffset_y(object)
## S4 method for signature 'nifti'
qoffset_y(object)
qoffset_y(object) <- value
## S4 replacement method for signature 'nifti'
qoffset_y(object) <- value
qoffset.y(object)
## S4 method for signature 'nifti'
qoffset.y(object)
qoffset.y(object) <- value
## S4 replacement method for signature 'nifti'
qoffset.y(object) <- value
## S4 method for signature 'niftiImage'
qoffset_y(object)
## S4 replacement method for signature 'niftiImage'
qoffset_y(object) <- value
```
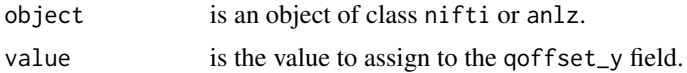

## Details

See documentation on the ANALYZE and/or NIfTI data standards for more details.

### Author(s)

```
John Muschelli <muschellij2@gmail.com>,
Brandon Whitcher<br/> <br/>bwhitcher@gmail.com>
```
# References

```
ANALYZE 7.5
http://eeg.sourceforge.net/ANALYZE75.pdf
NIfTI-1
http://nifti.nimh.nih.gov/
```
# Examples

```
file = system.file("extdata", "example.nii.gz", package = "RNifti")
img = RNifti::readNifti(file)
qoffset_y(img)
qoffset_y(img) = 10
stopifnot(qoffset_y(img) == 10)
```
qoffset\_z-methods *Extract Image Attribute* qoffset\_z

### Description

Methods that act on the qoffset\_z field in the NIfTI/ANALYZE header.

```
qoffset_z(object)
## S4 method for signature 'nifti'
qoffset_z(object)
qoffset_z(object) <- value
## S4 replacement method for signature 'nifti'
qoffset_z(object) <- value
```

```
qoffset.z(object)
## S4 method for signature 'nifti'
qoffset.z(object)
qoffset.z(object) <- value
## S4 replacement method for signature 'nifti'
qoffset.z(object) <- value
## S4 method for signature 'niftiImage'
qoffset_z(object)
## S4 replacement method for signature 'niftiImage'
qoffset_z(object) <- value
```
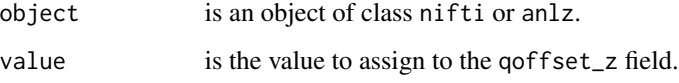

## Details

See documentation on the ANALYZE and/or NIfTI data standards for more details.

# Author(s)

John Muschelli <muschellij2@gmail.com>, Brandon Whitcher <br/> <br/>bwhitcher@gmail.com>

# References

```
ANALYZE 7.5
http://eeg.sourceforge.net/ANALYZE75.pdf
NIfTI-1
http://nifti.nimh.nih.gov/
```
# Examples

```
file = system.file("extdata", "example.nii.gz", package = "RNifti")
img = RNifti::readNifti(file)
qoffset_z(img)
qoffset_z(img) = 10stopifnot(qoffset_z(img) == 10)
```
quaternion2rotation *Convert Quaternion into a Rotation Matrix*

#### Description

The affine/rotation matrix  $R$  is calculated from the quaternion parameters.

## Usage

```
quaternion2rotation(b, c, d, tol = 1e-07)
```

```
quaternion2mat44(nim, tol = 1e-07)
```
## **Arguments**

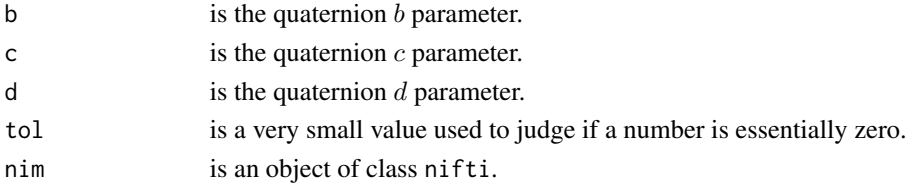

## Details

The quaternion representation is chosen for its compactness in representing rotations. The orientation of the  $(x, y, z)$  axes relative to the  $(i, j, k)$  axes in 3D space is specified using a unit quaternion [a, b, c, d], where  $a^2 + b^2 + c^2 + d^2 = 1$ . The  $(b, c, d)$  values are all that is needed, since we require that  $a = [1 - (b^2 + c^2 + d^2)]^{1/2}$  be non-negative. The  $(b, c, d)$  values are stored in the (quatern\_b, quatern\_c, quatern\_d) fields.

# Value

The (proper)  $3\times 3$  rotation matrix or  $4\times 4$  affine matrix.

## Author(s)

Brandon Whitcher<br/> <br/>bwhitcher@gmail.com>

#### References

NIfTI-1 <http://nifti.nimh.nih.gov/>

### Examples

```
## This R matrix is represented by quaternion [a,b,c,d] = [0,1,0,0]## (which encodes a 180 degree rotation about the x-axis).
(R <- quaternion2rotation(1, 0, 0))
```
quatern\_b-methods *Extract Image Attribute* quatern\_b

### Description

Methods that act on the quatern\_b field in the NIfTI/ANALYZE header.

## Usage

```
quatern_b(object)
## S4 method for signature 'nifti'
quatern_b(object)
quatern_b(object) <- value
## S4 replacement method for signature 'nifti'
quatern_b(object) <- value
quatern.b(object)
## S4 method for signature 'nifti'
quatern.b(object)
quatern.b(object) <- value
## S4 replacement method for signature 'nifti'
quatern.b(object) <- value
## S4 method for signature 'niftiImage'
quatern_b(object)
## S4 replacement method for signature 'niftiImage'
quatern_b(object) <- value
```
#### Arguments

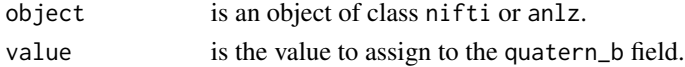

## Details

See documentation on the ANALYZE and/or NIfTI data standards for more details.

#### Author(s)

John Muschelli <muschellij2@gmail.com>, Brandon Whitcher<br/> <br/>bwhitcher@gmail.com>

# quatern\_c-methods 103

## References

```
ANALYZE 7.5
http://eeg.sourceforge.net/ANALYZE75.pdf
NIfTI-1
http://nifti.nimh.nih.gov/
```
## Examples

```
file = system.file("extdata", "example.nii.gz", package = "RNifti")
img = RNifti::readNifti(file)
quatern_b(img)
quatern_b(img) = 3stopifnot(quatern_b(img) == 3)
quatern_c(img)
quatern_c(img) = 3stopifnot(quatern_c(img) == 3)
quatern_d(img)
quatern_d(img) = 3stopifnot(quatern_d(img) == 3)
```
quatern\_c-methods *Extract Image Attribute* quatern\_c

#### Description

Methods that act on the quatern\_c field in the NIfTI/ANALYZE header.

```
quatern_c(object)
## S4 method for signature 'nifti'
quatern_c(object)
quatern_c(object) <- value
## S4 replacement method for signature 'nifti'
quatern_c(object) <- value
quatern.c(object)
## S4 method for signature 'nifti'
quatern.c(object)
quatern.c(object) <- value
## S4 replacement method for signature 'nifti'
quatern.c(object) <- value
```

```
## S4 method for signature 'niftiImage'
quatern_c(object)
```

```
## S4 replacement method for signature 'niftiImage'
quatern_c(object) <- value
```
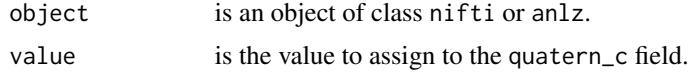

# Details

See documentation on the ANALYZE and/or NIfTI data standards for more details.

### Author(s)

John Muschelli <muschellij2@gmail.com>, Brandon Whitcher<br/> <br/>bwhitcher@gmail.com>

# References

```
ANALYZE 7.5
http://eeg.sourceforge.net/ANALYZE75.pdf
NIfTI-1
http://nifti.nimh.nih.gov/
```
quatern\_d-methods *Extract Image Attribute* quatern\_d

### Description

Methods that act on the quatern\_d field in the NIfTI/ANALYZE header.

```
quatern_d(object)
## S4 method for signature 'nifti'
quatern_d(object)
quatern_d(object) <- value
## S4 replacement method for signature 'nifti'
quatern_d(object) <- value
```
#### readAFNI 105

```
quatern.d(object)
## S4 method for signature 'nifti'
quatern.d(object)
quatern.d(object) <- value
## S4 replacement method for signature 'nifti'
quatern.d(object) <- value
## S4 method for signature 'niftiImage'
quatern_d(object)
## S4 replacement method for signature 'niftiImage'
quatern_d(object) <- value
```
### Arguments

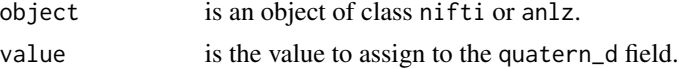

# Details

See documentation on the ANALYZE and/or NIfTI data standards for more details.

### Author(s)

John Muschelli<muschellij2@gmail.com>, Brandon Whitcher <br/> <br/>bwhitcher@gmail.com>

#### References

ANALYZE 7.5 <http://eeg.sourceforge.net/ANALYZE75.pdf> NIfTI-1 <http://nifti.nimh.nih.gov/>

readAFNI *readAFNI*

## Description

These functions read in the header information and multidimensional array from a binary file in AFNI format into a [afni](#page-4-0)-class object.

```
readAFNI(fname, vol = NULL, verbose = FALSE, warn = -1, call = NULL)
```
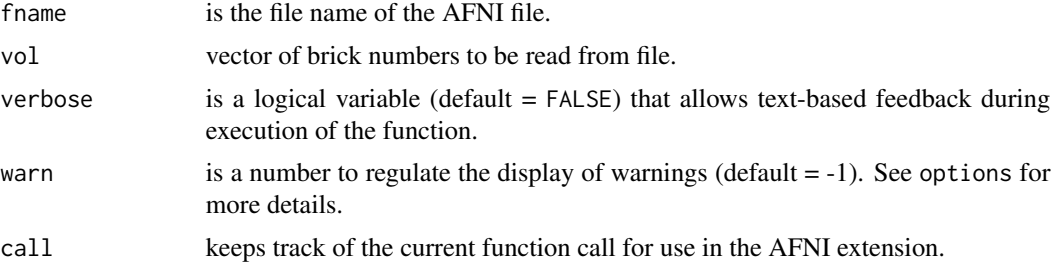

# Details

The readAFNI function utilizes internal methods readBin and readLines to efficiently extract information from the header and binary file(s). Compression is allowed on the BRIK file using gzip.

Current acceptable data types include

list("INT16") DT SIGNED SHORT (16 bits per voxel)

list("FLOAT32") DT FLOAT (32 bits per voxel)

list("COMPLEX128") DT COMPLEX (128 bits per voxel)

### Value

object of class [afni](#page-4-0)

# Author(s)

Karsten Tabelow <karsten.tabelow@wias-berlin.de>

# References

AFNI

<http://afni.nimh.nih.gov/pub/dist/src/README.attributes>

## See Also

[readANALYZE](#page-106-0), [readNIfTI](#page-107-0)

## Examples

```
## Not run:
## Taken from the AFNI Matlab Library
## http://afni.nimh.nih.gov/pub/dist/data/afni_matlab_data.tgz
afni.path <- system.file("afni", package="oro.nifti")
orig <- readAFNI(file.path(afni.path, "ARzs_CW_avvr.DEL+orig"))
image(orig, zlim=c(0.5,256), oma=rep(2,4))
orthographic(orig, zlim=c(0.5,256), oma=rep(2,4))
## Taken from the AFNI installation
TT <- readAFNI(file.path(afni.path, "TT_N27_EZ_LR+tlrc"))
```
# readANALYZE 107

```
image(TT, zlim=c(0.5, 256), oma=rep(2, 4))orthographic(TT, zlim=c(0.5,256), oma=rep(2,4))
```
## End(Not run)

<span id="page-106-0"></span>readANALYZE *readANALYZE*

# Description

These functions read in the header information and multi-dimensional array from a binary file in Analyze 7.5 format.

### Usage

```
readANALYZE(fname, SPM = FALSE, verbose = FALSE, warn = -1)
```
# Arguments

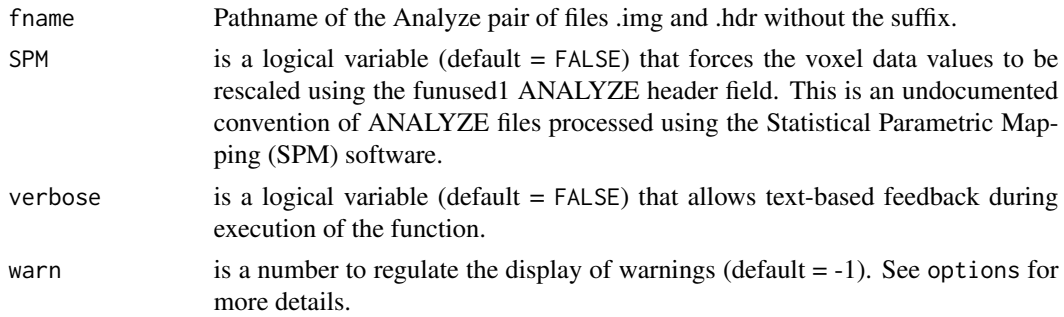

# Details

The internal functions readBin and rawToChar are utilized in order to efficiently extract information from a binary file. The types of data are limited to 1- and 2-byte integers, 4-byte floats and 8-byte doubles.

# Value

An object of class anlz is produced.

## Author(s)

Brandon Whitcher<br/>>bwhitcher@gmail.com>, Volker Schmid <volkerschmid@users.sourceforge.net>

#### References

ANALYZE 7.5 <http://eeg.sourceforge.net/ANALYZE75.pdf>

# See Also

[readNIfTI](#page-107-0)

# Examples

```
## avg152T1
anlz.path <- system.file("anlz", package="oro.nifti")
mni152 <- readANALYZE(file.path(anlz.path, "avg152T1"))
image(mni152, oma=rep(2,4))
orthographic(mni152, oma=rep(2,4))
```
<span id="page-107-0"></span>readNIfTI *readNIfTI*

## Description

These functions read in the header information and multidimensional array from a binary file in NIfTI-1 format into a [nifti](#page-71-0)-class object.

# Usage

```
readNIfTI(
  fname,
 verbose = FALSE,
 warn = -1,
 reorient = TRUE,
 call = NULL,read_data = TRUE,
 rescale_data = TRUE
)
```
 $nifti\_header(fname, verbose = FALSE, warn = -1)$ 

# Arguments

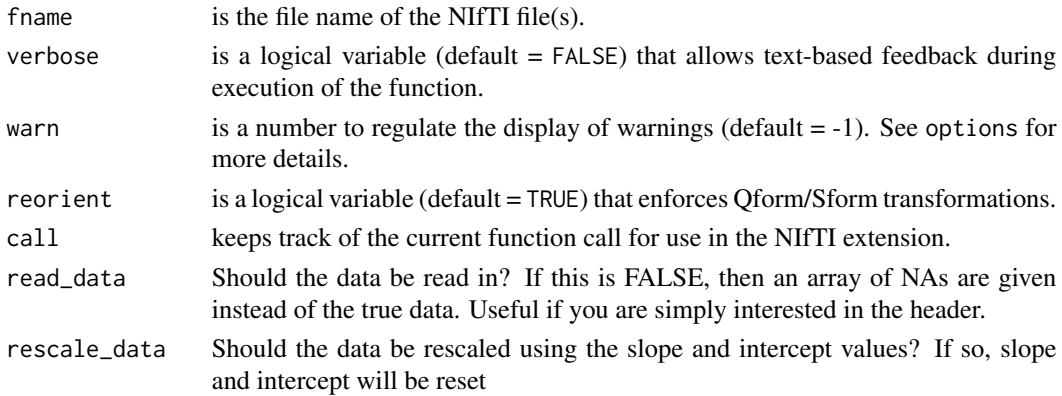
#### readNIfTI 2009 2012 109

## Details

The readNIfTI function utilizes internal methods readBin and readChar to efficiently extract information from the binary file(s).

Current acceptable data types include

list("UINT8") BINARY (1 bit per voxel) list("INT16") SIGNED SHORT (16 bits per voxel) list("INT32") SINGED INT (32 bits per voxel) list("FLOAT32") FLOAT (32 bits per voxel) list("DOUBLE64") DOUBLE (64 bits per voxel) list("UINT16") UNSIGNED SHORT (16 bits per voxel) list("UINT32") UNSIGNED INT (32 bits per voxel)

# Value

An object of class nifti.

#### Author(s)

Brandon Whitcher <br/>bwhitcher@gmail.com>, Volker Schmid <volkerschmid@users.sourceforge.net>, Andrew Thornton <zeripath@users.sourceforge.net>

# References

NIfTI-1 <http://nifti.nimh.nih.gov/>

## See Also

[readAFNI](#page-104-0), [readANALYZE](#page-106-0)

## Examples

```
## Not run:
url <- "http://nifti.nimh.nih.gov/nifti-1/data/filtered_func_data.nii.gz"
urlfile <- file.path(system.file("nifti", package="oro.nifti"),
                     "filtered_func_data")
download.file(url, urlfile, quiet=TRUE)
## End(Not run)
## The NIfTI file provided here contains the first 18 volumes (10%)
## of the original data set
urlfile <- file.path(system.file("nifti", package="oro.nifti"),
                     "filtered_func_data")
(ffd <- readNIfTI(urlfile))
image(ffd, oma=rep(2,4))
```

```
orthographic(ffd, oma=rep(2,4))
## Not run:
## 27 scans of Colin Holmes (MNI) brain co-registered and averaged
## NIfTI two-file format
URL <- "http://imaging.mrc-cbu.cam.ac.uk/downloads/Colin/colin_1mm.tgz"
urlfile <- file.path(tempdir(), "colin_1mm.tgz")
download.file(URL, dest=urlfile, quiet=TRUE)
untar(urlfile, exdir=tempdir())
colin <- readNIfTI(file.path(tempdir(), "colin_1mm"))
image(colin, oma=rep(2,4))
orthographic(colin, oma=rep(2,4))
```
## End(Not run)

regular-methods *Extract Image Attribute* regular

#### Description

Methods that act on the regular field in the NIfTI/ANALYZE header.

#### Usage

```
regular(object)
## S4 method for signature 'nifti'
regular(object)
## S4 method for signature 'anlz'
regular(object)
regular(object) <- value
## S4 replacement method for signature 'nifti'
regular(object) <- value
## S4 replacement method for signature 'anlz'
```
Arguments

regular(object) <- value

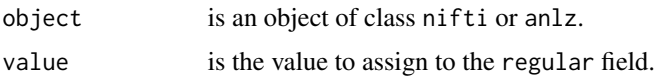

#### Details

See documentation on the ANALYZE and/or NIfTI data standards for more details.

#### reorient 111

# Author(s)

John Muschelli <muschellij2@gmail.com>, Brandon Whitcher <br/> <br/>bwhitcher@gmail.com>

## References

ANALYZE 7.5 <http://eeg.sourceforge.net/ANALYZE75.pdf> NIfTI-1 <http://nifti.nimh.nih.gov/>

reorient *Reorient Image using NIfTI header*

# Description

Transforms in the NIfTI header are parsed and normalized versions of these transforms are applied.

## Usage

```
reorient(nim, data, verbose = FALSE, invert = FALSE, tol = 1e-07)
```

```
inverseReorient(nim, verbose = FALSE)
```
# Arguments

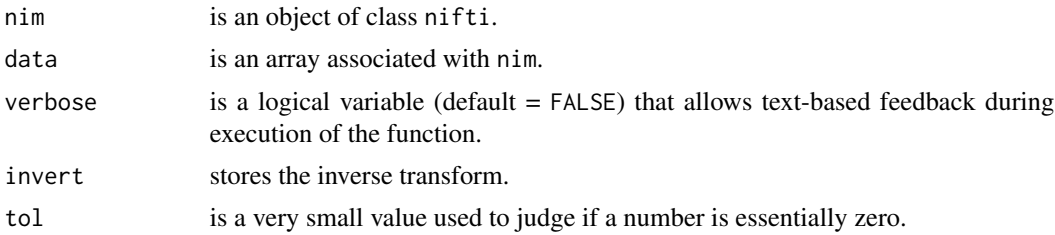

## Details

This function utilizes the performPermutation function internally.

### Author(s)

Andrew Thornton <zeripath@users.sourceforge.net>, Brandon Whitcher<br/> <br/>bwhitcher@gmail.com>

## See Also

[performPermutation](#page-92-0)

resetSlopeIntercept *Change Intercept to 0 and Slope to 1 in NIfTI Object*

#### Description

Forces image scl\_slope to 1 and scl\_inter to be 0 of slots of class nifti. This is so that when images are rendered/written, the values correspond to those in the array (stored in the .Data slot) and are not scaled.

#### Usage

```
resetSlopeIntercept(img)
```
zero\_trans(img)

## Arguments

img is a nifti object (or character of filename). If an anlz object is passed, the unaltered anlz object is returned.

#### Value

An object of the same type passed.

## Author(s)

John Muschelli <muschellij2@gmail.com>

rmniigz *Remove File Extensions Around the NIfTI/ANALYZE Formats*

# Description

Simple function(s) that remove file extensions commonly found when using NIfTI-1 or ANALYZE format files.

#### Usage

rmniigz(x) rmnii(x) rmgz(x) rmhdrgz(x)

rmhdr(x)

rmimggz(x)

rmimg(x)

# Arguments

x is the file name.

# Value

The file name without offending suffix.

## Author(s)

Brandon Whitcher<br/> <br/>bwhitcher@gmail.com>

scannum-methods *Extract Image Attribute* scannum

# Description

Methods that act on the scannum field in the NIfTI/ANALYZE header.

## Usage

```
scannum(object)
```
## S4 method for signature 'anlz' scannum(object)

scannum(object) <- value

## S4 replacement method for signature 'anlz' scannum(object) <- value

# Arguments

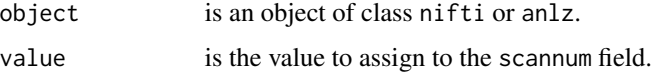

# Details

See documentation on the ANALYZE and/or NIfTI data standards for more details.

#### Author(s)

John Muschelli <muschellij2@gmail.com>, Brandon Whitcher<br/> <br/>bwhitcher@gmail.com>

# References

ANALYZE 7.5 <http://eeg.sourceforge.net/ANALYZE75.pdf> NIfTI-1 <http://nifti.nimh.nih.gov/>

scl\_inter-methods *Extract Image Attribute* scl\_inter

#### Description

Methods that act on the scl\_inter field in the NIfTI/ANALYZE header.

```
scl_inter(object)
## S4 method for signature 'nifti'
scl_inter(object)
scl_inter(object) <- value
## S4 replacement method for signature 'nifti'
scl_inter(object) <- value
scl.inter(object)
## S4 method for signature 'nifti'
scl.inter(object)
scl.inter(object) <- value
## S4 replacement method for signature 'nifti'
scl.inter(object) <- value
## S4 method for signature 'niftiImage'
scl_inter(object)
## S4 method for signature 'niftiImage'
scl.inter(object)
```
## Arguments

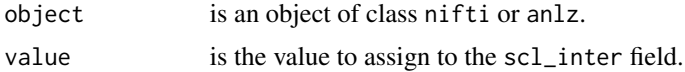

## Details

See documentation on the ANALYZE and/or NIfTI data standards for more details.

#### Author(s)

```
John Muschelli <muschellij2@gmail.com>,
Brandon Whitcher<br/> <br/>bwhitcher@gmail.com>
```
# References

```
ANALYZE 7.5
http://eeg.sourceforge.net/ANALYZE75.pdf
NIfTI-1
http://nifti.nimh.nih.gov/
```
# Examples

```
file = system.file("extdata", "example.nii.gz", package = "RNifti")
img = RNifti::readNifti(file)
scl_inter(img)
scl.inter(img)
```
scl\_slope-methods *Extract Image Attribute* scl\_slope

## Description

Methods that act on the scl\_slope field in the NIfTI/ANALYZE header.

```
scl_slope(object)
## S4 method for signature 'nifti'
scl_slope(object)
scl_slope(object) <- value
## S4 replacement method for signature 'nifti'
scl_slope(object) <- value
scl.slope(object)
```

```
## S4 method for signature 'nifti'
scl.slope(object)
scl.slope(object) <- value
## S4 replacement method for signature 'nifti'
scl.slope(object) <- value
## S4 method for signature 'niftiImage'
scl_slope(object)
## S4 method for signature 'niftiImage'
scl.slope(object)
```
#### Arguments

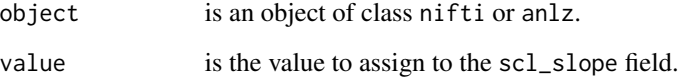

## Details

See documentation on the ANALYZE and/or NIfTI data standards for more details.

#### Author(s)

John Muschelli <muschellij2@gmail.com>, Brandon Whitcher<br/> <br/>bwhitcher@gmail.com>

## References

```
ANALYZE 7.5
http://eeg.sourceforge.net/ANALYZE75.pdf
NIfTI-1
http://nifti.nimh.nih.gov/
```
# Examples

```
file = system.file("extdata", "example.nii.gz", package = "RNifti")
img = RNifti::readNifti(file)
scl_slope(img)
scl.slope(img)
```
session\_error-methods *Extract Image Attribute* session\_error

#### Description

Methods that act on the session\_error field in the NIfTI/ANALYZE header.

## Usage

```
session_error(object)
## S4 method for signature 'nifti'
session_error(object)
## S4 method for signature 'anlz'
session_error(object)
session_error(object) <- value
## S4 replacement method for signature 'nifti'
session_error(object) <- value
## S4 replacement method for signature 'anlz'
session_error(object) <- value
session.error(object)
## S4 method for signature 'nifti'
session.error(object)
## S4 method for signature 'anlz'
session.error(object)
session.error(object) <- value
## S4 replacement method for signature 'nifti'
session.error(object) <- value
## S4 replacement method for signature 'anlz'
session.error(object) <- value
```
## Arguments

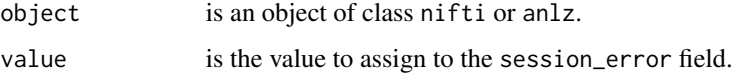

## Details

See documentation on the ANALYZE and/or NIfTI data standards for more details.

#### Author(s)

John Muschelli <muschellij2@gmail.com>, Brandon Whitcher<br/> <br/>bwhitcher@gmail.com>

## References

```
ANALYZE 7.5
http://eeg.sourceforge.net/ANALYZE75.pdf
NIfTI-1
http://nifti.nimh.nih.gov/
```
sform\_code-methods *Extract Image Attribute* sform\_code

#### Description

Methods that act on the sform\_code field in the NIfTI/ANALYZE header.

```
sform_code(object)
## S4 method for signature 'nifti'
sform_code(object)
sform_code(object) <- value
## S4 replacement method for signature 'nifti'
sform_code(object) <- value
sform.code(object)
## S4 method for signature 'nifti'
sform.code(object)
sform.code(object) <- value
## S4 replacement method for signature 'nifti'
sform.code(object) <- value
## S4 method for signature 'niftiImage'
sform_code(object)
```
# sizeof\_hdr-methods 119

```
## S4 replacement method for signature 'niftiImage'
sform_code(object) <- value
```
## Arguments

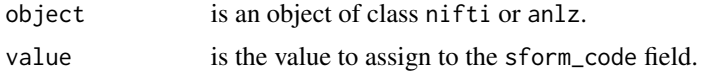

## Details

See documentation on the ANALYZE and/or NIfTI data standards for more details.

#### Author(s)

John Muschelli <muschellij2@gmail.com>, Brandon Whitcher<br/> <br/>Sbwhitcher@gmail.com>

# References

```
ANALYZE 7.5
http://eeg.sourceforge.net/ANALYZE75.pdf
NIfTI-1
http://nifti.nimh.nih.gov/
```
## Examples

```
file = system.file("extdata", "example.nii.gz", package = "RNifti")
img = RNifti::readNifti(file)
sform_code(img)
sform_code(img) = 4
stopifnot(sform_code(img) == 4)
```
sizeof\_hdr-methods *Extract Image Attribute* sizeof\_hdr

#### Description

Methods that act on the sizeof\_hdr field in the NIfTI/ANALYZE header.

```
sizeof_hdr(object)
## S4 method for signature 'nifti'
sizeof_hdr(object)
## S4 method for signature 'anlz'
sizeof_hdr(object)
```

```
sizeof.hdr(object)
## S4 method for signature 'nifti'
sizeof.hdr(object)
## S4 method for signature 'anlz'
sizeof.hdr(object)
sizeof_hdr(object) <- value
## S4 replacement method for signature 'nifti'
sizeof_hdr(object) <- value
## S4 replacement method for signature 'anlz'
sizeof_hdr(object) <- value
```
# Arguments

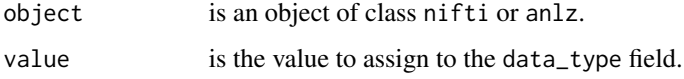

#### Details

See documentation on the ANALYZE and/or NIfTI data standards for more details.

## Author(s)

John Muschelli <muschellij2@gmail.com>, Brandon Whitcher<br/> <br/>bwhitcher@gmail.com>

# References

```
ANALYZE 7.5
http://eeg.sourceforge.net/ANALYZE75.pdf
NIfTI-1
http://nifti.nimh.nih.gov/
```
slice-methods *Methods for Function 'slice'*

#### Description

Produce "lightbox" layout of slices for nifti, anlz and afni objects.

## slice-methods 121

## Usage

```
slice(x, \ldots)## S4 method for signature 'nifti'
slice(
 x,
 z = 1,
 w = 1,col = gray(0:64/64),
 plane = c("axial", "coronal", "sagittal"),
 zlim = NULL,
 xlab = ",
 ylab = "",
 axes = FALSE,oma = rep(0, 4),
 mar = rep(0, 4),bg = "black",
 useRaster = TRUE,
  ...
\mathcal{L}## S4 method for signature 'anlz'
slice(
 x,
 z = 1,
 w = 1,col = gray(0:64/64),
 plane = c("axial", "coronal", "sagittal"),
 zlim = NULL,
 xlab = ",
 ylab = "",
 axes = FALSE,oma = rep(0, 4),mar = rep(0, 4),bg = "black",useRaster = TRUE,
  ...
\mathcal{L}## S4 method for signature 'array'
slice(x, ...)
## S4 method for signature 'afni'
slice(x, \ldots)
```
#### Arguments

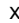

x is an object of class nifti or similar.

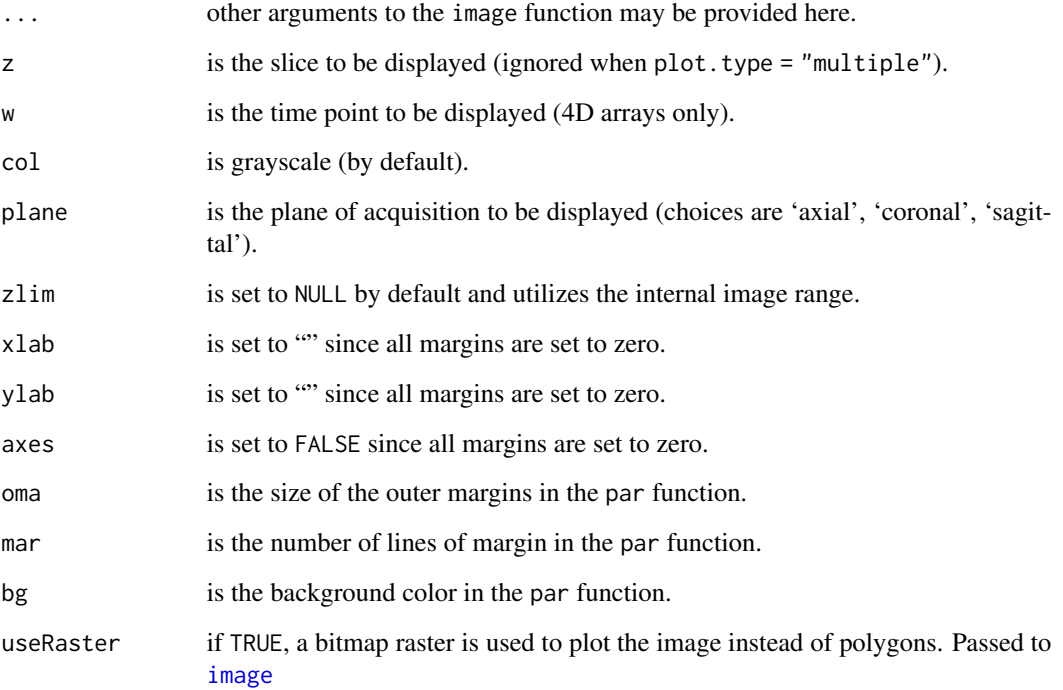

## Details

Uses the S3 generic function slice, with medical-image friendly settings, to display nifti, anlz and afni class objects in a "lightbox" layout.

## Methods

 $x = "ANY"$  Generic function: see [image](#page-0-0).

 $x =$  "nifti" Produce images for x.

 $x =$  "anlz" Produce images for x.

 $x = "afni"$  Produce images for x.

# Author(s)

Brandon Whitcher<br/> <br/>bwhitcher@gmail.com>

# See Also

[orthographic-methods](#page-84-0), [image-methods](#page-55-0)

slice\_code-methods *Extract Image Attribute* slice\_code

#### Description

Methods that act on the slice\_code field in the NIfTI/ANALYZE header.

## Usage

```
slice_code(object)
## S4 method for signature 'nifti'
slice_code(object)
slice_code(object) <- value
## S4 replacement method for signature 'nifti'
slice_code(object) <- value
slice.code(object)
## S4 method for signature 'nifti'
slice.code(object)
slice.code(object) <- value
## S4 replacement method for signature 'nifti'
slice.code(object) <- value
## S4 method for signature 'niftiImage'
slice_code(object)
## S4 replacement method for signature 'niftiImage'
slice_code(object) <- value
```
#### Arguments

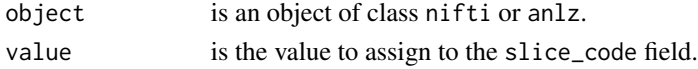

## Details

See documentation on the ANALYZE and/or NIfTI data standards for more details.

#### Author(s)

John Muschelli <muschellij2@gmail.com>, Brandon Whitcher<br/> <br/>bwhitcher@gmail.com>

# References

```
ANALYZE 7.5
http://eeg.sourceforge.net/ANALYZE75.pdf
NIfTI-1
http://nifti.nimh.nih.gov/
```
# Examples

```
file = system.file("extdata", "example.nii.gz", package = "RNifti")
img = RNifti::readNifti(file)
slice_code(img)
slice_code(img) = 8
stopifnot(slice_code(img) == 8)
```
slice\_duration-methods

*Extract Image Attribute* slice\_duration

## Description

Methods that act on the slice\_duration field in the NIfTI/ANALYZE header.

```
slice_duration(object)
## S4 method for signature 'nifti'
slice_duration(object)
slice_duration(object) <- value
## S4 replacement method for signature 'nifti'
slice_duration(object) <- value
slice.duration(object)
## S4 method for signature 'nifti'
slice.duration(object)
slice.duration(object) <- value
## S4 replacement method for signature 'nifti'
slice.duration(object) <- value
## S4 method for signature 'niftiImage'
slice_duration(object)
```
# slice\_end-methods 125

```
## S4 replacement method for signature 'niftiImage'
slice_duration(object) <- value
```
## Arguments

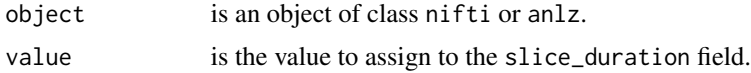

## Details

See documentation on the ANALYZE and/or NIfTI data standards for more details.

#### Author(s)

John Muschelli <muschellij2@gmail.com>, Brandon Whitcher<br/> <br/>Sbwhitcher@gmail.com>

# References

```
ANALYZE 7.5
http://eeg.sourceforge.net/ANALYZE75.pdf
NIfTI-1
http://nifti.nimh.nih.gov/
```
## Examples

```
file = system.file("extdata", "example.nii.gz", package = "RNifti")
img = RNifti::readNifti(file)
slice_duration(img)
slice_duration(img) = 8stopifnot(slice_duration(img) == 8)
```
slice\_end-methods *Extract Image Attribute* slice\_end

#### Description

Methods that act on the slice\_end field in the NIfTI/ANALYZE header.

```
slice_end(object)
## S4 method for signature 'nifti'
slice_end(object)
```

```
## S4 replacement method for signature 'nifti'
slice_end(object) <- value
slice.end(object)
## S4 method for signature 'nifti'
slice.end(object)
slice.end(object) <- value
## S4 replacement method for signature 'nifti'
slice.end(object) <- value
## S4 method for signature 'niftiImage'
slice_end(object)
## S4 replacement method for signature 'niftiImage'
slice_end(object) <- value
## S4 method for signature 'niftiImage'
slice.end(object)
## S4 replacement method for signature 'niftiImage'
```
#### Arguments

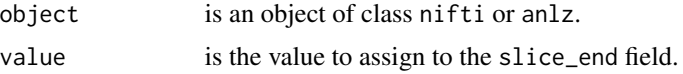

## Details

See documentation on the ANALYZE and/or NIfTI data standards for more details.

# Author(s)

John Muschelli <muschellij2@gmail.com>, Brandon Whitcher <br/>bwhitcher@gmail.com>

slice.end(object) <- value

# References

```
ANALYZE 7.5
http://eeg.sourceforge.net/ANALYZE75.pdf
NIfTI-1
http://nifti.nimh.nih.gov/
```
# Examples

```
file = system.file("extdata", "example.nii.gz", package = "RNifti")
```
slice\_overlay-methods 127

```
img = RNifti::readNifti(file)
slice_end(img)
slice_end(img) = 4
stopifnot(slice_end(img) == 4)
slice.end(img)
slice.end(img) = 0
```
<span id="page-126-0"></span>slice\_overlay-methods *Methods for Function slice\_overlay*

## Description

Methods for function slice\_overlay

```
slice_overlay.nifti(
 x,
 y,
 z = 1,
 w = 1,
 col.x = gray(0:64/64),
 col.y = bottometal(),zlim.x = NULL,zlim.y = NULL,
 plane = c("axial", "coronal", "sagittal"),
 xlab = ",
 ylab = ",
 axes = FALSE,oma = rep(0, 4),mar = rep(0, 4),bg = "black",NA.x = FALSE,NA.y = TRUE,useRaster = TRUE,
  ...
)
slice_overlay(x, y, ...)
## S4 method for signature 'nifti,missing'
slice_overlay(
 x,
 y,
 z = 1,
 w = 1,col.x = gray(0:64/64),
```

```
col.y = bottometal(),
 zlim.x = NULL,zlim.y = NULL,plane = c("axial", "coronal", "sagittal"),
 xlab = "",
 ylab = "",
 axes = FALSE,oma = rep(0, 4),mar = rep(0, 4),bg = "black",NA.x = FALSE,NA.y = TRUE,useRaster = TRUE,
  ...
\mathcal{L}## S4 method for signature 'nifti,nifti'
slice_overlay(
 x,
 y,
 z = 1,
 w = 1,
 col.x = gray(0:64/64),
 col.y = bottometal(),zlim.x = NULL,zlim.y = NULL,plane = c("axial", "coronal", "sagittal"),
 xlab = ",
 ylab = ",
 axes = FALSE,oma = rep(0, 4),mar = rep(0, 4),bg = "black",NA.x = FALSE,NA.y = TRUE,useRaster = TRUE,
  ...
\mathcal{L}## S4 method for signature 'anlz,anlz'
slice_overlay(
 x,
 y,
 z = 1,
 w = 1,
 col.x = gray(0:64/64),
 col.y = hotmetal(),
 zlim.x = NULL,
```

```
zlim.y = NULL,
 plane = c("axial", "coronal", "sagittal"),
 xlab = "",
 ylab = "",
 axes = FALSE,oma = rep(0, 4),mar = rep(0, 4),bg = "black",NA.x = FALSE,NA.y = TRUE,useRaster = TRUE,
  ...
\mathcal{L}## S4 method for signature 'anlz,nifti'
slice_overlay(
 x,
 y,
 z = 1,
 w = 1,
 col.x = gray(0:64/64),
 col.y = hotmetal(),
 zlim.x = NULL,zlim.y = NULL,plane = c("axial", "coronal", "sagittal"),
 xlab = "",
 ylab = ",
 axes = FALSE,oma = rep(0, 4),mar = rep(0, 4),bg = "black",
 NA.x = FALSE,NA.y = TRUE,useRaster = TRUE,
  ...
\mathcal{L}## S4 method for signature 'nifti,anlz'
slice_overlay(
 x,
 y,
 z = 1,
 w = 1,
 col.x = gray(0:64/64),
 col.y = bottometal(),zlim.x = NULL,zlim.y = NULL,plane = c("axial", "coronal", "sagittal"),
```

```
xlab = ",
 ylab = "",
  axes = FALSE,oma = rep(0, 4),mar = rep(0, 4),bg = "black",
 NA.x = FALSE,NA.y = TRUE,useRaster = TRUE,
  ...
\mathcal{L}## S4 method for signature 'array,array'
slice_overlay(x, y, ...)
## S4 method for signature 'array,nifti'
slice_overlay(x, y, ...)
## S4 method for signature 'nifti,array'
slice_overlay(x, y, ...)
## S4 method for signature 'array,anlz'
slice_overlay(x, y, ...)
## S4 method for signature 'anlz,array'
slice_overlay(x, y, ...)
## S4 method for signature 'afni,afni'
slice_overlay(x, y, ...)
## S4 method for signature 'afni,array'
```

```
slice_overlay(x, y, ...)
```
# Arguments

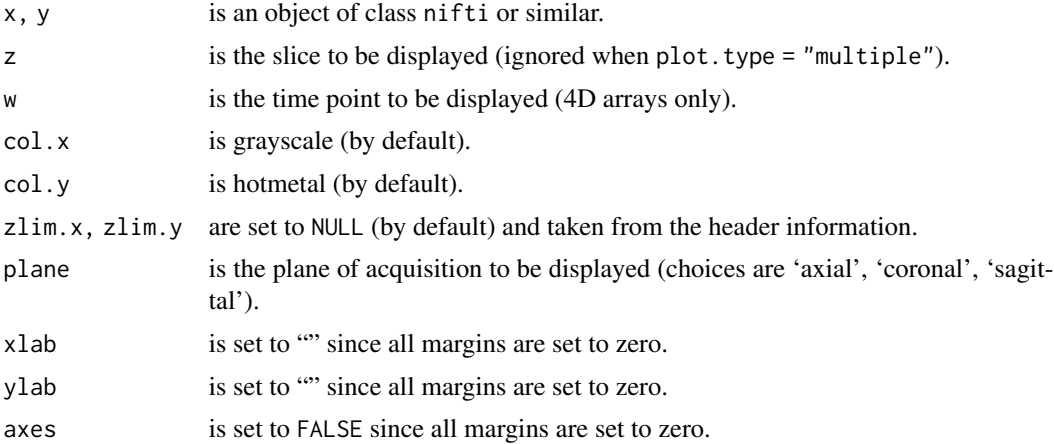

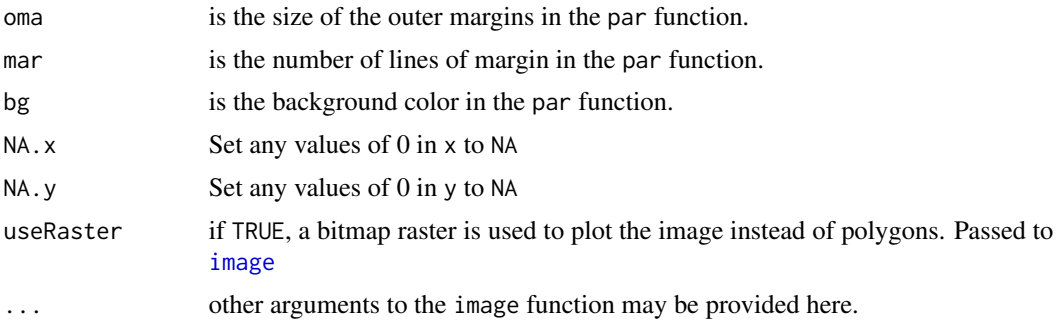

## Details

The image command is used multiple times to simultaneously visualize one of the three orthogonal planes in two multidimensional arrays, one on top of the other, for medical imaging data.

## Methods

 $x =$  "nifti",  $y =$  "nifti" Produce slice\_overlay of y on x.  $x = "anIz", y = "anIz"$  Produce slice\_overlay of y on x.  $x = "afni", y = "afni"$  Produce slice\_overlay of y on x.

#### Author(s)

Brandon Whitcher<br/> <br/>bwhitcher@gmail.com>

## See Also

[image-methods](#page-55-0), [slice\\_overlay-methods](#page-126-0)

slice\_start-methods *Extract Image Attribute* slice\_start

## Description

Methods that act on the slice\_start field in the NIfTI/ANALYZE header.

```
slice_start(object)
## S4 method for signature 'nifti'
slice_start(object)
slice_start(object) <- value
## S4 replacement method for signature 'nifti'
```
132 slice\_start-methods

```
slice_start(object) <- value
slice.start(object)
## S4 method for signature 'nifti'
slice.start(object)
slice.start(object) <- value
## S4 replacement method for signature 'nifti'
slice.start(object) <- value
## S4 method for signature 'niftiImage'
slice_start(object)
## S4 replacement method for signature 'niftiImage'
slice_start(object) <- value
## S4 method for signature 'niftiImage'
slice.start(object)
## S4 replacement method for signature 'niftiImage'
slice.start(object) <- value
```
#### Arguments

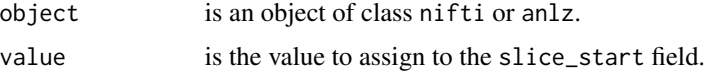

#### Details

See documentation on the ANALYZE and/or NIfTI data standards for more details.

#### Author(s)

John Muschelli <muschellij2@gmail.com>, Brandon Whitcher<br/> <br/>bwhitcher@gmail.com>

## References

```
ANALYZE 7.5
http://eeg.sourceforge.net/ANALYZE75.pdf
NIfTI-1
http://nifti.nimh.nih.gov/
```
# Examples

```
file = system.file("extdata", "example.nii.gz", package = "RNifti")
img = RNifti::readNifti(file)
```
smax-methods 133

```
slice_start(img)
slice_start(img) = 4
stopifnot(slice_start(img) == 4)
slice.start(img)
slice.start(img) = 0
```
smax-methods *Extract Image Attribute* smax

## Description

Methods that act on the smax field in the NIfTI/ANALYZE header.

# Usage

```
smax(object)
## S4 method for signature 'anlz'
```
smax(object) <- value

smax(object)

## S4 replacement method for signature 'anlz' smax(object) <- value

## Arguments

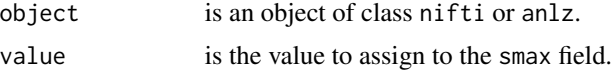

## Details

See documentation on the ANALYZE and/or NIfTI data standards for more details.

# Author(s)

John Muschelli<muschellij2@gmail.com>, Brandon Whitcher <br/>bwhitcher@gmail.com>

# References

ANALYZE 7.5 <http://eeg.sourceforge.net/ANALYZE75.pdf> NIfTI-1 <http://nifti.nimh.nih.gov/>

## Description

Methods that act on the smin field in the NIfTI/ANALYZE header.

# Usage

smin(object)

## S4 method for signature 'anlz' smin(object)

smin(object) <- value

## S4 replacement method for signature 'anlz' smin(object) <- value

## Arguments

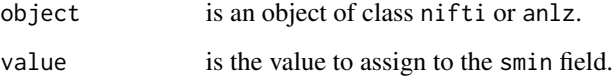

# Details

See documentation on the ANALYZE and/or NIfTI data standards for more details.

#### Author(s)

John Muschelli<muschellij2@gmail.com>, Brandon Whitcher<br/> <br/>bwhitcher@gmail.com>

## References

ANALYZE 7.5 <http://eeg.sourceforge.net/ANALYZE75.pdf> NIfTI-1 <http://nifti.nimh.nih.gov/>

#### Description

Methods that act on the srow\_x field in the NIfTI/ANALYZE header.

#### Usage

```
srow_x(object)
## S4 method for signature 'nifti'
srow_x(object)
srow_x(object) <- value
## S4 replacement method for signature 'nifti'
srow_x(object) <- value
srow.x(object)
## S4 method for signature 'nifti'
srow.x(object)
srow.x(object) <- value
## S4 replacement method for signature 'nifti'
srow.x(object) <- value
## S4 method for signature 'niftiImage'
srow_x(object)
## S4 replacement method for signature 'niftiImage'
```
# srow\_x(object) <- value

#### Arguments

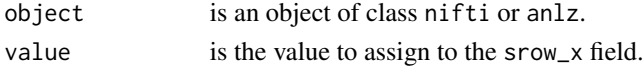

## Details

See documentation on the ANALYZE and/or NIfTI data standards for more details.

#### Author(s)

John Muschelli <muschellij2@gmail.com>, Brandon Whitcher<br/> <br/>bwhitcher@gmail.com>

# References

```
ANALYZE 7.5
http://eeg.sourceforge.net/ANALYZE75.pdf
NIfTI-1
http://nifti.nimh.nih.gov/
```
#### Examples

```
file = system.file("extdata", "example.nii.gz", package = "RNifti")
img = RNifti::readNifti(file)
srow_x(img)
srow_x(img) = rep(0, 4)stopifnot(srow_x(img) == rep(0, 4))srow_y(img)
srow_y(img) = rep(0, 4)stopifnot(srow_y(img) == rep(0, 4))srow_z(img)
srow_z(img) = rep(0, 4)stopifnot(srow_z(img) == rep(0, 4))
```
srow\_y-methods *Extract Image Attribute* srow\_y

#### Description

Methods that act on the srow\_y field in the NIfTI/ANALYZE header.

```
srow_y(object)
## S4 method for signature 'nifti'
srow_y(object)
srow_y(object) <- value
## S4 replacement method for signature 'nifti'
srow_y(object) <- value
srow.y(object)
## S4 method for signature 'nifti'
srow.y(object)
srow.y(object) <- value
```
# srow\_z-methods 137

## S4 replacement method for signature 'nifti' srow.y(object) <- value ## S4 method for signature 'niftiImage' srow\_y(object) ## S4 replacement method for signature 'niftiImage' srow\_y(object) <- value

## Arguments

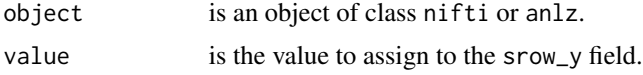

# Details

See documentation on the ANALYZE and/or NIfTI data standards for more details.

# Author(s)

John Muschelli <muschellij2@gmail.com>, Brandon Whitcher<br/> <br/>bwhitcher@gmail.com>

#### References

ANALYZE 7.5 <http://eeg.sourceforge.net/ANALYZE75.pdf> NIfTI-1 <http://nifti.nimh.nih.gov/>

srow\_z-methods *Extract Image Attribute* srow\_z

## Description

Methods that act on the srow\_z field in the NIfTI/ANALYZE header.

```
srow_z(object)
## S4 method for signature 'nifti'
srow_z(object)
srow_z(object) <- value
## S4 replacement method for signature 'nifti'
```
138 start\_field-methods

```
srow_z(object) <- value
srow.z(object)
## S4 method for signature 'nifti'
srow.z(object)
srow.z(object) <- value
## S4 replacement method for signature 'nifti'
srow.z(object) <- value
## S4 method for signature 'niftiImage'
srow_z(object)
## S4 replacement method for signature 'niftiImage'
srow_z(object) <- value
```
# Arguments

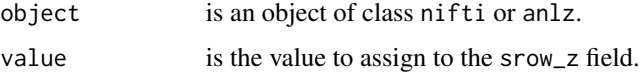

## Details

See documentation on the ANALYZE and/or NIfTI data standards for more details.

# Author(s)

John Muschelli <muschellij2@gmail.com>, Brandon Whitcher<br/> <br/>bwhitcher@gmail.com>

# References

```
ANALYZE 7.5
http://eeg.sourceforge.net/ANALYZE75.pdf
NIfTI-1
http://nifti.nimh.nih.gov/
```
start\_field-methods *Extract Image Attribute* start\_field

#### Description

Methods that act on the start\_field field in the NIfTI/ANALYZE header.

#### tim.colors 139

# Usage

start\_field(object)

## S4 method for signature 'anlz' start\_field(object)

```
start_field(object) <- value
```
## S4 replacement method for signature 'anlz' start\_field(object) <- value

# Arguments

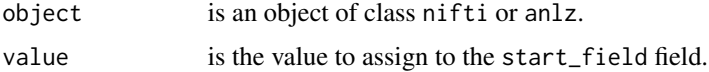

# Details

See documentation on the ANALYZE and/or NIfTI data standards for more details.

# Author(s)

John Muschelli <muschellij2@gmail.com>, Brandon Whitcher<br/> <br/>bwhitcher@gmail.com>

# References

ANALYZE 7.5 <http://eeg.sourceforge.net/ANALYZE75.pdf> NIfTI-1 <http://nifti.nimh.nih.gov/>

tim.colors *Tim's Useful Color Table*

## Description

A pleasing rainbow style color table patterned after that used in Matlab.

# Usage

 $tim. colors(n = 64)$ 

#### Arguments

n is the number of color levels (default  $= 64$ ).

## Details

Based on the tim.colors function in the fields package. The tim.colors function here has been modified to break any dependence on code in the fields package. Spline interpolation (interpSpline) is used when the number of requested colors is not the default.

## Value

A vector of character strings giving the colors in hexadecimal format.

#### Author(s)

Tim Hoar (GSP-NCAR); modified by Brandon Whitcher

#### See Also

[hotmetal](#page-54-0), [topo.colors](#page-0-0), [terrain.colors](#page-0-0)

### Examples

```
tim.colors(10)
image(outer(1:20, 1:20, "+"), col=tim.colors(75), main="tim.colors")
```
toffset-methods *Extract Image Attribute* toffset

## Description

Methods that act on the toffset field in the NIfTI/ANALYZE header.

#### Usage

```
toffset(object)
## S4 method for signature 'nifti'
toffset(object)
```
toffset(object) <- value

```
## S4 replacement method for signature 'nifti'
toffset(object) <- value
```
## S4 method for signature 'niftiImage' toffset(object)

```
## S4 replacement method for signature 'niftiImage'
toffset(object) <- value
```
## translateCoordinate 141

## Arguments

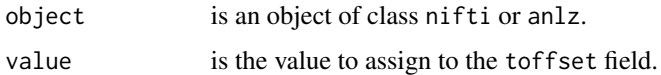

## Details

See documentation on the ANALYZE and/or NIfTI data standards for more details.

# Author(s)

John Muschelli<muschellij2@gmail.com>, Brandon Whitcher<br/> <br/>bwhitcher@gmail.com>

## References

ANALYZE 7.5 <http://eeg.sourceforge.net/ANALYZE75.pdf> NIfTI-1 <http://nifti.nimh.nih.gov/>

## Examples

```
file = system.file("extdata", "example.nii.gz", package = "RNifti")
img = RNifti::readNifti(file)
toffset(img)
toffset(img) = 8stopifnot(toffset(img) == 8)
```
translateCoordinate *Translate Voxel Coordinates*

# Description

Translates a voxel index into the continuous coordinate space defined by the NIfTI qform and sform information.

# Usage

```
translateCoordinate(i, nim, verbose = FALSE)
```
# Arguments

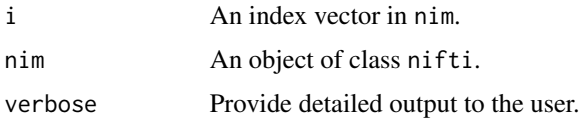

## Details

This function takes as input a nifti object and an index vector in the voxel space of the object and translates that voxel index into the continuous coordinate space defined by the object's qform and sform.

Please note:

- 1. By default the index i varies most rapidly, etc.
- 2. The ANALYZE 7.5 coordinate system is

$$
+x = Left\n+y = Anterior\n+z = Superior
$$

(A left-handed co-ordinate system).

- 3. The three methods below give the locations of the voxel centres in the x,y,z system. In many cases programs will want to display the data on other grids. In which case the program will be required to convert the desired  $(x,y,z)$  values in to voxel values using the inverse transformation.
- 4. Method 2 uses a factor qfac which is either -1 or 1. qfac is stored in pixdim[0]. If  $\text{pixdim}[\emptyset]$  != 1 or -1, which should not occur, we assume 1.
- 5. The units of the xyzt are set in xyzt\_units field.

#### Value

A nifti-class object with translated coordinates.

## Author(s)

Andrew Thornton <zeripath@users.sourceforge.net>

#### Examples

```
ffd <- readNIfTI(file.path(system.file("nifti", package="oro.nifti"),
                           "filtered_func_data"))
xyz \leq c(1,1,1)translateCoordinate(xyz, ffd, verbose=TRUE)
xyz <- trunc(dim(ffd)[1:3]/2)
translateCoordinate(xyz, ffd, verbose=TRUE)
```
unused1-methods *Extract Image Attribute* unused1

#### Description

Methods that act on the unused1 field in the NIfTI/ANALYZE header.

# verified-methods 143

# Usage

unused1(object)

## S4 method for signature 'anlz' unused1(object)

unused1(object) <- value

## S4 replacement method for signature 'anlz' unused1(object) <- value

## Arguments

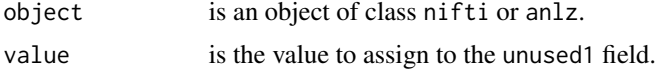

# Details

See documentation on the ANALYZE and/or NIfTI data standards for more details.

# Author(s)

John Muschelli <muschellij2@gmail.com>, Brandon Whitcher<br/> <br/>bwhitcher@gmail.com>

## References

```
ANALYZE 7.5
http://eeg.sourceforge.net/ANALYZE75.pdf
NIfTI-1
http://nifti.nimh.nih.gov/
```
verified-methods *Extract Image Attribute* verified

# Description

Methods that act on the verified field in the NIfTI/ANALYZE header.

```
verified(object)
## S4 method for signature 'anlz'
verified(object)
verified(object) <- value
```

```
## S4 replacement method for signature 'anlz'
verified(object) <- value
```
# Arguments

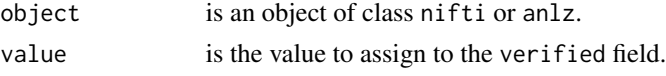

## Details

See documentation on the ANALYZE and/or NIfTI data standards for more details.

## Author(s)

John Muschelli <muschellij2@gmail.com>, Brandon Whitcher<br/>>bwhitcher@gmail.com>

## References

```
ANALYZE 7.5
http://eeg.sourceforge.net/ANALYZE75.pdf
NIfTI-1
http://nifti.nimh.nih.gov/
```
views-methods *Extract Image Attribute* views

# Description

Methods that act on the views field in the NIfTI/ANALYZE header.

## Usage

```
views(object)
```
## S4 method for signature 'anlz' views(object)

```
views(object) <- value
```
## S4 replacement method for signature 'anlz' views(object) <- value

# Arguments

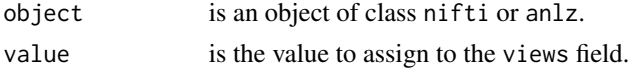
#### <span id="page-144-0"></span>Details

See documentation on the ANALYZE and/or NIfTI data standards for more details.

#### Author(s)

John Muschelli <muschellij2@gmail.com>, Brandon Whitcher<br/> <br/>bwhitcher@gmail.com>

#### References

```
ANALYZE 7.5
http://eeg.sourceforge.net/ANALYZE75.pdf
NIfTI-1
http://nifti.nimh.nih.gov/
```
vols\_added-methods *Extract Image Attribute* vols\_added

#### Description

Methods that act on the vols\_added field in the NIfTI/ANALYZE header.

#### Usage

```
vols_added(object)
## S4 method for signature 'anlz'
vols_added(object)
vols_added(object) <- value
## S4 replacement method for signature 'anlz'
vols_added(object) <- value
vols.added(object)
## S4 method for signature 'anlz'
vols.added(object)
vols.added(object) <- value
## S4 replacement method for signature 'anlz'
vols.added(object) <- value
```
#### Arguments

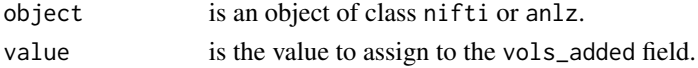

# Details

See documentation on the ANALYZE and/or NIfTI data standards for more details.

#### Author(s)

John Muschelli<muschellij2@gmail.com>, Brandon Whitcher <br/> <br/>bwhitcher@gmail.com>

#### References

ANALYZE 7.5 <http://eeg.sourceforge.net/ANALYZE75.pdf> NIfTI-1 <http://nifti.nimh.nih.gov/>

#### voxdim *Gets Voxel Dimensions*

#### Description

Grabs the pixdim and takes the correct elements

#### Usage

voxdim(img)

#### Arguments

img nifti object

#### Value

Vector of length 3

#### Examples

```
nim <- nifti(array(rnorm(10^3), dim = c(5, 2, 100)),
pixdim = c(1, 0.5, 0.2, 1))voxdim(nim)
```
<span id="page-145-0"></span>

<span id="page-146-0"></span>

#### Description

Grabs the 3 voxel dimensions and takes the product

#### Usage

voxres(img, units = c("mm", "cm"))

#### Arguments

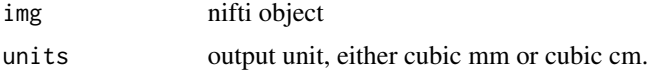

#### Value

Scalar numeric, one number, in cubic mm or cubic cm (cc/mL).

vox\_offset-methods *Extract Image Attribute* vox\_offset

#### Description

Methods that act on the vox\_offset field in the NIfTI/ANALYZE header.

#### Usage

```
vox_offset(object)
## S4 method for signature 'nifti'
vox_offset(object)
## S4 method for signature 'anlz'
vox_offset(object)
vox_offset(object) <- value
## S4 replacement method for signature 'nifti'
vox_offset(object) <- value
## S4 replacement method for signature 'anlz'
vox_offset(object) <- value
```

```
vox.offset(object)
## S4 method for signature 'nifti'
vox.offset(object)
## S4 method for signature 'anlz'
vox.offset(object)
vox.offset(object) <- value
## S4 replacement method for signature 'nifti'
vox.offset(object) <- value
## S4 replacement method for signature 'anlz'
vox.offset(object) <- value
## S4 method for signature 'niftiImage'
vox_offset(object)
## S4 method for signature 'niftiImage'
```
#### Arguments

vox.offset(object)

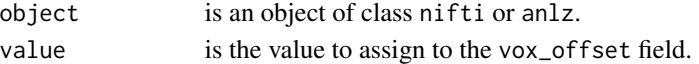

#### Details

See documentation on the ANALYZE and/or NIfTI data standards for more details.

#### Author(s)

John Muschelli <muschellij2@gmail.com>, Brandon Whitcher<br/> <br/>bwhitcher@gmail.com>

#### References

ANALYZE 7.5 <http://eeg.sourceforge.net/ANALYZE75.pdf> NIfTI-1 <http://nifti.nimh.nih.gov/>

#### Examples

```
file = system.file("extdata", "example.nii.gz", package = "RNifti")
img = RNifti::readNifti(file)
vox_offset(img)
img = RNifti::readNifti(file)
vox.offset(img)
```
#### <span id="page-148-0"></span>Description

Methods that act on the vox\_units field in the NIfTI/ANALYZE header.

#### Usage

```
vox_units(object)
## S4 method for signature 'anlz'
vox_units(object)
vox_units(object) <- value
## S4 replacement method for signature 'anlz'
vox_units(object) <- value
vox.units(object)
## S4 method for signature 'anlz'
vox.units(object)
vox.units(object) <- value
## S4 replacement method for signature 'anlz'
vox.units(object) <- value
```
#### Arguments

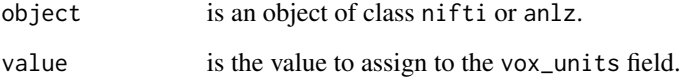

### Details

See documentation on the ANALYZE and/or NIfTI data standards for more details.

#### Author(s)

John Muschelli <muschellij2@gmail.com>, Brandon Whitcher<br/> <br/>bwhitcher@gmail.com>

# References

```
ANALYZE 7.5
http://eeg.sourceforge.net/ANALYZE75.pdf
NIfTI-1
http://nifti.nimh.nih.gov/
```
writeAFNI-methods *writeAFNI*

#### <span id="page-149-0"></span>Description

This function saves a afni-class object to HEAD/BRIK pair in AFNI format.

#### Usage

```
writeAFNI(nim, ...)
```

```
## S4 method for signature 'afni'
writeAFNI(nim, frame, verbose = FALSE, warn = -1)
```
#### Arguments

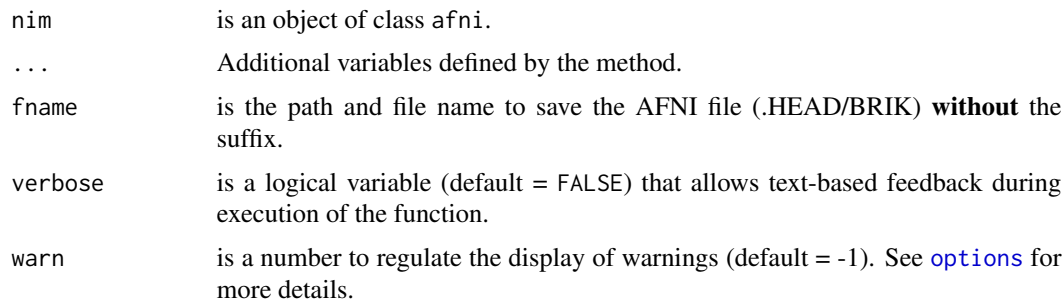

### Details

The writeAFNI function utilizes the internal writeBin and writeLines command to write information to header/binary file pair.

Current acceptable data types include

INT16" DT SIGNED SHORT (16 bits per voxel)

FLOAT32" DT FLOAT (32 bits per voxel)

"COMPLEX128" DT COMPLEX (128 bits per voxel)

#### Value

Nothing.

<span id="page-149-1"></span>

#### <span id="page-150-1"></span>Methods

nim = "afni" Write AFNI volume to disk. nim = "ANY" Not implemented.

#### Author(s)

Karsten Tabelow <karsten.tabelow@wias-berlin.de>

#### References

```
AFNI
http://afni.nimh.nih.gov/pub/dist/src/README.attributes
```
#### See Also

[writeANALYZE](#page-150-0), [writeNIfTI](#page-152-0)

#### Examples

```
## Taken from the AFNI Matlab Library
## http://afni.nimh.nih.gov/pub/dist/data/afni_matlab_data.tgz
afni.path <- system.file("afni", package="oro.nifti")
orig <- readAFNI(file.path(afni.path, "ARzs_CW_avvr.DEL+orig"))
fname = file.path(tempdir(), "test-afni-image")
writeAFNI(orig, fname, verbose=TRUE)
data <- readAFNI(fname, verbose=TRUE)
image(orig, zlim=c(0.5,256), oma=rep(2,4), bg="white")
image(data, zlim=c(0.5, 256), oma=rep(2, 4), bg="white")abs.err <- abs(data - orig)
image(as(abs.err, "nifti"), zlim=range(0,1), oma=rep(2,4),
      bg="white")
```
writeANALYZE-methods *writeANALYZE*

#### <span id="page-150-0"></span>Description

This function saves an Analyze-class object to a single binary file in Analyze format.

#### Usage

```
## S4 method for signature 'anlz'
writeANALYZE(
  aim,
  filename,
  gzipped = TRUE,
```

```
verbose = FALSE,
  warn = -1,
  compression = 6
\mathcal{L}
```
#### Arguments

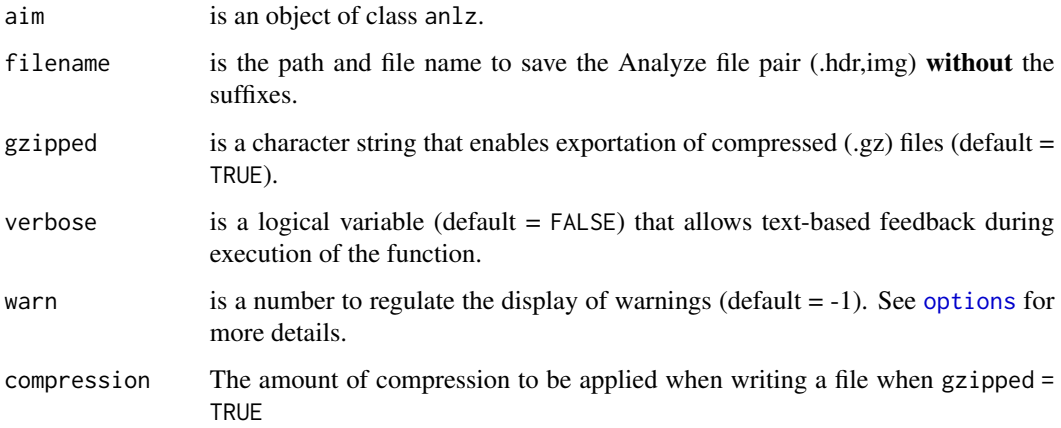

#### Details

The writeANALYZE function utilizes the internal writeBin and writeChar command to write information to a binary file.

#### Value

Nothing.

### Methods

object = "anlz" Write ANALYZE volume to disk.

#### Author(s)

Brandon Whitcher<br/> <br/>bwhitcher@gmail.com>

# References

Analyze 7.5 <http://eeg.sourceforge.net/ANALYZE75.pdf>

# See Also

[writeAFNI](#page-149-0), [writeNIfTI](#page-152-0)

#### <span id="page-152-1"></span>writeNIfTI-methods 153

#### Examples

```
norm \le - dnorm(seq(-5, 5, length=32), sd=2)
norm <- (norm-min(norm)) / max(norm-min(norm))
img <- outer(outer(norm, norm), norm)
img \leftarrow round(255*img)
img[17:32, ] \leftarrow 255 - img[17:32, ]img.anlz <- anlz(img) # create Analyze object
fname = file.path(tempdir(), "test-anlz-image-uint8")
writeANALYZE(img.anlz, fname, verbose=TRUE)
## These files should be viewable in, for example, FSLview
## Make sure you adjust the min/max values for proper visualization
data <- readANALYZE(fname, verbose=TRUE)
image(img.anlz, oma=rep(2,4), bg="white")
image(data, oma=rep(2,4), bg="white")
abs.err \leq abs(data - img.anlz)
image(as(abs.err, "anlz"), zlim=range(img.anlz), oma=rep(2,4), bg="white")
## Not run:
## Loop through all possible data types
datatypes <- list(code=c(2, 4, 8, 16, 64),
                  name=c("uint8", "int16", "int32", "float", "double"))
equal <- vector("list")
for (i in 1:length(datatypes$code)) {
  fname <- paste("test-anlz-image-", datatypes$name[i], sep="")
  fname = file.path(tempdir(), fname)
  rm(img.anlz)
  img.anlz <- anlz(img, datatype=datatypes$code[i])
  writeANALYZE(img.anlz, fname)
  equal[[i]] <- all(readANALYZE(fname) == img)
}
names(equal) <- datatypes$name
unlist(equal)
## End(Not run)
```
writeNIfTI-methods *writeNIfTI*

#### <span id="page-152-0"></span>Description

This function saves a NIfTI-class object to a single binary file in NIfTI format.

#### Usage

```
## S4 method for signature 'nifti'
writeNIfTI(
```

```
nim,
  filename,
 onefile = TRUE,
 gzipped = TRUE,
 verbose = FALSE,
 warn = -1,
 compression = 6\mathcal{L}## S4 method for signature 'niftiExtension'
writeNIfTI(
 nim,
 filename,
 onefile = TRUE,
 gzipped = TRUE,verbose = FALSE,
 warn = -1,
 compression = 6
\lambda## S4 method for signature 'anlz'
writeNIfTI(
 nim,
  filename,
 onefile = TRUE,
 gzipped = TRUE,verbose = FALSE,
 warn = -1,
 compression = 6
\mathcal{L}## S4 method for signature 'array'
writeNIfTI(
 nim,
 filename,
 onefile = TRUE,
 gzipped = TRUE,
 verbose = FALSE,
 warn = -1,
  compression = 6
\mathcal{L}
```
# Arguments

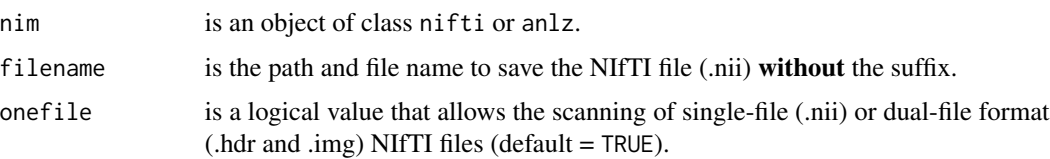

<span id="page-154-0"></span>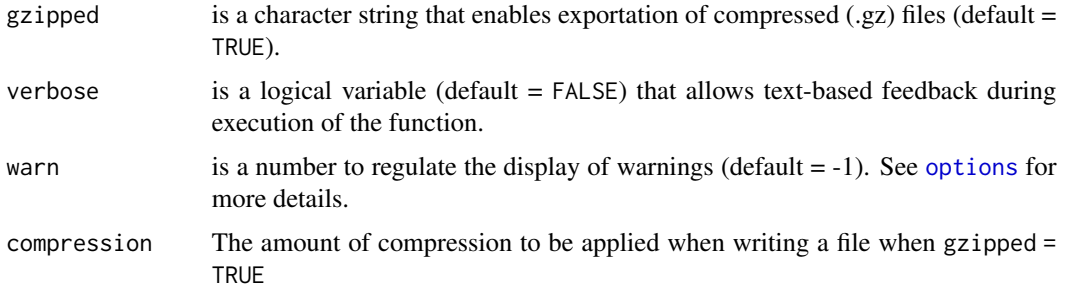

#### Details

The writeNIfTI function utilizes the internal writeBin and writeChar command to write information to a binary file.

Current acceptable data types include

```
list("UINT8") DT BINARY (1 bit per voxel)
list("INT16") DT SIGNED SHORT (16 bits per voxel)
list("INT32") DT SINGED INT (32 bits per voxel)
list("FLOAT32") DT FLOAT (32 bits per voxel)
list("DOUBLE64") DT DOUBLE (64 bits per voxel)
list("UINT16") DT UNSIGNED SHORT (16 bits per voxel)
```
#### Value

Nothing.

#### Methods

object = "anlz" Convert ANALYZE object to class nifti and write the NIfTI volume to disk. object = "array" Convert array to class nifti and write the NIfTI volume to disk. object = "nifti" Write NIfTI volume to disk.

### Author(s)

Brandon Whitcher <br/>bwhitcher@gmail.com>, Volker Schmid <volkerschmid@users.sourceforge.net>

### References

NIfTI-1 <http://nifti.nimh.nih.gov/>

#### See Also

[writeAFNI](#page-149-0), [writeANALYZE](#page-150-0)

#### Examples

```
norm <- dnorm(seq(-5, 5, length=32), sd=2)
norm <- (norm-min(norm)) / max(norm-min(norm))
img <- outer(outer(norm, norm), norm)
img \le round(255 \star img)
img[17:32,,] <- 255 - img[17:32,,]
img.nifti <- nifti(img) # create NIfTI object
fname = file.path(tempdir(), "test-nifti-image-uint8")
writeNIfTI(img.nifti, fname, verbose=TRUE)
## These files should be viewable in, for example, FSLview
## Make sure you adjust the min/max values for proper visualization
data <- readNIfTI(fname, verbose=TRUE)
image(img.nifti, oma=rep(2,4), bg="white")
image(data, oma=rep(2,4), bg="white")
abs.err <- abs(data - img.nifti)
image(as(abs.err, "nifti"), zlim=range(img.nifti), oma=rep(2,4),
     bg="white")
## Not run:
## Loop through all possible data types
datatypes <- list(code=c(2, 4, 8, 16, 64),
                  name=c("uint8", "int16", "int32", "float", "double"))
equal <- vector("list")
for (i in 1:length(datatypes$code)) {
 fname <- paste("test-nifti-image-", datatypes$name[i], sep="")
 fname = file.path(tempdir(), fname)
 rm(img.nifti)
 img.nifti <- nifti(img, datatype=datatypes$code[i])
 writeNIfTI(img.nifti, fname, verbose=TRUE)
 equal[[i]] <- all(readNIfTI(fname) == img)
}
names(equal) <- datatypes$name
unlist(equal)
## End(Not run)
```
xyzt2space *Bitwise Conversion Subroutines*

#### **Description**

Units of spatial and temporal dimensions, and MRI-specific spatial and temporal information.

#### Usage

xyzt2space(xyzt)

<span id="page-155-0"></span>

### <span id="page-156-0"></span>xyzt2space 157

xyzt2time(xyzt) space.time2xyzt(ss, tt) dim2freq(di) dim2phase(di)

dim2slice(di)

#### Arguments

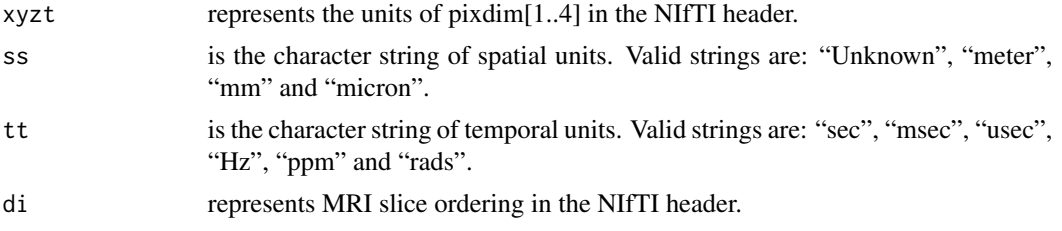

#### Details

The functions xyzt2space and xyzt2time can be used to mask off the undesired bits from the xyzt\_units fields, leaving "pure" space and time codes.

[http://nifti.nimh.nih.gov/nifti-1/documentation/nifti1fields/nifti1fields\\_pages/](http://nifti.nimh.nih.gov/nifti-1/documentation/nifti1fields/nifti1fields_pages/xyzt_units.html) [xyzt\\_units.html](http://nifti.nimh.nih.gov/nifti-1/documentation/nifti1fields/nifti1fields_pages/xyzt_units.html)

The functions dim2freq, dim2phase, and dim2slice can be used to extract values from the dim\_info byte.

[http://nifti.nimh.nih.gov/nifti-1/documentation/nifti1fields/nifti1fields\\_pages/](http://nifti.nimh.nih.gov/nifti-1/documentation/nifti1fields/nifti1fields_pages/dim_info.html) [dim\\_info.html](http://nifti.nimh.nih.gov/nifti-1/documentation/nifti1fields/nifti1fields_pages/dim_info.html)

#### Value

For diminfo: the frequency, phase and slice dimensions encode which spatial dimension (1,2, or 3) corresponds to which acquisition dimension for MRI data. For xyzt\_units: the codes are used to indicate the units of pixdim. Dimensions 1,2,3 are for x,y,z; dimension 4 is for time (t).

#### Author(s)

B. Whitcher<br/>>bwhitcher@gmail.com>

#### References

Neuroimaging Informatics Technology Initiative (NIfTI) <http://nifti.nimh.nih.gov/>

#### See Also

[convert.units](#page-29-0), [convert.slice](#page-29-0)

<span id="page-157-0"></span>xyzt\_units-methods *Extract Image Attribute* xyzt\_units

#### Description

Methods that act on the xyzt\_units field in the NIfTI/ANALYZE header.

#### Usage

```
xyzt_units(object)
## S4 method for signature 'nifti'
xyzt_units(object)
xyzt_units(object) <- value
## S4 replacement method for signature 'nifti'
xyzt_units(object) <- value
xyzt.units(object)
## S4 method for signature 'nifti'
xyzt.units(object)
xyzt.units(object) <- value
## S4 replacement method for signature 'nifti'
xyzt.units(object) <- value
## S4 method for signature 'niftiImage'
xyzt_units(object)
## S4 replacement method for signature 'niftiImage'
```
# xyzt\_units(object) <- value

#### Arguments

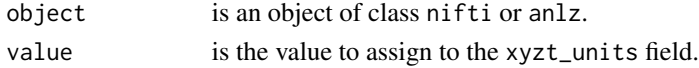

#### Details

See documentation on the ANALYZE and/or NIfTI data standards for more details.

#### Author(s)

John Muschelli <muschellij2@gmail.com>, Brandon Whitcher<br/> <br/>bwhitcher@gmail.com>

# xyzt\_units-methods 159

# References

```
ANALYZE 7.5
http://eeg.sourceforge.net/ANALYZE75.pdf
NIfTI-1
http://nifti.nimh.nih.gov/
```
#### Examples

```
file = system.file("extdata", "example.nii.gz", package = "RNifti")
img = RNifti::readNifti(file)
xyzt_units(img)
xyzt_units(img) = 8
stopifnot(xyzt_units(img) == 8)
```
# **Index**

∗Topic Misc rmniigz, [112](#page-111-0) ∗Topic aplot hotmetal, [55](#page-54-0) tim.colors, [139](#page-138-0) ∗Topic classes afni-class, [5](#page-4-0) anlz-class, [8](#page-7-0) nifti-class, [72](#page-71-0) niftiAuditTrail-class, [75](#page-74-0) niftiExtension-class, [76](#page-75-0) niftiExtensionSection-class, [76](#page-75-0) ∗Topic file readAFNI, [105](#page-104-0) readANALYZE, [107](#page-106-0) readNIfTI, [108](#page-107-0) writeAFNI-methods, [150](#page-149-1) writeANALYZE-methods, [151](#page-150-1) writeNIfTI-methods, [153](#page-152-1) ∗Topic methods audit.trail-methods, [16](#page-15-0) blend, [20](#page-19-0) coerce-methods, [27](#page-26-0) image-methods, [56](#page-55-0) nifti\_assign-methods, [77](#page-76-0) orientation-methods, [82](#page-81-0) orthographic-methods, [85](#page-84-0) overlay-methods, [88](#page-87-0) readAFNI, [105](#page-104-0) slice-methods, [120](#page-119-0) slice\_overlay-methods, [127](#page-126-0) writeAFNI-methods, [150](#page-149-1) writeANALYZE-methods, [151](#page-150-1) writeNIfTI-methods, [153](#page-152-1) ∗Topic misc convert.scene, [31](#page-30-0) nsli, [78](#page-77-0) xyzt2space, [156](#page-155-0) [<-,ANY,ANY,ANY,ANY-method

*(*nifti\_assign-methods*)*, [77](#page-76-0) [<-,nifti,ANY,ANY,ANY-method *(*nifti\_assign-methods*)*, [77](#page-76-0) [<-,nifti,ANY,missing,ANY-method *(*nifti\_assign-methods*)*, [77](#page-76-0) [<-,nifti,missing,missing,array-method *(*nifti\_assign-methods*)*, [77](#page-76-0) [<-,nifti,numeric,missing,ANY-method *(*nifti\_assign-methods*)*, [77](#page-76-0) [<-,nifti,numeric,numeric,ANY-method *(*nifti\_assign-methods*)*, [77](#page-76-0) [<--methods *(*nifti\_assign-methods*)*, [77](#page-76-0)

afni, *[67](#page-66-0)*, *[105,](#page-104-0) [106](#page-105-0)* afni-class, [5](#page-4-0) anlz, *[7](#page-6-0)*, [7,](#page-6-0) *[8](#page-7-0)*, *[68](#page-67-0)*, *[71](#page-70-0)*, *[74](#page-73-0)* anlz-class, [8](#page-7-0) anlz-nifti-ops, [10](#page-9-0) array, *[7](#page-6-0)*, *[10](#page-9-0)*, *[73](#page-72-0)* as, *[27](#page-26-0)* as,array,anlz-method *(*coerce-methods*)*, [27](#page-26-0) as,array,nifti-method *(*coerce-methods*)*, [27](#page-26-0) as.anlz, [11](#page-10-0) as.nifti, [12](#page-11-0) as<-,array,anlz-method *(*coerce-methods*)*, [27](#page-26-0) as<-,array,nifti-method *(*coerce-methods*)*, [27](#page-26-0) Audit Trails, [12](#page-11-0) audit.trail *(*audit.trail-methods*)*, [16](#page-15-0) audit.trail,nifti-method *(*audit.trail-methods*)*, [16](#page-15-0) audit.trail-methods, [16](#page-15-0) audit.trail<- *(*audit.trail-methods*)*, [16](#page-15-0) audit.trail<-,nifti-method *(*audit.trail-methods*)*, [16](#page-15-0) aux.file *(*aux\_file-methods*)*, [17](#page-16-0)

aux.file,anlz-method *(*aux\_file-methods*)*, [17](#page-16-0) aux.file,nifti-method *(*aux\_file-methods*)*, [17](#page-16-0) aux.file<- *(*aux\_file-methods*)*, [17](#page-16-0) aux.file<-,anlz-method *(*aux\_file-methods*)*, [17](#page-16-0) aux.file<-,nifti-method *(*aux\_file-methods*)*, [17](#page-16-0) aux\_file *(*aux\_file-methods*)*, [17](#page-16-0) aux\_file,anlz-method *(*aux\_file-methods*)*, [17](#page-16-0) aux\_file,nifti-method *(*aux\_file-methods*)*, [17](#page-16-0) aux\_file,niftiImage-method *(*aux\_file-methods*)*, [17](#page-16-0) aux\_file-methods, [17](#page-16-0) aux\_file-methods, *(*aux\_file-methods*)*, [17](#page-16-0) aux\_file<- *(*aux\_file-methods*)*, [17](#page-16-0) aux\_file<-,anlz-method *(*aux\_file-methods*)*, [17](#page-16-0) aux\_file<-,nifti-method *(*aux\_file-methods*)*, [17](#page-16-0) aux\_file<-,niftiImage-method *(*aux\_file-methods*)*, [17](#page-16-0)

```
bitpix (bitpix-methods), 19
bitpix,anlz-method (bitpix-methods), 19
bitpix,nifti-method (bitpix-methods), 19
bitpix,niftiImage-method
        (bitpix-methods), 19
bitpix-methods, 19
bitpix-methods, (bitpix-methods), 19
bitpix<- (bitpix-methods), 19
bitpix<-,anlz-method (bitpix-methods),
        19
bitpix<-,nifti-method (bitpix-methods),
        19
blend, 20
blend,anlz,anlz-method (blend), 20
blend,anlz,anlz-methods (blend), 20
blend,anlz,nifti-method (blend), 20
blend,anlz,nifti-methods (blend), 20
blend,nifti,anlz-method (blend), 20
blend,nifti,anlz-methods (blend), 20
blend,nifti,nifti-method (blend), 20
blend,nifti,nifti-methods (blend), 20
blendVolumes (blend), 20
```
cal.max *(*cal\_max-methods*)*, [22](#page-21-0) cal.max,anlz-method *(*cal\_max-methods*)*, [22](#page-21-0) cal.max,nifti-method *(*cal\_max-methods*)*, [22](#page-21-0) cal.max,niftiImage-method *(*cal\_max-methods*)*, [22](#page-21-0) cal.max<- *(*cal\_max-methods*)*, [22](#page-21-0) cal.max<-,anlz-method *(*cal\_max-methods*)*, [22](#page-21-0) cal.max<-,nifti-method *(*cal\_max-methods*)*, [22](#page-21-0) cal.max<-,niftiImage-method *(*cal\_max-methods*)*, [22](#page-21-0) cal.min *(*cal\_min-methods*)*, [24](#page-23-0) cal.min,anlz-method *(*cal\_min-methods*)*, [24](#page-23-0) cal.min,nifti-method *(*cal\_min-methods*)*, [24](#page-23-0) cal.min,niftiImage-method *(*cal\_min-methods*)*, [24](#page-23-0) cal.min<- *(*cal\_min-methods*)*, [24](#page-23-0) cal.min<-,anlz-method *(*cal\_min-methods*)*, [24](#page-23-0) cal.min<-,nifti-method *(*cal\_min-methods*)*, [24](#page-23-0) cal.min<-,niftiImage-method *(*cal\_min-methods*)*, [24](#page-23-0) cal.units *(*cal\_units-methods*)*, [26](#page-25-0) cal.units,anlz-method *(*cal\_units-methods*)*, [26](#page-25-0) cal.units,nifti-method *(*cal\_units-methods*)*, [26](#page-25-0) cal.units<- *(*cal\_units-methods*)*, [26](#page-25-0) cal.units<-,anlz-method *(*cal\_units-methods*)*, [26](#page-25-0) cal\_img *(*calibrateImage*)*, [21](#page-20-0) cal\_max *(*cal\_max-methods*)*, [22](#page-21-0) cal\_max,anlz-method *(*cal\_max-methods*)*, [22](#page-21-0) cal\_max,nifti-method *(*cal\_max-methods*)*, [22](#page-21-0) cal\_max,niftiImage-method *(*cal\_max-methods*)*, [22](#page-21-0) cal\_max-methods, [22](#page-21-0) cal\_max-methods, *(*cal\_max-methods*)*, [22](#page-21-0) cal\_max<- *(*cal\_max-methods*)*, [22](#page-21-0) cal\_max<-,anlz-method

*(*cal\_max-methods*)*, [22](#page-21-0) cal\_max<-,nifti-method *(*cal\_max-methods*)*, [22](#page-21-0) cal\_max<-,niftiImage-method *(*cal\_max-methods*)*, [22](#page-21-0) cal\_min *(*cal\_min-methods*)*, [24](#page-23-0) cal\_min,anlz-method *(*cal\_min-methods*)*,  $24$ cal\_min,nifti-method *(*cal\_min-methods*)*,  $24$ cal\_min,niftiImage-method *(*cal\_min-methods*)*, [24](#page-23-0) cal\_min-methods, [24](#page-23-0) cal\_min-methods, *(*cal\_min-methods*)*, [24](#page-23-0) cal\_min<- *(*cal\_min-methods*)*, [24](#page-23-0) cal\_min<-,anlz-method *(*cal\_min-methods*)*, [24](#page-23-0) cal\_min<-,nifti-method *(*cal\_min-methods*)*, [24](#page-23-0) cal\_min<-,niftiImage-method *(*cal\_min-methods*)*, [24](#page-23-0) cal\_units *(*cal\_units-methods*)*, [26](#page-25-0) cal\_units,anlz-method *(*cal\_units-methods*)*, [26](#page-25-0) cal\_units-methods, [26](#page-25-0) cal\_units-methods, *(*cal\_units-methods*)*, [26](#page-25-0) cal\_units<- *(*cal\_units-methods*)*, [26](#page-25-0) cal\_units<-,anlz-method *(*cal\_units-methods*)*, [26](#page-25-0) calibrateImage, [21](#page-20-0) coerce,anlz,nifti-method *(*coerce-methods*)*, [27](#page-26-0) coerce,array,anlz-method *(*coerce-methods*)*, [27](#page-26-0) coerce,array,nifti-method *(*coerce-methods*)*, [27](#page-26-0) coerce,list,anlz-method *(*coerce-methods*)*, [27](#page-26-0) coerce,list,nifti-method *(*coerce-methods*)*, [27](#page-26-0) coerce-methods, [27](#page-26-0) coerce<-,anlz,nifti-method *(*coerce-methods*)*, [27](#page-26-0) coerce<-,array,anlz-method *(*coerce-methods*)*, [27](#page-26-0) coerce<-,array,nifti-method *(*coerce-methods*)*, [27](#page-26-0)

coerce<-,list,anlz-method *(*coerce-methods*)*, [27](#page-26-0) coerce<-,list,nifti-method *(*coerce-methods*)*, [27](#page-26-0) compressed *(*compressed-methods*)*, [28](#page-27-0) compressed,anlz-method *(*compressed-methods*)*, [28](#page-27-0) compressed-methods, [28](#page-27-0) compressed-methods, *(*compressed-methods*)*, [28](#page-27-0) compressed<- *(*compressed-methods*)*, [28](#page-27-0) compressed<-,anlz-method *(*compressed-methods*)*, [28](#page-27-0) Convert ANALYZE Codes, [29](#page-28-0) Convert NIfTI Codes, [30](#page-29-1) convert.bitpix, *[29](#page-28-0)* convert.bitpix *(*Convert NIfTI Codes*)*, [30](#page-29-1) convert.bitpix.anlz *(*Convert ANALYZE Codes*)*, [29](#page-28-0) convert.datatype, *[29](#page-28-0)*, *[71](#page-70-0)* convert.datatype *(*Convert NIfTI Codes*)*, [30](#page-29-1) convert.datatype.anlz, *[8](#page-7-0)*, *[32](#page-31-0)* convert.datatype.anlz *(*Convert ANALYZE Codes*)*, [29](#page-28-0) convert.form, *[29](#page-28-0)* convert.form *(*Convert NIfTI Codes*)*, [30](#page-29-1) convert.intent, *[29](#page-28-0)* convert.intent *(*Convert NIfTI Codes*)*, [30](#page-29-1) convert.orient.anlz, *[32](#page-31-0)* convert.orient.anlz *(*Convert ANALYZE Codes*)*, [29](#page-28-0) convert.scene, [31](#page-30-0) convert.slice, *[29](#page-28-0)*, *[157](#page-156-0)* convert.slice *(*Convert NIfTI Codes*)*, [30](#page-29-1) convert.units, *[29](#page-28-0)*, *[157](#page-156-0)* convert.units *(*Convert NIfTI Codes*)*, [30](#page-29-1) data.type *(*data\_type-methods*)*, [33](#page-32-0) data.type,anlz-method *(*data\_type-methods*)*, [33](#page-32-0) data.type,nifti-method *(*data\_type-methods*)*, [33](#page-32-0) data.type<- *(*data\_type-methods*)*, [33](#page-32-0) data.type<-,anlz-method *(*data\_type-methods*)*, [33](#page-32-0) data.type<-,nifti-method *(*data\_type-methods*)*, [33](#page-32-0) data\_type *(*data\_type-methods*)*, [33](#page-32-0)

#### $I\Lambda$  is a set of  $I\Lambda$  is a set of  $I\Lambda$  is a set of  $I\Lambda$  is a set of  $I\Lambda$  is a set of  $I\Lambda$

data\_type,anlz-method *(*data\_type-methods*)*, [33](#page-32-0) data\_type,nifti-method *(*data\_type-methods*)*, [33](#page-32-0) data\_type,niftiImage-method *(*data\_type-methods*)*, [33](#page-32-0) data\_type-methods, [33](#page-32-0) data\_type-methods, *(*data\_type-methods*)*, [33](#page-32-0) data\_type<- *(*data\_type-methods*)*, [33](#page-32-0) data\_type<-,anlz-method *(*data\_type-methods*)*, [33](#page-32-0) data\_type<-,nifti-method *(*data\_type-methods*)*, [33](#page-32-0) datatype *(*datatype-methods*)*, [32](#page-31-0) datatype,anlz-method *(*datatype-methods*)*, [32](#page-31-0) datatype,ANY-method *(*datatype-methods*)*, [32](#page-31-0) datatype,nifti-method *(*datatype-methods*)*, [32](#page-31-0) datatype,niftiImage-method *(*data\_type-methods*)*, [33](#page-32-0) datatype-methods, [32](#page-31-0) datatype-methods, *(*datatype-methods*)*, [32](#page-31-0) datatype<- *(*datatype-methods*)*, [32](#page-31-0) datatype<-,anlz-method *(*datatype-methods*)*, [32](#page-31-0) datatype<-,nifti-method *(*datatype-methods*)*, [32](#page-31-0) db.name *(*db\_name-methods*)*, [35](#page-34-0) db.name,anlz-method *(*db\_name-methods*)*, [35](#page-34-0) db.name,nifti-method *(*db\_name-methods*)*, [35](#page-34-0) db.name<- *(*db\_name-methods*)*, [35](#page-34-0) db.name<-,anlz-method *(*db\_name-methods*)*, [35](#page-34-0) db.name<-,nifti-method *(*db\_name-methods*)*, [35](#page-34-0) db\_name *(*db\_name-methods*)*, [35](#page-34-0) db\_name,anlz-method *(*db\_name-methods*)*, [35](#page-34-0) db\_name,nifti-method *(*db\_name-methods*)*, [35](#page-34-0) db\_name-methods, [35](#page-34-0) db\_name-methods, *(*db\_name-methods*)*, [35](#page-34-0) db\_name<- *(*db\_name-methods*)*, [35](#page-34-0)

db\_name<-,anlz-method *(*db\_name-methods*)*, [35](#page-34-0) db\_name<-,nifti-method *(*db\_name-methods*)*, [35](#page-34-0) descrip *(*descrip-methods*)*, [36](#page-35-0) descrip,anlz-method *(*descrip-methods*)*, [36](#page-35-0) descrip,nifti-method *(*descrip-methods*)*, [36](#page-35-0) descrip,niftiImage-method *(*descrip-methods*)*, [36](#page-35-0) descrip-methods, [36](#page-35-0) descrip-methods, *(*descrip-methods*)*, [36](#page-35-0) descrip<- *(*descrip-methods*)*, [36](#page-35-0) descrip<-,anlz-method *(*descrip-methods*)*, [36](#page-35-0) descrip<-,nifti-method *(*descrip-methods*)*, [36](#page-35-0) descrip<-,niftiImage-method *(*descrip-methods*)*, [36](#page-35-0) dim2freq *(*xyzt2space*)*, [156](#page-155-0) dim2phase *(*xyzt2space*)*, [156](#page-155-0) dim2slice *(*xyzt2space*)*, [156](#page-155-0) dim\_ *(*dim\_-methods*)*, [38](#page-37-0) dim\_,anlz-method *(*dim\_-methods*)*, [38](#page-37-0) dim\_,ANY-method *(*dim\_-methods*)*, [38](#page-37-0) dim\_,nifti-method *(*dim\_-methods*)*, [38](#page-37-0) dim\_-methods, [38](#page-37-0) dim\_-methods, *(*dim\_-methods*)*, [38](#page-37-0) dim\_<- *(*dim\_-methods*)*, [38](#page-37-0) dim\_<-,anlz-method *(*dim\_-methods*)*, [38](#page-37-0) dim\_<-,nifti-method *(*dim\_-methods*)*, [38](#page-37-0) dim\_info *(*dim\_info-methods*)*, [39](#page-38-0) dim\_info,nifti-method *(*dim\_info-methods*)*, [39](#page-38-0) dim\_info-methods, [39](#page-38-0) dim\_info-methods, *(*dim\_info-methods*)*, [39](#page-38-0) dim\_info<- *(*dim\_info-methods*)*, [39](#page-38-0) dim\_info<-,nifti-method *(*dim\_info-methods*)*, [39](#page-38-0) dim\_un0 *(*dim\_un0-methods*)*, [40](#page-39-0) dim\_un0,anlz-method *(*dim\_un0-methods*)*, [40](#page-39-0) dim\_un0-methods, [40](#page-39-0) dim\_un0-methods, *(*dim\_un0-methods*)*, [40](#page-39-0) dim\_un0<- *(*dim\_un0-methods*)*, [40](#page-39-0) dim\_un0<-,anlz-method *(*dim\_un0-methods*)*, [40](#page-39-0)

drop\_img\_dim *(*dropImageDimension*)*, [41](#page-40-0) dropImageDimension, [41](#page-40-0) enableAuditTrail *(*Audit Trails*)*, [12](#page-11-0) exp\_date *(*exp\_date-methods*)*, [42](#page-41-0) exp\_date,anlz-method *(*exp\_date-methods*)*, [42](#page-41-0) exp\_date-methods, [42](#page-41-0) exp\_date-methods, *(*exp\_date-methods*)*, [42](#page-41-0) exp\_date<- *(*exp\_date-methods*)*, [42](#page-41-0) exp\_date<-,anlz-method *(*exp\_date-methods*)*, [42](#page-41-0) exp\_time *(*exp\_time-methods*)*, [43](#page-42-0) exp\_time,anlz-method *(*exp\_time-methods*)*, [43](#page-42-0) exp\_time-methods, [43](#page-42-0) exp\_time-methods, *(*exp\_time-methods*)*, [43](#page-42-0) exp\_time<- *(*exp\_time-methods*)*, [43](#page-42-0) exp\_time<-,anlz-method *(*exp\_time-methods*)*, [43](#page-42-0) extender *(*extender-methods*)*, [44](#page-43-0) extender,nifti-method *(*extender-methods*)*, [44](#page-43-0) extender-methods, [44](#page-43-0) extender-methods, *(*extender-methods*)*, [44](#page-43-0) extender<- *(*extender-methods*)*, [44](#page-43-0) extender<-,nifti-method *(*extender-methods*)*, [44](#page-43-0) extents *(*extents-methods*)*, [45](#page-44-0) extents,anlz-method *(*extents-methods*)*, [45](#page-44-0) extents,nifti-method *(*extents-methods*)*, [45](#page-44-0) extents-methods, [45](#page-44-0) extents-methods, *(*extents-methods*)*, [45](#page-44-0) extents<- *(*extents-methods*)*, [45](#page-44-0) extents<-,anlz-method *(*extents-methods*)*, [45](#page-44-0) extents<-,nifti-method *(*extents-methods*)*, [45](#page-44-0) field.skip *(*field\_skip-methods*)*, [46](#page-45-0) field.skip,anlz-method *(*field\_skip-methods*)*, [46](#page-45-0) field.skip,nifti-method *(*field\_skip-methods*)*, [46](#page-45-0) field.skip<- *(*field\_skip-methods*)*, [46](#page-45-0)

field.skip<-,anlz-method

*(*field\_skip-methods*)*, [46](#page-45-0)

field\_skip *(*field\_skip-methods*)*, [46](#page-45-0) field\_skip,anlz-method *(*field\_skip-methods*)*, [46](#page-45-0) field\_skip-methods, [46](#page-45-0) field\_skip-methods, *(*field\_skip-methods*)*, [46](#page-45-0) field\_skip<- *(*field\_skip-methods*)*, [46](#page-45-0) field\_skip<-,anlz-method *(*field\_skip-methods*)*, [46](#page-45-0) funused1 *(*funused1-methods*)*, [47](#page-46-0) funused1,anlz-method *(*funused1-methods*)*, [47](#page-46-0) funused1-methods, [47](#page-46-0) funused1-methods, *(*funused1-methods*)*, [47](#page-46-0) funused1<- *(*funused1-methods*)*, [47](#page-46-0) funused1<-,anlz-method *(*funused1-methods*)*, [47](#page-46-0) funused2 *(*funused2-methods*)*, [48](#page-47-0) funused2,anlz-method *(*funused2-methods*)*, [48](#page-47-0) funused2-methods, [48](#page-47-0) funused2-methods, *(*funused2-methods*)*, [48](#page-47-0) funused2<- *(*funused2-methods*)*, [48](#page-47-0) funused2<-,anlz-method *(*funused2-methods*)*, [48](#page-47-0) funused3 *(*funused3-methods*)*, [49](#page-48-0) funused3,anlz-method *(*funused3-methods*)*, [49](#page-48-0) funused3-methods, [49](#page-48-0) funused3-methods, *(*funused3-methods*)*, [49](#page-48-0) funused3<- *(*funused3-methods*)*, [49](#page-48-0) funused3<-,anlz-method *(*funused3-methods*)*, [49](#page-48-0) generated *(*generated-methods*)*, [50](#page-49-0) generated,anlz-method *(*generated-methods*)*, [50](#page-49-0) generated-methods, [50](#page-49-0) generated-methods, *(*generated-methods*)*, [50](#page-49-0) generated<- *(*generated-methods*)*, [50](#page-49-0) generated<-,anlz-method *(*generated-methods*)*, [50](#page-49-0) getLastCallWithName *(*Audit Trails*)*, [12](#page-11-0) glmax *(*glmax-methods*)*, [51](#page-50-0) glmax,anlz-method *(*glmax-methods*)*, [51](#page-50-0)

```
glmax,nifti-method (glmax-methods), 51
glmax-methods, 51
```

```
glmax-methods, (glmax-methods), 51
```
glmax<- *(*glmax-methods*)*, [51](#page-50-0) glmax<-,anlz-method *(*glmax-methods*)*, [51](#page-50-0) glmax<-,nifti-method *(*glmax-methods*)*, [51](#page-50-0) glmin *(*glmin-methods*)*, [52](#page-51-0) glmin,anlz-method *(*glmin-methods*)*, [52](#page-51-0) glmin,nifti-method *(*glmin-methods*)*, [52](#page-51-0) glmin-methods, [52](#page-51-0) glmin-methods, *(*glmin-methods*)*, [52](#page-51-0) glmin<- *(*glmin-methods*)*, [52](#page-51-0) glmin<-,anlz-method *(*glmin-methods*)*, [52](#page-51-0) glmin<-,nifti-method *(*glmin-methods*)*, [52](#page-51-0) hist\_un0 *(*hist\_un0-methods*)*, [53](#page-52-0) hist\_un0,anlz-method *(*hist\_un0-methods*)*, [53](#page-52-0) hist\_un0-methods, [53](#page-52-0) hist\_un0-methods, *(*hist\_un0-methods*)*, [53](#page-52-0) hist\_un0<- *(*hist\_un0-methods*)*, [53](#page-52-0) hist\_un0<-,anlz-method *(*hist\_un0-methods*)*, [53](#page-52-0) hkey.un0 *(*hkey\_un0-methods*)*, [54](#page-53-0) hkey.un0,anlz-method *(*hkey\_un0-methods*)*, [54](#page-53-0) hkey.un0,nifti-method *(*hkey\_un0-methods*)*, [54](#page-53-0) hkey.un0<- *(*hkey\_un0-methods*)*, [54](#page-53-0) hkey.un0<-,anlz-method *(*hkey\_un0-methods*)*, [54](#page-53-0) hkey\_un0 *(*hkey\_un0-methods*)*, [54](#page-53-0) hkey\_un0,anlz-method *(*hkey\_un0-methods*)*, [54](#page-53-0) hkey\_un0-methods, [54](#page-53-0) hkey\_un0-methods, *(*hkey\_un0-methods*)*, [54](#page-53-0) hkey\_un0<- *(*hkey\_un0-methods*)*, [54](#page-53-0) hkey\_un0<-,anlz-method *(*hkey\_un0-methods*)*, [54](#page-53-0) hotmetal, [55,](#page-54-0) *[140](#page-139-0)*

```
image, 57, 122, 131
image,afni-method (image-methods), 56
image,anlz-method (image-methods), 56
image,ANY-method (image-methods), 56
image,nifti-method (image-methods), 56
image-methods, 56
image.nifti (image-methods), 56
img_data (img_data-methods), 58
img_data,anlz-method
        (img_data-methods), 58
```
img\_data,ANY-method *(*img\_data-methods*)*, [58](#page-57-0) img\_data,character-method *(*img\_data-methods*)*, [58](#page-57-0) img\_data,nifti-method *(*img\_data-methods*)*, [58](#page-57-0) img\_data-methods, [58](#page-57-0) img\_data-methods, *(*img\_data-methods*)*, [58](#page-57-0) img\_data<- *(*img\_data-methods*)*, [58](#page-57-0) img\_data<-,anlz-method *(*img\_data-methods*)*, [58](#page-57-0) img\_data<-,nifti-method *(*img\_data-methods*)*, [58](#page-57-0) img\_length, [59](#page-58-0) integerTranslation, [59](#page-58-0) intent.code *(*intent\_code-methods*)*, [60](#page-59-0) intent.code,nifti-method *(*intent\_code-methods*)*, [60](#page-59-0) intent.code<- *(*intent\_code-methods*)*, [60](#page-59-0) intent.code<-,nifti-method *(*intent\_code-methods*)*, [60](#page-59-0) intent.name *(*intent\_name-methods*)*, [61](#page-60-0) intent.name,nifti-method *(*intent\_name-methods*)*, [61](#page-60-0) intent.name<- *(*intent\_name-methods*)*, [61](#page-60-0) intent.name<-,nifti-method *(*intent\_name-methods*)*, [61](#page-60-0) intent.p1 *(*intent\_p1-methods*)*, [63](#page-62-0) intent.p1,nifti-method *(*intent\_p1-methods*)*, [63](#page-62-0) intent.p1<- *(*intent\_p1-methods*)*, [63](#page-62-0) intent.p1<-,nifti-method *(*intent\_p1-methods*)*, [63](#page-62-0) intent.p2 *(*intent\_p2-methods*)*, [64](#page-63-0) intent.p2,nifti-method *(*intent\_p2-methods*)*, [64](#page-63-0) intent.p2<- *(*intent\_p2-methods*)*, [64](#page-63-0) intent.p2<-,nifti-method *(*intent\_p2-methods*)*, [64](#page-63-0) intent.p3 *(*intent\_p3-methods*)*, [65](#page-64-0) intent.p3,nifti-method *(*intent\_p3-methods*)*, [65](#page-64-0) intent.p3<- *(*intent\_p3-methods*)*, [65](#page-64-0) intent.p3<-,nifti-method *(*intent\_p3-methods*)*, [65](#page-64-0) intent\_code *(*intent\_code-methods*)*, [60](#page-59-0) intent\_code,nifti-method *(*intent\_code-methods*)*, [60](#page-59-0)

intent\_code,niftiImage-method *(*intent\_code-methods*)*, [60](#page-59-0) intent code-methods, [60](#page-59-0) intent\_code-methods, *(*intent\_code-methods*)*, [60](#page-59-0) intent\_code<- *(*intent\_code-methods*)*, [60](#page-59-0) intent\_code<-,nifti-method *(*intent\_code-methods*)*, [60](#page-59-0) intent\_code<-,niftiImage-method *(*intent\_code-methods*)*, [60](#page-59-0) intent\_name *(*intent\_name-methods*)*, [61](#page-60-0) intent\_name,nifti-method *(*intent\_name-methods*)*, [61](#page-60-0) intent\_name,niftiImage-method *(*intent\_name-methods*)*, [61](#page-60-0) intent\_name-methods, [61](#page-60-0) intent\_name-methods, *(*intent\_name-methods*)*, [61](#page-60-0) intent\_name<- *(*intent\_name-methods*)*, [61](#page-60-0) intent\_name<-,nifti-method *(*intent\_name-methods*)*, [61](#page-60-0) intent\_name<-,niftiImage-method *(*intent\_name-methods*)*, [61](#page-60-0) intent\_p1 *(*intent\_p1-methods*)*, [63](#page-62-0) intent\_p1,nifti-method *(*intent\_p1-methods*)*, [63](#page-62-0) intent\_p1,niftiImage-method *(*intent\_p1-methods*)*, [63](#page-62-0) intent\_p1-methods, [63](#page-62-0) intent\_p1-methods, *(*intent\_p1-methods*)*, [63](#page-62-0) intent\_p1<- *(*intent\_p1-methods*)*, [63](#page-62-0) intent\_p1<-,nifti-method *(*intent\_p1-methods*)*, [63](#page-62-0) intent\_p1<-,niftiImage-method *(*intent\_p1-methods*)*, [63](#page-62-0) intent\_p2 *(*intent\_p2-methods*)*, [64](#page-63-0) intent\_p2,nifti-method *(*intent\_p2-methods*)*, [64](#page-63-0) intent\_p2,niftiImage-method *(*intent\_p2-methods*)*, [64](#page-63-0) intent\_p2-methods, [64](#page-63-0) intent\_p2-methods, *(*intent\_p2-methods*)*, [64](#page-63-0) intent\_p2<- *(*intent\_p2-methods*)*, [64](#page-63-0) intent\_p2<-,nifti-method *(*intent\_p2-methods*)*, [64](#page-63-0) intent\_p2<-,niftiImage-method

*(*intent\_p2-methods*)*, [64](#page-63-0) intent\_p3 *(*intent\_p3-methods*)*, [65](#page-64-0) intent\_p3,nifti-method *(*intent\_p3-methods*)*, [65](#page-64-0) intent\_p3,niftiImage-method *(*intent\_p3-methods*)*, [65](#page-64-0) intent\_p3-methods, [65](#page-64-0) intent\_p3-methods, *(*intent\_p3-methods*)*, [65](#page-64-0) intent\_p3<- *(*intent\_p3-methods*)*, [65](#page-64-0) intent\_p3<-,nifti-method *(*intent\_p3-methods*)*, [65](#page-64-0) intent\_p3<-,niftiImage-method *(*intent\_p3-methods*)*, [65](#page-64-0) internalImage *(*internalImage-class*)*, [67](#page-66-0) internalImage-class, [67](#page-66-0) inverseReorient, *[94](#page-93-0)* inverseReorient *(*reorient*)*, [111](#page-110-0) invertIntegerTranslation *(*integerTranslation*)*, [59](#page-58-0) is.afni, [67](#page-66-0) is.anlz, [68](#page-67-0) is.nifti, [68](#page-67-0) is.niftiExtension *(*is.nifti*)*, [68](#page-67-0)

```
magic (magic-methods), 69
magic,nifti-method (magic-methods), 69
magic,niftiImage-method
        (magic-methods), 69
magic-methods, 69
magic-methods, (magic-methods), 69
magic<- (magic-methods), 69
magic<-,nifti-method (magic-methods), 69
magic<-,niftiImage-method
        (magic-methods), 69
matrix, 7, 10, 73
```
newAuditTrail *(*Audit Trails*)*, [12](#page-11-0) nifti, *[7,](#page-6-0) [8](#page-7-0)*, *[10](#page-9-0)*, *[68,](#page-67-0) [69](#page-68-0)*, [70,](#page-69-0) *[71](#page-70-0)*, *[75](#page-74-0)[–78](#page-77-0)*, *[84](#page-83-0)*, *[108](#page-107-0)* nifti-class, [72](#page-71-0) nifti-operators, [74](#page-73-0) nifti\_assign-methods, [77](#page-76-0) nifti\_header *(*readNIfTI*)*, [108](#page-107-0) niftiAuditTrail, *[74](#page-73-0)*, *[76](#page-75-0)* niftiAuditTrail-class, [75](#page-74-0) niftiAuditTrailCreated *(*Audit Trails*)*, [12](#page-11-0) niftiAuditTrailEvent *(*Audit Trails*)*, [12](#page-11-0)

niftiAuditTrailSystemNode *(*Audit Trails*)*, [12](#page-11-0) niftiAuditTrailSystemNodeEvent *(*Audit Trails*)*, [12](#page-11-0) niftiAuditTrailToExtension *(*Audit Trails*)*, [12](#page-11-0) niftiExtension, *[10](#page-9-0)*, *[74,](#page-73-0) [75](#page-74-0)*, *[77](#page-76-0)* niftiExtension-class, [76](#page-75-0) niftiExtensionSection-class, [76](#page-75-0) niftiExtensionToAuditTrail *(*Audit Trails*)*, [12](#page-11-0) niftiImage *(*niftiImage-class*)*, [77](#page-76-0) niftiImage-class, [77](#page-76-0) nii2oro, [78](#page-77-0) NSLI *(*nsli*)*, [78](#page-77-0) nsli, [78](#page-77-0) NTIM *(*nsli*)*, [78](#page-77-0) ntim *(*nsli*)*, [78](#page-77-0) omax *(*omax-methods*)*, [79](#page-78-0) omax,anlz-method *(*omax-methods*)*, [79](#page-78-0) omax-methods, [79](#page-78-0) omax-methods, *(*omax-methods*)*, [79](#page-78-0) omax<- *(*omax-methods*)*, [79](#page-78-0) omax<-,anlz-method *(*omax-methods*)*, [79](#page-78-0) omin *(*omin-methods*)*, [80](#page-79-0) omin,anlz-method *(*omin-methods*)*, [80](#page-79-0) omin-methods, [80](#page-79-0) omin-methods, *(*omin-methods*)*, [80](#page-79-0) omin<- *(*omin-methods*)*, [80](#page-79-0) omin<-,anlz-method *(*omin-methods*)*, [80](#page-79-0) onefile, [81](#page-80-0) Ops,anlz,anlz-method *(*anlz-nifti-ops*)*, [10](#page-9-0) Ops,anlz,nifti-method *(*anlz-nifti-ops*)*, [10](#page-9-0) Ops,anlz,numeric-method *(*anlz-nifti-ops*)*, [10](#page-9-0) Ops,nifti,anlz-method *(*anlz-nifti-ops*)*, [10](#page-9-0) Ops,nifti,nifti-method *(*nifti-operators*)*, [74](#page-73-0) Ops,nifti,numeric-method *(*nifti-operators*)*, [74](#page-73-0) Ops,numeric,anlz-method *(*anlz-nifti-ops*)*, [10](#page-9-0) Ops,numeric,nifti-method *(*nifti-operators*)*, [74](#page-73-0) options, *[150](#page-149-1)*, *[152](#page-151-0)*, *[155](#page-154-0)*

orient *(*orient-methods*)*, [81](#page-80-0) orient,anlz-method *(*orient-methods*)*, [81](#page-80-0) orient-methods, [81](#page-80-0) orient-methods, *(*orient-methods*)*, [81](#page-80-0) orient<- *(*orient-methods*)*, [81](#page-80-0) orient<-,anlz-method *(*orient-methods*)*, [81](#page-80-0) orientation-methods, [82](#page-81-0) origin *(*origin-methods*)*, [83](#page-82-0) origin,anlz-method *(*origin-methods*)*, [83](#page-82-0) origin,ANY-method *(*origin-methods*)*, [83](#page-82-0) origin,nifti-method *(*origin-methods*)*, [83](#page-82-0) origin-methods, [83](#page-82-0) origin-methods, *(*origin-methods*)*, [83](#page-82-0) origin<- *(*origin-methods*)*, [83](#page-82-0) origin<-,anlz-method *(*origin-methods*)*, [83](#page-82-0) origin<-,nifti-method *(*origin-methods*)*, [83](#page-82-0) oro.nifti.info *(*Audit Trails*)*, [12](#page-11-0) oro2nii, [84](#page-83-0) orthographic *(*orthographic-methods*)*, [85](#page-84-0) orthographic,afni-method *(*orthographic-methods*)*, [85](#page-84-0) orthographic,anlz-method *(*orthographic-methods*)*, [85](#page-84-0) orthographic,array-method *(*orthographic-methods*)*, [85](#page-84-0) orthographic,nifti-method *(*orthographic-methods*)*, [85](#page-84-0) orthographic-methods, [85](#page-84-0) orthographic.nifti *(*orthographic-methods*)*, [85](#page-84-0) overlay *(*overlay-methods*)*, [88](#page-87-0) overlay,afni,afni-method *(*overlay-methods*)*, [88](#page-87-0) overlay,afni,array-method *(*overlay-methods*)*, [88](#page-87-0) overlay,anlz,anlz-method *(*overlay-methods*)*, [88](#page-87-0) overlay,anlz,array-method *(*overlay-methods*)*, [88](#page-87-0) overlay,anlz,nifti-method *(*overlay-methods*)*, [88](#page-87-0) overlay,array,anlz-method *(*overlay-methods*)*, [88](#page-87-0) overlay,array,array-method *(*overlay-methods*)*, [88](#page-87-0)

overlay,array,nifti-method *(*overlay-methods*)*, [88](#page-87-0) overlay,nifti,anlz-method *(*overlay-methods*)*, [88](#page-87-0) overlay,nifti,array-method *(*overlay-methods*)*, [88](#page-87-0) overlay,nifti,missing-method *(*overlay-methods*)*, [88](#page-87-0) overlay,nifti,nifti-method *(*overlay-methods*)*, [88](#page-87-0) overlay-methods, [88](#page-87-0) overlay.nifti *(*overlay-methods*)*, [88](#page-87-0) patient.id *(*patient\_id-methods*)*, [92](#page-91-0) patient.id,anlz-method *(*patient\_id-methods*)*, [92](#page-91-0) patient.id,nifti-method *(*patient\_id-methods*)*, [92](#page-91-0) patient.id<- *(*patient\_id-methods*)*, [92](#page-91-0) patient.id<-,anlz-method *(*patient\_id-methods*)*, [92](#page-91-0) patient\_id *(*patient\_id-methods*)*, [92](#page-91-0) patient\_id,anlz-method *(*patient\_id-methods*)*, [92](#page-91-0) patient\_id-methods, [92](#page-91-0) patient\_id-methods, *(*patient\_id-methods*)*, [92](#page-91-0) patient\_id<- *(*patient\_id-methods*)*, [92](#page-91-0) patient\_id<-,anlz-method *(*patient\_id-methods*)*, [92](#page-91-0) performPermutation, [93,](#page-92-0) *[111](#page-110-0)* pixdim *(*pixdim-methods*)*, [94](#page-93-0) pixdim,anlz-method *(*pixdim-methods*)*, [94](#page-93-0) pixdim,ANY-method *(*pixdim-methods*)*, [94](#page-93-0) pixdim,nifti-method *(*pixdim-methods*)*, [94](#page-93-0) pixdim-methods, [94](#page-93-0) pixdim-methods, *(*pixdim-methods*)*, [94](#page-93-0) pixdim<- *(*pixdim-methods*)*, [94](#page-93-0) pixdim<-,anlz-method *(*pixdim-methods*)*,  $Q_{\Delta}$ pixdim<-,ANY-method *(*pixdim-methods*)*, [94](#page-93-0) pixdim<-,nifti-method *(*pixdim-methods*)*, [94](#page-93-0) qform *(*orientation-methods*)*, [82](#page-81-0) qform,nifti-method

*(*orientation-methods*)*, [82](#page-81-0) qform-methods *(*orientation-methods*)*, [82](#page-81-0) qform.code *(*qform\_code-methods*)*, [95](#page-94-0)

qform.code,nifti-method *(*qform\_code-methods*)*, [95](#page-94-0) qform.code<- *(*qform\_code-methods*)*, [95](#page-94-0) qform.code<-,nifti-method *(*qform\_code-methods*)*, [95](#page-94-0) qform\_code *(*qform\_code-methods*)*, [95](#page-94-0) qform\_code,nifti-method *(*qform\_code-methods*)*, [95](#page-94-0) qform\_code,niftiImage-method *(*qform\_code-methods*)*, [95](#page-94-0) qform\_code-methods, [95](#page-94-0) qform\_code-methods, *(*qform\_code-methods*)*, [95](#page-94-0) qform\_code<- *(*qform\_code-methods*)*, [95](#page-94-0) qform\_code<-,nifti-method *(*qform\_code-methods*)*, [95](#page-94-0) qform\_code<-,niftiImage-method *(*qform\_code-methods*)*, [95](#page-94-0) qoffset.x *(*qoffset\_x-methods*)*, [97](#page-96-0) qoffset.x,nifti-method *(*qoffset\_x-methods*)*, [97](#page-96-0) qoffset.x<- *(*qoffset\_x-methods*)*, [97](#page-96-0) qoffset.x<-,nifti-method *(*qoffset\_x-methods*)*, [97](#page-96-0) qoffset.y *(*qoffset\_y-methods*)*, [98](#page-97-0) qoffset.y,nifti-method *(*qoffset\_y-methods*)*, [98](#page-97-0) qoffset.y<- *(*qoffset\_y-methods*)*, [98](#page-97-0) qoffset.y<-,nifti-method *(*qoffset\_y-methods*)*, [98](#page-97-0) qoffset.z *(*qoffset\_z-methods*)*, [99](#page-98-0) qoffset.z,nifti-method *(*qoffset\_z-methods*)*, [99](#page-98-0) qoffset.z<- *(*qoffset\_z-methods*)*, [99](#page-98-0) qoffset.z<-,nifti-method *(*qoffset\_z-methods*)*, [99](#page-98-0) qoffset\_x *(*qoffset\_x-methods*)*, [97](#page-96-0) qoffset\_x,nifti-method *(*qoffset\_x-methods*)*, [97](#page-96-0) qoffset\_x,niftiImage-method *(*qoffset\_x-methods*)*, [97](#page-96-0) qoffset\_x-methods, [97](#page-96-0) qoffset\_x-methods, *(*qoffset\_x-methods*)*, [97](#page-96-0) qoffset\_x<- *(*qoffset\_x-methods*)*, [97](#page-96-0) qoffset\_x<-,nifti-method *(*qoffset\_x-methods*)*, [97](#page-96-0) qoffset\_x<-,niftiImage-method

*(*qoffset\_x-methods*)*, [97](#page-96-0) qoffset\_y *(*qoffset\_y-methods*)*, [98](#page-97-0) qoffset\_y,nifti-method *(*qoffset\_y-methods*)*, [98](#page-97-0) qoffset\_y,niftiImage-method *(*qoffset\_y-methods*)*, [98](#page-97-0) qoffset\_y-methods, [98](#page-97-0) qoffset\_y-methods, *(*qoffset\_y-methods*)*, [98](#page-97-0) qoffset\_y<- *(*qoffset\_y-methods*)*, [98](#page-97-0) qoffset\_y<-,nifti-method *(*qoffset\_y-methods*)*, [98](#page-97-0) qoffset\_y<-,niftiImage-method *(*qoffset\_y-methods*)*, [98](#page-97-0) qoffset\_z *(*qoffset\_z-methods*)*, [99](#page-98-0) qoffset\_z,nifti-method *(*qoffset\_z-methods*)*, [99](#page-98-0) qoffset\_z,niftiImage-method *(*qoffset\_z-methods*)*, [99](#page-98-0) qoffset\_z-methods, [99](#page-98-0) qoffset\_z-methods, *(*qoffset\_z-methods*)*, [99](#page-98-0) qoffset\_z<- *(*qoffset\_z-methods*)*, [99](#page-98-0) qoffset\_z<-,nifti-method *(*qoffset\_z-methods*)*, [99](#page-98-0) qoffset\_z<-,niftiImage-method *(*qoffset\_z-methods*)*, [99](#page-98-0) quatern.b *(*quatern\_b-methods*)*, [102](#page-101-0) quatern.b,nifti-method *(*quatern\_b-methods*)*, [102](#page-101-0) quatern.b<- *(*quatern\_b-methods*)*, [102](#page-101-0) quatern.b<-,nifti-method *(*quatern\_b-methods*)*, [102](#page-101-0) quatern.c *(*quatern\_c-methods*)*, [103](#page-102-0) quatern.c,nifti-method *(*quatern\_c-methods*)*, [103](#page-102-0) quatern.c<- *(*quatern\_c-methods*)*, [103](#page-102-0) quatern.c<-,nifti-method *(*quatern\_c-methods*)*, [103](#page-102-0) quatern.d *(*quatern\_d-methods*)*, [104](#page-103-0) quatern.d,nifti-method *(*quatern\_d-methods*)*, [104](#page-103-0) quatern.d<- *(*quatern\_d-methods*)*, [104](#page-103-0) quatern.d<-,nifti-method *(*quatern\_d-methods*)*, [104](#page-103-0) quatern\_b *(*quatern\_b-methods*)*, [102](#page-101-0) quatern\_b,nifti-method *(*quatern\_b-methods*)*, [102](#page-101-0)

quatern\_b,niftiImage-method *(*quatern\_b-methods*)*, [102](#page-101-0) quatern\_b-methods, [102](#page-101-0) quatern\_b-methods, *(*quatern\_b-methods*)*, [102](#page-101-0) quatern\_b<- *(*quatern\_b-methods*)*, [102](#page-101-0) quatern\_b<-,nifti-method *(*quatern\_b-methods*)*, [102](#page-101-0) quatern\_b<-,niftiImage-method *(*quatern\_b-methods*)*, [102](#page-101-0) quatern\_c *(*quatern\_c-methods*)*, [103](#page-102-0) quatern\_c,nifti-method *(*quatern\_c-methods*)*, [103](#page-102-0) quatern\_c,niftiImage-method *(*quatern\_c-methods*)*, [103](#page-102-0) quatern\_c-methods, [103](#page-102-0) quatern\_c-methods, *(*quatern\_c-methods*)*, [103](#page-102-0) quatern\_c<- *(*quatern\_c-methods*)*, [103](#page-102-0) quatern\_c<-,nifti-method *(*quatern\_c-methods*)*, [103](#page-102-0) quatern\_c<-,niftiImage-method *(*quatern\_c-methods*)*, [103](#page-102-0) quatern\_d *(*quatern\_d-methods*)*, [104](#page-103-0) quatern\_d,nifti-method *(*quatern\_d-methods*)*, [104](#page-103-0) quatern\_d,niftiImage-method *(*quatern\_d-methods*)*, [104](#page-103-0) quatern\_d-methods, [104](#page-103-0) quatern\_d-methods, *(*quatern\_d-methods*)*, [104](#page-103-0) quatern\_d<- *(*quatern\_d-methods*)*, [104](#page-103-0) quatern\_d<-,nifti-method *(*quatern\_d-methods*)*, [104](#page-103-0) quatern\_d<-,niftiImage-method *(*quatern\_d-methods*)*, [104](#page-103-0) quaternion2mat44 *(*quaternion2rotation*)*, [101](#page-100-0) quaternion2rotation, [101](#page-100-0) readAFNI, [105,](#page-104-0) *[109](#page-108-0)* readANALYZE, *[79](#page-78-0)*, *[106](#page-105-0)*, [107,](#page-106-0) *[109](#page-108-0)* readNIfTI, *[79](#page-78-0)*, *[106](#page-105-0)*, *[108](#page-107-0)*, [108](#page-107-0) regular *(*regular-methods*)*, [110](#page-109-0) regular,anlz-method *(*regular-methods*)*, [110](#page-109-0) regular,nifti-method *(*regular-methods*)*, [110](#page-109-0)

regular-methods, [110](#page-109-0)

```
regular-methods, (regular-methods), 110
regular<- (regular-methods), 110
regular<-,anlz-method
        (regular-methods), 110
regular<-,nifti-method
        (regular-methods), 110
reorient, 94, 111
resetSlopeIntercept, 112
rmgz (rmniigz), 112
rmhdr (rmniigz), 112
rmhdrgz (rmniigz), 112
rmimg (rmniigz), 112
rmimggz (rmniigz), 112
rmnii (rmniigz), 112
rmniigz, 112
scannum (scannum-methods), 113
scannum,anlz-method (scannum-methods),
        113
scannum-methods, 113
scannum-methods, (scannum-methods), 113
scannum<- (scannum-methods), 113
scannum <-, anlz-method
        (scannum-methods), 113
scl.inter (scl_inter-methods), 114
scl.inter,nifti-method
        (scl_inter-methods), 114
scl.inter,niftiImage-method
        (scl_inter-methods), 114
scl.inter<- (scl_inter-methods), 114
scl.inter<-,nifti-method
        (scl_inter-methods), 114
scl.slope (scl_slope-methods), 115
scl.slope,nifti-method
        (scl_slope-methods), 115
scl.slope,niftiImage-method
        (scl_slope-methods), 115
scl.slope<- (scl_slope-methods), 115
scl.slope<-,nifti-method
        (scl_slope-methods), 115
scl_inter (scl_inter-methods), 114
scl_inter,nifti-method
        (scl_inter-methods), 114
scl_inter,niftiImage-method
        (scl_inter-methods), 114
scl_inter-methods, 114
scl_inter-methods, (scl_inter-methods),
        114
scl_inter<- (scl_inter-methods), 114
```
scl\_inter<-,nifti-method *(*scl\_inter-methods*)*, [114](#page-113-0) scl\_slope *(*scl\_slope-methods*)*, [115](#page-114-0) scl\_slope,nifti-method *(*scl\_slope-methods*)*, [115](#page-114-0) scl\_slope,niftiImage-method *(*scl\_slope-methods*)*, [115](#page-114-0) scl\_slope-methods, [115](#page-114-0) scl\_slope-methods, *(*scl\_slope-methods*)*, [115](#page-114-0) scl\_slope<- *(*scl\_slope-methods*)*, [115](#page-114-0) scl\_slope<-,nifti-method *(*scl\_slope-methods*)*, [115](#page-114-0) session.error *(*session\_error-methods*)*, [117](#page-116-0) session.error,anlz-method *(*session\_error-methods*)*, [117](#page-116-0) session.error,nifti-method *(*session\_error-methods*)*, [117](#page-116-0) session.error<- *(*session\_error-methods*)*, [117](#page-116-0) session.error<-,anlz-method *(*session\_error-methods*)*, [117](#page-116-0) session.error<-,nifti-method *(*session\_error-methods*)*, [117](#page-116-0) session\_error *(*session\_error-methods*)*, [117](#page-116-0) session\_error,anlz-method *(*session\_error-methods*)*, [117](#page-116-0) session\_error,nifti-method *(*session\_error-methods*)*, [117](#page-116-0) session\_error-methods, [117](#page-116-0) session\_error-methods, *(*session\_error-methods*)*, [117](#page-116-0) session\_error<- *(*session\_error-methods*)*, [117](#page-116-0) session\_error<-,anlz-method *(*session\_error-methods*)*, [117](#page-116-0) session\_error<-,nifti-method *(*session\_error-methods*)*, [117](#page-116-0) sform *(*orientation-methods*)*, [82](#page-81-0) sform,nifti-method *(*orientation-methods*)*, [82](#page-81-0) sform-methods *(*orientation-methods*)*, [82](#page-81-0) sform.code *(*sform\_code-methods*)*, [118](#page-117-0) sform.code,nifti-method *(*sform\_code-methods*)*, [118](#page-117-0) sform.code<- *(*sform\_code-methods*)*, [118](#page-117-0)

sform.code<-,nifti-method *(*sform\_code-methods*)*, [118](#page-117-0) sform\_code *(*sform\_code-methods*)*, [118](#page-117-0) sform\_code,nifti-method *(*sform\_code-methods*)*, [118](#page-117-0) sform\_code,niftiImage-method *(*sform\_code-methods*)*, [118](#page-117-0) sform\_code-methods, [118](#page-117-0) sform\_code-methods, *(*sform\_code-methods*)*, [118](#page-117-0) sform\_code<- *(*sform\_code-methods*)*, [118](#page-117-0) sform\_code<-,nifti-method *(*sform\_code-methods*)*, [118](#page-117-0) sform\_code<-,niftiImage-method *(*sform\_code-methods*)*, [118](#page-117-0) show,afni-method *(*afni-class*)*, [5](#page-4-0) show,anlz-method *(*anlz-class*)*, [8](#page-7-0) show,nifti-method *(*nifti-class*)*, [72](#page-71-0) sizeof.hdr *(*sizeof\_hdr-methods*)*, [119](#page-118-0) sizeof.hdr,anlz-method *(*sizeof\_hdr-methods*)*, [119](#page-118-0) sizeof.hdr,nifti-method *(*sizeof\_hdr-methods*)*, [119](#page-118-0) sizeof\_hdr *(*sizeof\_hdr-methods*)*, [119](#page-118-0) sizeof\_hdr,anlz-method *(*sizeof\_hdr-methods*)*, [119](#page-118-0) sizeof\_hdr,nifti-method *(*sizeof\_hdr-methods*)*, [119](#page-118-0) sizeof\_hdr-methods, [119](#page-118-0) sizeof\_hdr-methods, *(*sizeof\_hdr-methods*)*, [119](#page-118-0) sizeof\_hdr<- *(*sizeof\_hdr-methods*)*, [119](#page-118-0) sizeof\_hdr<-,anlz-method *(*sizeof\_hdr-methods*)*, [119](#page-118-0) sizeof\_hdr<-,nifti-method *(*sizeof\_hdr-methods*)*, [119](#page-118-0) slice *(*slice-methods*)*, [120](#page-119-0) slice,afni-method *(*slice-methods*)*, [120](#page-119-0) slice,anlz-method *(*slice-methods*)*, [120](#page-119-0) slice,ANY-method *(*slice-methods*)*, [120](#page-119-0) slice,array-method *(*slice-methods*)*, [120](#page-119-0) slice,nifti-method *(*slice-methods*)*, [120](#page-119-0) slice-methods, [120](#page-119-0) slice.code *(*slice\_code-methods*)*, [123](#page-122-0) slice.code,nifti-method *(*slice\_code-methods*)*, [123](#page-122-0) slice.code<- *(*slice\_code-methods*)*, [123](#page-122-0) slice.code<-,nifti-method

*(*slice\_code-methods*)*, [123](#page-122-0) slice.duration *(*slice\_duration-methods*)*, [124](#page-123-0) slice.duration,nifti-method *(*slice\_duration-methods*)*, [124](#page-123-0) slice.duration<- *(*slice\_duration-methods*)*, [124](#page-123-0) slice.duration<-,nifti-method *(*slice\_duration-methods*)*, [124](#page-123-0) slice.end *(*slice\_end-methods*)*, [125](#page-124-0) slice.end,nifti-method *(*slice\_end-methods*)*, [125](#page-124-0) slice.end,niftiImage-method *(*slice\_end-methods*)*, [125](#page-124-0) slice.end<- *(*slice\_end-methods*)*, [125](#page-124-0) slice.end<-,nifti-method *(*slice\_end-methods*)*, [125](#page-124-0) slice.end<-,niftiImage-method *(*slice\_end-methods*)*, [125](#page-124-0) slice.nifti *(*slice-methods*)*, [120](#page-119-0) slice.start *(*slice\_start-methods*)*, [131](#page-130-0) slice.start,nifti-method *(*slice\_start-methods*)*, [131](#page-130-0) slice.start,niftiImage-method *(*slice\_start-methods*)*, [131](#page-130-0) slice.start<- *(*slice\_start-methods*)*, [131](#page-130-0) slice.start<-,nifti-method *(*slice\_start-methods*)*, [131](#page-130-0) slice.start<-,niftiImage-method *(*slice\_start-methods*)*, [131](#page-130-0) slice\_code *(*slice\_code-methods*)*, [123](#page-122-0) slice\_code,nifti-method *(*slice\_code-methods*)*, [123](#page-122-0) slice\_code,niftiImage-method *(*slice\_code-methods*)*, [123](#page-122-0) slice\_code-methods, [123](#page-122-0) slice\_code-methods, *(*slice\_code-methods*)*, [123](#page-122-0) slice\_code<- *(*slice\_code-methods*)*, [123](#page-122-0) slice\_code<-,nifti-method *(*slice\_code-methods*)*, [123](#page-122-0) slice\_code<-,niftiImage-method *(*slice\_code-methods*)*, [123](#page-122-0) slice\_duration *(*slice\_duration-methods*)*, [124](#page-123-0) slice\_duration,nifti-method *(*slice\_duration-methods*)*, [124](#page-123-0) slice\_duration,niftiImage-method

*(*slice\_duration-methods*)*, [124](#page-123-0) slice\_duration-methods, [124](#page-123-0) slice\_duration-methods, *(*slice\_duration-methods*)*, [124](#page-123-0) slice\_duration<- *(*slice\_duration-methods*)*, [124](#page-123-0) slice\_duration<-,nifti-method *(*slice\_duration-methods*)*, [124](#page-123-0) slice\_duration <-. niftiImage-method *(*slice\_duration-methods*)*, [124](#page-123-0) slice\_end *(*slice\_end-methods*)*, [125](#page-124-0) slice\_end,nifti-method *(*slice\_end-methods*)*, [125](#page-124-0) slice\_end,niftiImage-method *(*slice\_end-methods*)*, [125](#page-124-0) slice\_end-methods, [125](#page-124-0) slice\_end-methods, *(*slice\_end-methods*)*, [125](#page-124-0) slice\_end<- *(*slice\_end-methods*)*, [125](#page-124-0) slice\_end<-,nifti-method *(*slice\_end-methods*)*, [125](#page-124-0) slice\_end<-,niftiImage-method *(*slice\_end-methods*)*, [125](#page-124-0) slice\_overlay *(*slice\_overlay-methods*)*, [127](#page-126-0) slice\_overlay,afni,afni-method *(*slice\_overlay-methods*)*, [127](#page-126-0) slice\_overlay,afni,array-method *(*slice\_overlay-methods*)*, [127](#page-126-0) slice\_overlay,anlz,anlz-method *(*slice\_overlay-methods*)*, [127](#page-126-0) slice\_overlay,anlz,array-method *(*slice\_overlay-methods*)*, [127](#page-126-0) slice\_overlay,anlz,nifti-method *(*slice\_overlay-methods*)*, [127](#page-126-0) slice\_overlay,array,anlz-method *(*slice\_overlay-methods*)*, [127](#page-126-0) slice\_overlay,array,array-method *(*slice\_overlay-methods*)*, [127](#page-126-0) slice\_overlay,array,nifti-method *(*slice\_overlay-methods*)*, [127](#page-126-0) slice\_overlay,nifti,anlz-method *(*slice\_overlay-methods*)*, [127](#page-126-0) slice\_overlay,nifti,array-method *(*slice\_overlay-methods*)*, [127](#page-126-0) slice\_overlay,nifti,missing-method *(*slice\_overlay-methods*)*, [127](#page-126-0) slice\_overlay,nifti,nifti-method

*(*slice\_overlay-methods*)*, [127](#page-126-0) slice\_overlay-methods, [127](#page-126-0) slice\_overlay.nifti *(*slice\_overlay-methods*)*, [127](#page-126-0) slice\_start *(*slice\_start-methods*)*, [131](#page-130-0) slice\_start,nifti-method *(*slice\_start-methods*)*, [131](#page-130-0) slice\_start,niftiImage-method *(*slice\_start-methods*)*, [131](#page-130-0) slice\_start-methods, [131](#page-130-0) slice\_start-methods, *(*slice\_start-methods*)*, [131](#page-130-0) slice\_start<- *(*slice\_start-methods*)*, [131](#page-130-0) slice\_start<-,nifti-method *(*slice\_start-methods*)*, [131](#page-130-0) slice\_start<-,niftiImage-method *(*slice\_start-methods*)*, [131](#page-130-0) smax *(*smax-methods*)*, [133](#page-132-0) smax,anlz-method *(*smax-methods*)*, [133](#page-132-0) smax-methods, [133](#page-132-0) smax-methods, *(*smax-methods*)*, [133](#page-132-0) smax<- *(*smax-methods*)*, [133](#page-132-0) smax<-,anlz-method *(*smax-methods*)*, [133](#page-132-0) smin *(*smin-methods*)*, [134](#page-133-0) smin,anlz-method *(*smin-methods*)*, [134](#page-133-0) smin-methods, [134](#page-133-0) smin-methods, *(*smin-methods*)*, [134](#page-133-0) smin<- *(*smin-methods*)*, [134](#page-133-0) smin<-,anlz-method *(*smin-methods*)*, [134](#page-133-0) space.time2xyzt *(*xyzt2space*)*, [156](#page-155-0) srow.x *(*srow\_x-methods*)*, [135](#page-134-0) srow.x,nifti-method *(*srow\_x-methods*)*, [135](#page-134-0) srow.x<- *(*srow\_x-methods*)*, [135](#page-134-0) srow.x<-,nifti-method *(*srow\_x-methods*)*, [135](#page-134-0) srow.y *(*srow\_y-methods*)*, [136](#page-135-0) srow.y,nifti-method *(*srow\_y-methods*)*, [136](#page-135-0) srow.y<- *(*srow\_y-methods*)*, [136](#page-135-0) srow.y<-,nifti-method *(*srow\_y-methods*)*, [136](#page-135-0) srow.z *(*srow\_z-methods*)*, [137](#page-136-0) srow.z,nifti-method *(*srow\_z-methods*)*, [137](#page-136-0) srow.z<- *(*srow\_z-methods*)*, [137](#page-136-0) srow.z<-,nifti-method *(*srow\_z-methods*)*, [137](#page-136-0)

srow\_x *(*srow\_x-methods*)*, [135](#page-134-0) srow\_x,nifti-method *(*srow\_x-methods*)*, [135](#page-134-0) srow\_x,niftiImage-method *(*srow\_x-methods*)*, [135](#page-134-0) srow\_x-methods, [135](#page-134-0) srow\_x-methods, *(*srow\_x-methods*)*, [135](#page-134-0) srow\_x<- *(*srow\_x-methods*)*, [135](#page-134-0) srow\_x<-,nifti-method *(*srow\_x-methods*)*, [135](#page-134-0) srow\_x<-,niftiImage-method *(*srow\_x-methods*)*, [135](#page-134-0) srow\_y *(*srow\_y-methods*)*, [136](#page-135-0) srow\_y,nifti-method *(*srow\_y-methods*)*, [136](#page-135-0) srow\_y,niftiImage-method *(*srow\_y-methods*)*, [136](#page-135-0) srow\_y-methods, [136](#page-135-0) srow\_y-methods, *(*srow\_y-methods*)*, [136](#page-135-0) srow\_y<- *(*srow\_y-methods*)*, [136](#page-135-0) srow\_y<-,nifti-method *(*srow\_y-methods*)*, [136](#page-135-0) srow\_y<-,niftiImage-method *(*srow\_y-methods*)*, [136](#page-135-0) srow\_z *(*srow\_z-methods*)*, [137](#page-136-0) srow\_z,nifti-method *(*srow\_z-methods*)*, [137](#page-136-0) srow\_z,niftiImage-method *(*srow\_z-methods*)*, [137](#page-136-0) srow\_z-methods, [137](#page-136-0) srow\_z-methods, *(*srow\_z-methods*)*, [137](#page-136-0) srow\_z<- *(*srow\_z-methods*)*, [137](#page-136-0) srow\_z<-,nifti-method *(*srow\_z-methods*)*, [137](#page-136-0) srow\_z<-,niftiImage-method *(*srow\_z-methods*)*, [137](#page-136-0) start\_field *(*start\_field-methods*)*, [138](#page-137-0) start\_field,anlz-method *(*start\_field-methods*)*, [138](#page-137-0) start\_field-methods, [138](#page-137-0) start\_field-methods, *(*start\_field-methods*)*, [138](#page-137-0) start\_field<- *(*start\_field-methods*)*, [138](#page-137-0) start\_field<-,anlz-method *(*start\_field-methods*)*, [138](#page-137-0) structure, *[7](#page-6-0)*, *[10](#page-9-0)*, *[73](#page-72-0)* terrain.colors, *[55](#page-54-0)*, *[140](#page-139-0)*

tim.colors, *[55](#page-54-0)*, [139](#page-138-0)

toffset *(*toffset-methods*)*, [140](#page-139-0) toffset,nifti-method *(*toffset-methods*)*, [140](#page-139-0) toffset,niftiImage-method *(*toffset-methods*)*, [140](#page-139-0) toffset-methods, [140](#page-139-0) toffset-methods, *(*toffset-methods*)*, [140](#page-139-0) toffset<- *(*toffset-methods*)*, [140](#page-139-0) toffset<-,nifti-method *(*toffset-methods*)*, [140](#page-139-0) toffset<-,niftiImage-method *(*toffset-methods*)*, [140](#page-139-0) topo.colors, *[55](#page-54-0)*, *[140](#page-139-0)* translateCoordinate, [141](#page-140-0)

unused1 *(*unused1-methods*)*, [142](#page-141-0) unused1,anlz-method *(*unused1-methods*)*, [142](#page-141-0) unused1-methods, [142](#page-141-0) unused1-methods, *(*unused1-methods*)*, [142](#page-141-0) unused1<- *(*unused1-methods*)*, [142](#page-141-0) unused1<-,anlz-method *(*unused1-methods*)*, [142](#page-141-0)

vector, *[7](#page-6-0)*, *[10](#page-9-0)*, *[73](#page-72-0)* verified *(*verified-methods*)*, [143](#page-142-0) verified,anlz-method *(*verified-methods*)*, [143](#page-142-0) verified-methods, [143](#page-142-0) verified-methods, *(*verified-methods*)*, [143](#page-142-0) verified<- *(*verified-methods*)*, [143](#page-142-0) verified<-,anlz-method *(*verified-methods*)*, [143](#page-142-0) views *(*views-methods*)*, [144](#page-143-0) views,anlz-method *(*views-methods*)*, [144](#page-143-0) views-methods, [144](#page-143-0) views-methods, *(*views-methods*)*, [144](#page-143-0) views<- *(*views-methods*)*, [144](#page-143-0) views<-,anlz-method *(*views-methods*)*, [144](#page-143-0) vols.added *(*vols\_added-methods*)*, [145](#page-144-0) vols.added,anlz-method *(*vols\_added-methods*)*, [145](#page-144-0) vols.added,nifti-method *(*vols\_added-methods*)*, [145](#page-144-0) vols.added<- *(*vols\_added-methods*)*, [145](#page-144-0) vols.added<-,anlz-method *(*vols\_added-methods*)*, [145](#page-144-0) vols\_added *(*vols\_added-methods*)*, [145](#page-144-0)

vols\_added,anlz-method *(*vols\_added-methods*)*, [145](#page-144-0) vols\_added-methods, [145](#page-144-0) vols\_added-methods, *(*vols\_added-methods*)*, [145](#page-144-0) vols\_added<- *(*vols\_added-methods*)*, [145](#page-144-0) vols\_added<-,anlz-method *(*vols\_added-methods*)*, [145](#page-144-0) vox.offset *(*vox\_offset-methods*)*, [147](#page-146-0) vox.offset,anlz-method *(*vox\_offset-methods*)*, [147](#page-146-0) vox.offset,nifti-method *(*vox\_offset-methods*)*, [147](#page-146-0) vox.offset,niftiImage-method *(*vox\_offset-methods*)*, [147](#page-146-0) vox.offset<- *(*vox\_offset-methods*)*, [147](#page-146-0) vox.offset<-,anlz-method *(*vox\_offset-methods*)*, [147](#page-146-0) vox.offset<-,nifti-method *(*vox\_offset-methods*)*, [147](#page-146-0) vox.units *(*vox\_units-methods*)*, [149](#page-148-0) vox.units,anlz-method *(*vox\_units-methods*)*, [149](#page-148-0) vox.units,nifti-method *(*vox\_units-methods*)*, [149](#page-148-0) vox.units<- *(*vox\_units-methods*)*, [149](#page-148-0) vox.units<-,anlz-method *(*vox\_units-methods*)*, [149](#page-148-0) vox\_offset *(*vox\_offset-methods*)*, [147](#page-146-0) vox\_offset,anlz-method *(*vox\_offset-methods*)*, [147](#page-146-0) vox\_offset,nifti-method *(*vox\_offset-methods*)*, [147](#page-146-0) vox\_offset,niftiImage-method *(*vox\_offset-methods*)*, [147](#page-146-0) vox\_offset-methods, [147](#page-146-0) vox\_offset-methods, *(*vox\_offset-methods*)*, [147](#page-146-0) vox\_offset<- *(*vox\_offset-methods*)*, [147](#page-146-0) vox\_offset<-,anlz-method *(*vox\_offset-methods*)*, [147](#page-146-0) vox\_offset<-,nifti-method *(*vox\_offset-methods*)*, [147](#page-146-0) vox\_units *(*vox\_units-methods*)*, [149](#page-148-0) vox\_units,anlz-method *(*vox\_units-methods*)*, [149](#page-148-0) vox\_units-methods, [149](#page-148-0) vox\_units-methods, *(*vox\_units-methods*)*,

# [149](#page-148-0)

vox\_units<- *(*vox\_units-methods*)*, [149](#page-148-0) vox\_units<-,anlz-method *(*vox\_units-methods*)*, [149](#page-148-0) voxdim, [146](#page-145-0) voxres, [147](#page-146-0)

writeAFNI, *[152](#page-151-0)*, *[155](#page-154-0)* writeAFNI *(*writeAFNI-methods*)*, [150](#page-149-1) writeAFNI,afni-method *(*writeAFNI-methods*)*, [150](#page-149-1) writeAFNI,ANY-method *(*writeAFNI-methods*)*, [150](#page-149-1) writeAFNI-methods, [150](#page-149-1) writeANALYZE, *[151](#page-150-1)*, *[155](#page-154-0)* writeANALYZE *(*writeANALYZE-methods*)*, [151](#page-150-1) writeANALYZE,anlz-method *(*writeANALYZE-methods*)*, [151](#page-150-1) writeANALYZE-methods, [151](#page-150-1) writeNIfTI, *[81](#page-80-0)*, *[84](#page-83-0)*, *[151,](#page-150-1) [152](#page-151-0)* writeNIfTI *(*writeNIfTI-methods*)*, [153](#page-152-1) writeNIfTI,anlz-method *(*writeNIfTI-methods*)*, [153](#page-152-1) writeNIfTI,array-method *(*writeNIfTI-methods*)*, [153](#page-152-1) writeNIfTI,nifti-method *(*writeNIfTI-methods*)*, [153](#page-152-1) writeNIfTI,niftiExtension-method *(*writeNIfTI-methods*)*, [153](#page-152-1) writeNIfTI-methods, [153](#page-152-1)

xyzt.units *(*xyzt\_units-methods*)*, [158](#page-157-0) xyzt.units,nifti-method *(*xyzt\_units-methods*)*, [158](#page-157-0) xyzt.units<- *(*xyzt\_units-methods*)*, [158](#page-157-0) xyzt.units<-,nifti-method *(*xyzt\_units-methods*)*, [158](#page-157-0) xyzt2space, [156](#page-155-0) xyzt2time *(*xyzt2space*)*, [156](#page-155-0) xyzt\_units *(*xyzt\_units-methods*)*, [158](#page-157-0) xyzt\_units,nifti-method *(*xyzt\_units-methods*)*, [158](#page-157-0) xyzt\_units,niftiImage-method *(*xyzt\_units-methods*)*, [158](#page-157-0) xyzt\_units-methods, [158](#page-157-0) xyzt\_units-methods, *(*xyzt\_units-methods*)*, [158](#page-157-0) xyzt\_units<- *(*xyzt\_units-methods*)*, [158](#page-157-0)

xyzt\_units<-,nifti-method *(*xyzt\_units-methods *)* , [158](#page-157-0) xyzt\_units<-,niftiImage-method *(*xyzt\_units-methods*)*, [158](#page-157-0)

zero\_trans *(*resetSlopeIntercept *)* , [112](#page-111-0)